# **МІНІСТЕРСТВО ОСВІТИ І НАУКИ УКРАЇНИ**

## **ХАРКІВСЬКИЙ НАЦІОНАЛЬНИЙ ЕКОНОМІЧНИЙ УНІВЕРСИТЕТ ІМЕНІ СЕМЕНА КУЗНЕЦЯ**

# **МОДЕЛЮВАННЯ ФІНАНСОВИХ ПРОЦЕСІВ**

**Методичні рекомендації до лабораторних робіт для студентів спеціальності 124 "Системний аналіз" освітньої програми "Управління складними системами" першого (бакалаврського) рівня**

> **Харків ХНЕУ ім. С. Кузнеця 2023**

УДК 336:004.94(072.034) М74

> **Укладачі:** О. В. Панасенко С. В. Прокопович

Затверджено на засіданні кафедри економічної кібернетики і системного аналізу.

Протокол № 1 від 25.08.2022 р.

*Самостійне електронне текстове мережеве видання*

М74 методичні рекомендації до лабораторних робіт для студентів спе-**Моделювання** фінансових процесів [Електронний ресурс] : ціальності 124 "Системний аналіз" освітньої програми "Управління складними системами" першого (бакалаврського) рівня / уклад. О. В. Панасенко, С. В. Прокопович. – Харків : ХНЕУ ім. С. Кузнеця, 2023. – 99 с.

Розглянуто основні питання розроблення, аналізу та реалізації моделей фінансових процесів. Подано завдання для лабораторних робіт із навчальної дисципліни та наведено методичні рекомендації до їх виконання в середовищі MS Excel.

Рекомендовано для студентів спеціальності 124 "Системний аналіз" освітньої програми "Управління складними системами" першого (бакалаврського) рівня.

**УДК 336:004.94(072.034)**

© Харківський національний економічний університет імені Семена Кузнеця, 2023

# **Вступ**

Лабораторні роботи призначені для закріплення теоретичного матеріалу, оволодіння практичними навичками аналізу та прийняття рішень з управління фінансовими процесами в умовах нестаціонарного зовнішнього середовища та обмеженості ресурсів за допомогою використання сучасних економіко-математичних методів і моделей та пакетів прикладних програм.

Лабораторні роботи рекомендовано виконувати послідовно, оскільки таке виконання дозволяють краще засвоїти і закріпити матеріал навчальної дисципліни.

Лабораторні роботи наведені стосовно всіх тем навчальної дисципліни і ґрунтуються на теоретичному матеріалі відповідної теми, а також попередніх тем. Кожна робота містить мету, завдання та методичні рекомендації до їх виконання у середовищі *MS Excel.*

Для захисту лабораторної роботи студенту необхідно оформити індивідуальний звіт, який повинен містити: постановку завдання, основні результати побудови фінансових моделей, аналіз розрахунків і висновки. На титульному аркуші вказують номер лабораторної роботи, її назву, ПІБ студента, що виконав роботу, і ПІБ викладача, що прийняв роботу.

Оцінку за виконання роботи ставлять за результатами виконання і захисту лабораторної роботи. Особливу увагу приділяють вивченню теоретичного матеріалу, правильності висновків і повноті економічної інтерпретації отриманих результатів.

3

# **Лабораторна робота 1. Фінансові розрахунки з використанням простих та складних відсотків**

**Мета –** закріплення теоретичного і практичного матеріалу, набуття навичок нарахування простих і складних відсотків.

**Завдання 1. Початкові дані.** Депозитний внесок величиною 1 тис. грн розміщений у банку на 10 років під 10 % річних.

#### **Необхідно:**

Розрахувати майбутню вартість внеску під час:

1. Нарахування простих відсотків.

1.1. За постійною ставкою один раз на рік.

1.2. Якщо передбачено зміну відсоткової ставки: перші п'ять років – 10 %, а кожен подальший рік ставку підвищують на 0,5 %.

1.3. З урахуванням щорічного рівня інфляції 7 і 15 %.

2. Нарахування складних відсотків.

2.1. За постійною ставкою один раз на рік, щоквартально, щомісячно.

2.2. Якщо передбачено зміну відсоткової ставки: перші п'ять років – 10 %, а кожен подальший рік ставку підвищують на 0,5 %.

2.3. З урахуванням щорічного рівня інфляції 7 і 15 %.

3. Побудувати графіки зростання вартості внеску.

**Завдання 2. Початкові дані.** Депозит на суму 20 000 грн був відкритий з 10 грудня поточного року до 20 березня наступного року включно під 15 % річних.

## **Необхідно:**

1. Визначити нарощену величину депозиту під час нарахування простих відсотків.

1.1. Трьома способами: 365/365, 365/360, 360/360 у цілому за період та в кожному календарному році окремо.

1.2. Розрахувати суму нарахованих простих відсотків (365/365, 365/360), якщо 1 січня депозит поповнився на первинну суму.

2. Визначити нарощену величину депозиту під час нарахування складних відсотків способом 365/365 у цілому за період та в кожному календарному році окремо.

3. Провести дисконтування.

3.1. Розрахувати первинну суму, якщо в початкових даних вказано суму погашення і просту дисконтну ставку (365/365, 365/360).

3.2. Розрахувати первинну суму, якщо в початкових даних вказано суму погашення і складну дисконтну ставку.

4. Розрахувати ефективну відсоткову ставку для 360 і 365 днів.

## **Методичні рекомендації до виконання завдання 1**

## **1. Прості відсотки**

**1.1. Постійні ставки.** Під *нарощеною сумою* позики (депозиту, інших видів виданих у борг або інвестованих грошей) розуміють первинну її суму з нарахованими відсотками до кінця терміну нарахування. Нарощену суму визначають множенням первинної суми боргу на *множник нарощування,* який показує, у скільки разів нарощена сума більше первинної. Розрахункова формула залежить від виду відсоткової ставки й умов нарощування.

До нарощування за простими відсотками зазвичай вдаються під час видачі короткострокових позик (на строк до 1 року) або у випадках, коли відсотки не приєднуються до суми боргу, а періодично виплачуються.

Для запису формул нарощування простих та складних відсотків прийняти позначення:

 $S$  – нарощена сума, тобто сума в кінці терміну (майбутня вартість внеску);

 $P$  – первинна сума внеску;

 $I$  – відсотки за весь термін вкладу:

 $i$  – відсоткова ставка, ставка нарощування відсотків (десятковий дріб);

 $n$  – термін вкладу.

Якщо термін вимірюють у роках (як це зазвичай і буває), то  $i$  означає річну відсоткову ставку. Відповідно щороку приносить відсотки в сумі  $P \times i$ . Нараховані за весь термін відсотки складуть  $I = Pni$ .

Під час нарахування простих відсотків один раз на рік майбутня вартість внеску на кінець  $n$ -го року визначають за формулою:

$$
S = P + I = P + P \times n \times i = P(1 + n \times i). \tag{1}
$$

Вираз (1) називають – *формулою простих відсотків,* а множник ( ) – *множником нарощування простих відсотків.*

У цьому прикладі, якщо  $P = 1000$ ,  $i = 0.1$ , а  $n = 10$ , то майбутня вартість внеску через 10 років складе:

 $S = 1000 (1 + 10 \times 0.1) = 2000$  (грн).

Розрахунок простих відсотків можна здійснити поетапно. Процес поетапного розрахунку простих відсотків організують у *MS Excel* на новому листі, який можна назвати "Прості відсотки". Кінцевий робочий аркуш і використані формули наведені на рис. 1.1.

Для створення листа необхідно виконати такі етапи:

1. Задати початкові умови для розрахунків (суму внеску  $P = 1000$ , ставку річних відсотків 0,1 та термін вкладу 10 років) у комірках B3 : B5 так, як це показано на рис. 1.1.

2. Стан рахунку на початок першого року у комірці В10 дорівнює сумі вкладу Р, тобто 1 000 грн.

3. У комірці С10 розрахувати відсотки, накопичені протягом першого року як добуток суми первісного вкладу на ставку річних відсотків. Варто звернути увагу, що під час розрахунку простих відсотків, нарахування відсотків у кожному році завжди здійснюють на суму первинного вкладу.

4. Розрахуйте стан рахунку на кінець першого року у комірці D10 як суму стану рахунку на початок першого рогу та відсотків, накопичених протягом року.

5. Оскільки стан рахунку на кінець першого року дорівнює стану рахунку на початок другого року, прирівняти комірку В11 до отриманого на попередньому етапі значення в комірці D10.

6. Здійсніть аналогічні розрахунки для наступних дев'яти років, повторюючи етапи 3 – 10.

7. Суму на рахунку на кінець періоду нарахування, тобто на кінець десятого року, порівняйте із розрахованою за формулою (1) майбутньою вартістю внеску.

Результати виконання розрахунку нарощеної вартості під час нарахування простих відсотків поетапно (один етап – один рік) наведені на рис. 1.2.

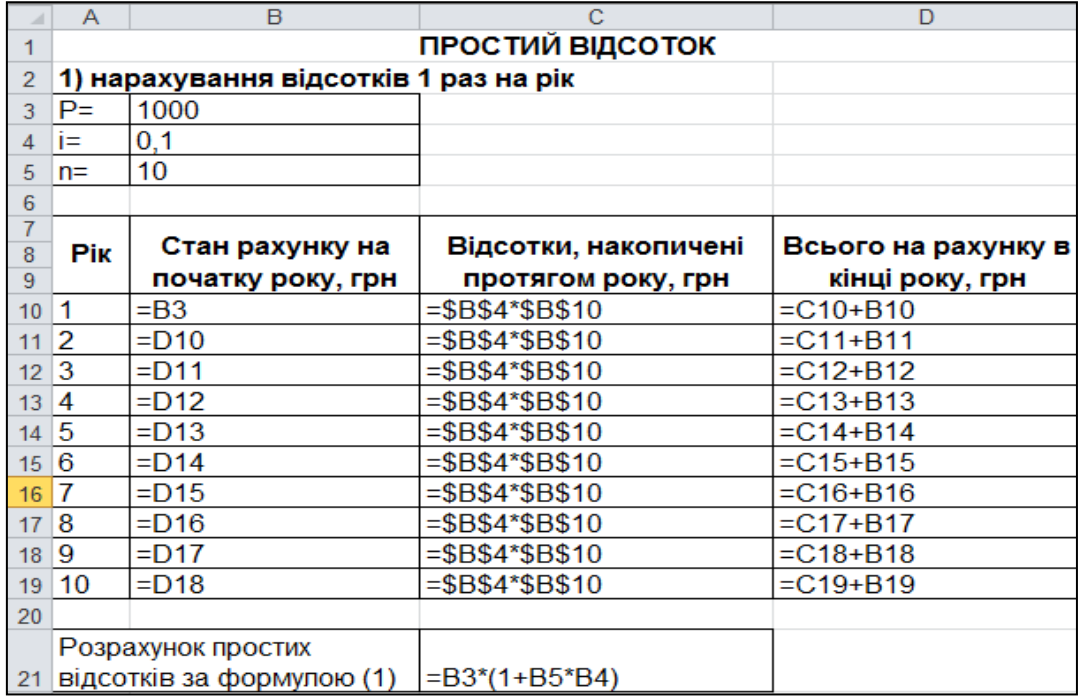

## Рис. 1.1. **Розрахунок майбутньої вартості внеску під час нарахування простих відсотків один раз на рік**

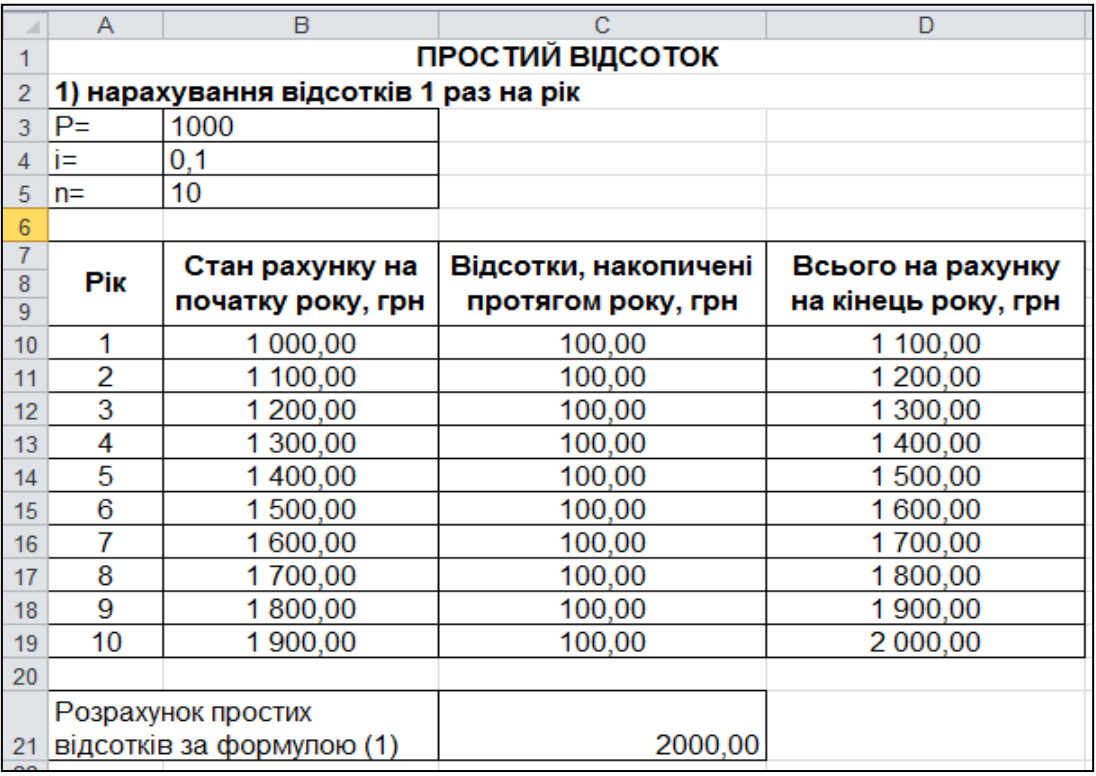

## Рис. 1.2. **Результати розрахунків майбутньої вартості внеску під час нарахування простих відсотків один раз на рік**

Як видно з рис. 1.2 нараховані майбутні суми у комірках D19 та С21 співпадають.

**1.2. Змінні ставки.** У кредитних угодах іноді передбачаються відсоткові ставки, що змінюються в часі. Якщо це прості ставки, то нарощену на кінець терміну сума визначають таким чином:

$$
S = P(1 + n_1 i_1 + n_2 i_2 + \dots + n_m i_m) = P(1 + \sum_{t=1}^{m} n_t i_t)
$$
 (2)

де  $i_t$  – ставка простих відсотків у періоді  $t$ ;

 $n_t$  – тривалість періоду з постійною ставкою.

Якщо передбачено зміну відсоткової ставки: перші п'ять років – 10 %, кожен подальший рік ставка підвищується на 0,5 %, то майбутня вартість внеску через 10 років під час нарахування простих відсотків складе:

$$
S = 1\,000\,(1 + 5 \times 0.1 + 1 \times 0.105 + 1 \times 0.11 + 1 \times 0.115 + 1 \times \times 0.12 + 1 \times 0.125) = 2\,075\,\text{(rph)}.
$$

Поетапний розрахунок і результати розрахунку простих відсотків зі змінною ставкою, а також розрахунок нарощеної суми за формулою (2) наведено на рис. 1.3 і 1.4.

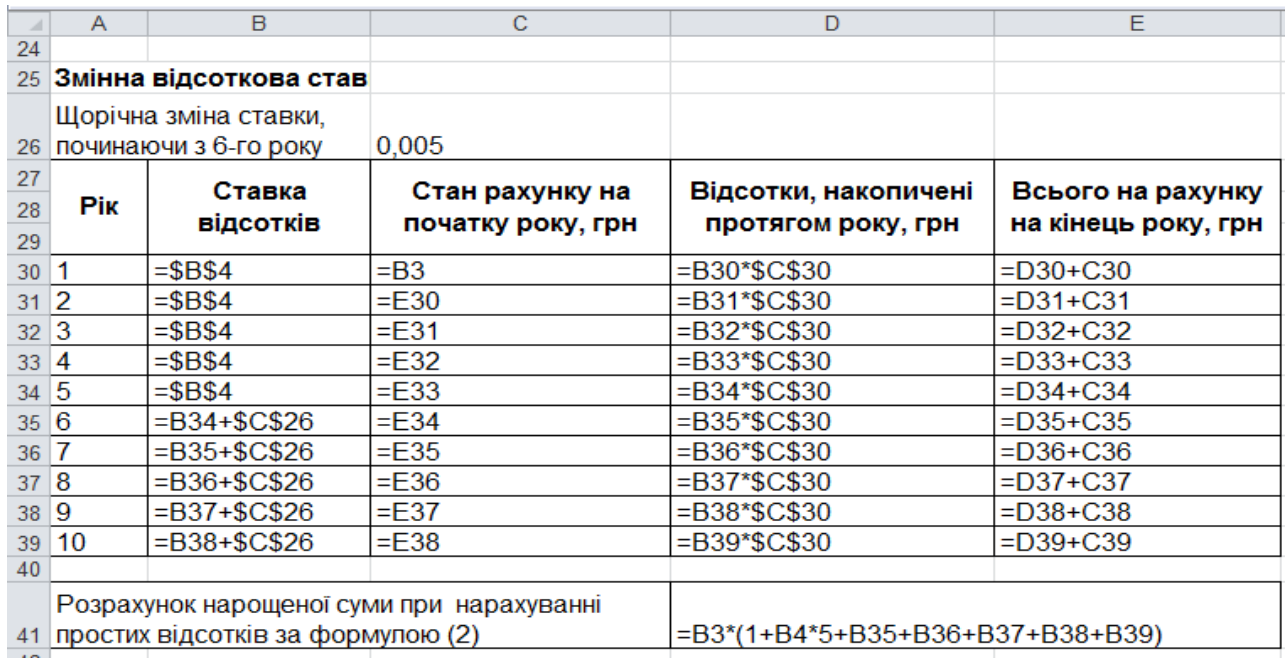

## Рис. 1.3. **Розрахунки під час нарахування простих відсотків зі змінною ставкою**

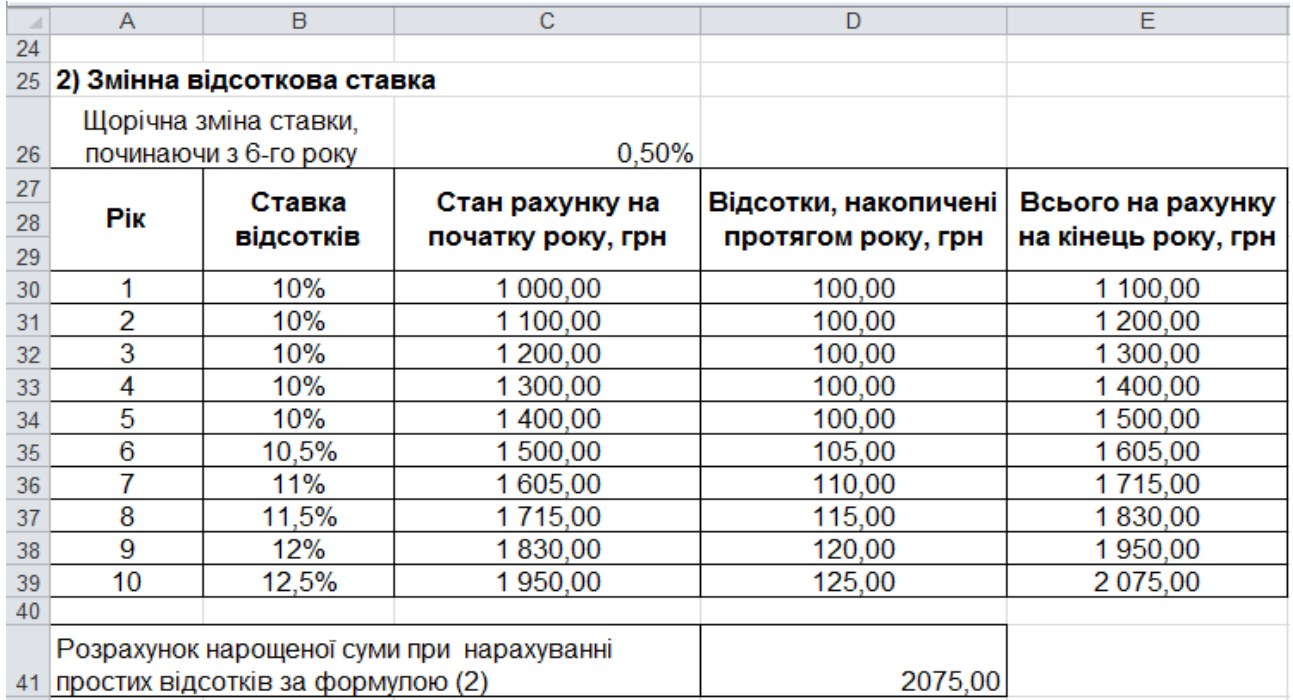

## Рис. 1.4. **Результати розрахунків під час нарахування простих відсотків зі змінною ставкою**

**1.3. Урахування інфляції.** У розглянутих формулах нарощування всі грошові величини вимірювалися за номіналом. Тобто не бралося до уваги зниження реальної купівельної спроможності грошей за період, що охоплюється операцією. Проте в сучасних умовах інфляція у грошових відносинах відіграє помітну роль під час вимірювання реальної прибутковості фінансової операції.

Ввести позначення:

 $S$  – нарощена сума грошей номінальна;

 $C$ – нарощена сума з урахуванням її знецінення внаслідок інфляції;  $J_p$  – індекс цін.

Очевидно, що  $\mathcal{C} = \mathcal{S}/\mathcal{J}_p$ .

Індекс купівельної спроможності грошей, як відомо, рівний зворотній величині індексу цін – чим вищі ціни, тим нижча купівельна спроможність.

Неважко пов'язати індекс цін і темп інфляції. Під *темпом інфляції h* розуміють *відносний приріст цін за період;* зазвичай його вимірюють у відсотках і визначають як:

$$
h = 100 \times (J_p - 1); J_p = \left(1 + \frac{h}{100}\right).
$$

Інфляція є ланцюговим процесом. Отже, індекс цін за декілька періодів рівний *добутку* ланцюгових індексів цін:

$$
J_p = \prod_{t=1}^n \left(1 + \frac{h}{100}\right),
$$

де  $h_t$  – темп інфляції у періоді  $t$ .

Якщо  $h$  – постійний очікуваний (або прогнозований) темп інфляції за один період, то за  $n$  таких періодів буде отримано:

$$
J_p = \left(1 + \frac{h}{100}\right)^n.
$$

Якщо нарощування проводять за простою ставкою, то нарощена сума з урахуванням інфляції дорівнює:

$$
C = \frac{S}{J_p} = P \times \frac{1 + ni}{\left(1 + \frac{h}{100}\right)^n}.
$$

Якщо темп інфляції постійний і складає 7 %, а номінальна нарощена сума за простими відсотками, яка відома з попередніх розрахунків, дорівнює 2 000 грн, то можна визначити нарощену суму з урахуванням її знецінення за формулою:

$$
C = \frac{S}{\left(1 + \frac{h}{100}\right)^n} = \frac{2\ 000}{\left(1 + \frac{7}{100}\right)^{10}} \approx 1\ 016,70\ \text{(rph)}.
$$

Якщо темп інфляції постійний і складає 15 %, то:

$$
C = \frac{2000}{\left(1 + \frac{15}{100}\right)^{10}} \approx 494,37 \text{ (rph)}.
$$

Розрахунок майбутньої вартості депозитного внеску під час нарахування простих відсотків з урахуванням рівня інфляції наведено на рис. 1.5.

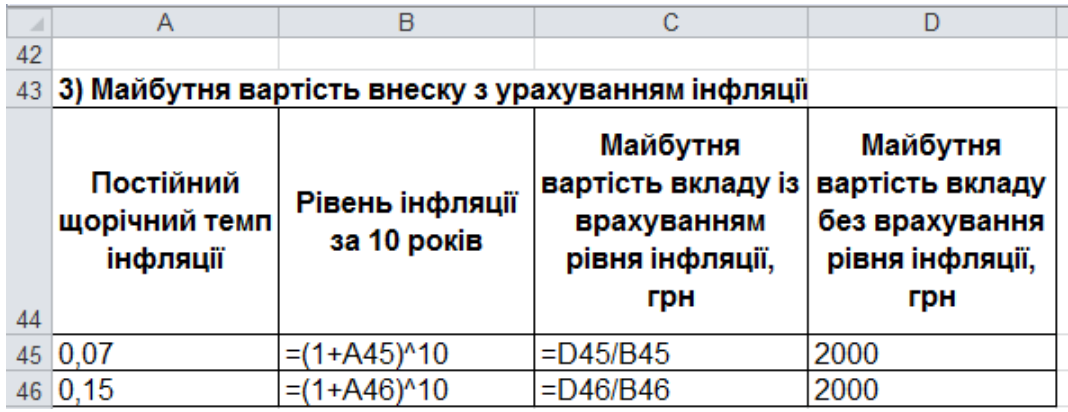

### Рис. 1.5. **Розрахунок майбутньої вартості депозиту під час нарахування простих відсотків з урахуванням рівня інфляції**

Результати розрахунків наведені на рис. 1.6.

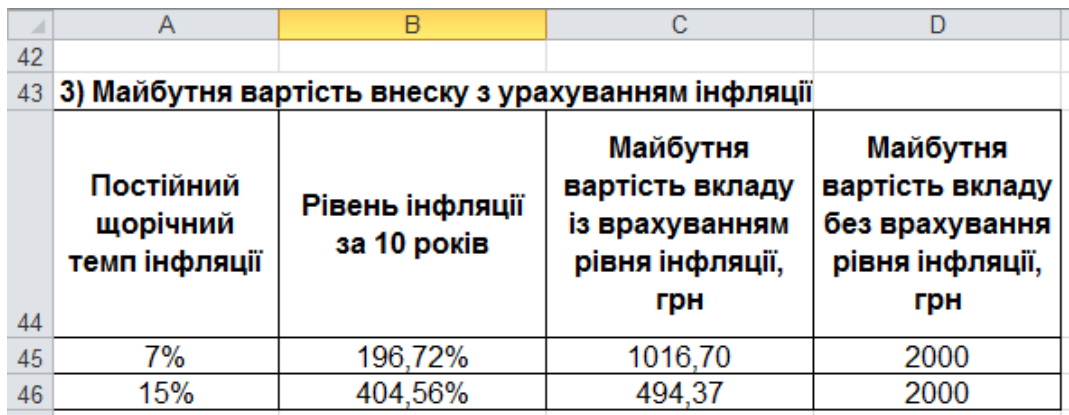

## Рис. 1.6. **Результати розрахунку майбутньої вартості депозиту під час нарахування простих відсотків з урахуванням рівня інфляції**

#### **2. Складні відсотки**

**2.1. Постійні ставки.** У середньо- і довгострокових фінансово-кредитних операціях, якщо відсотки не виплачуються відразу після їх нарахування, а приєднуються до суми боргу, застосовують *складні відсотки.*  База для нарахування складних відсотків на відміну від простих не залишається постійною – вона збільшується з кожним кроком у часі. Абсолютна сума відсотків, що нараховуються, зростає, і процес збільшення суми боргу відбувається з прискоренням. Нарощування за складними відсотками можна подати як послідовне реінвестування коштів, вкладених під прості відсотки на один період нарахування. Приєднання нарахованих відсотків до суми, яка послужила базою для їх нарахування, часто називають *капіталізацією відсотків.*

Під час нарахування складних відсотків один раз на рік майбутню вартість внеску на кінець  $n$ -го року визначають за формулою:

$$
S = P(1+i)^n. \tag{3}
$$

Якщо  $P = 1000$ ,  $i = 0.1$ , а  $n = 10$ , то майбутня вартість внеску через 10 років складе:

$$
S = 1\,000(1+0.1)^{10} = 2\,539.74\,\text{(rph)}.
$$

Розрахунок складних відсотків також можна здійснити поетапно. Процес поетапного розрахунку простих відсотків організовують у *MS Excel* на новому листі, який можна назвати "Складні відсотки". Закінчений робочий аркуш і використані формули наведені на рис. 1.7.

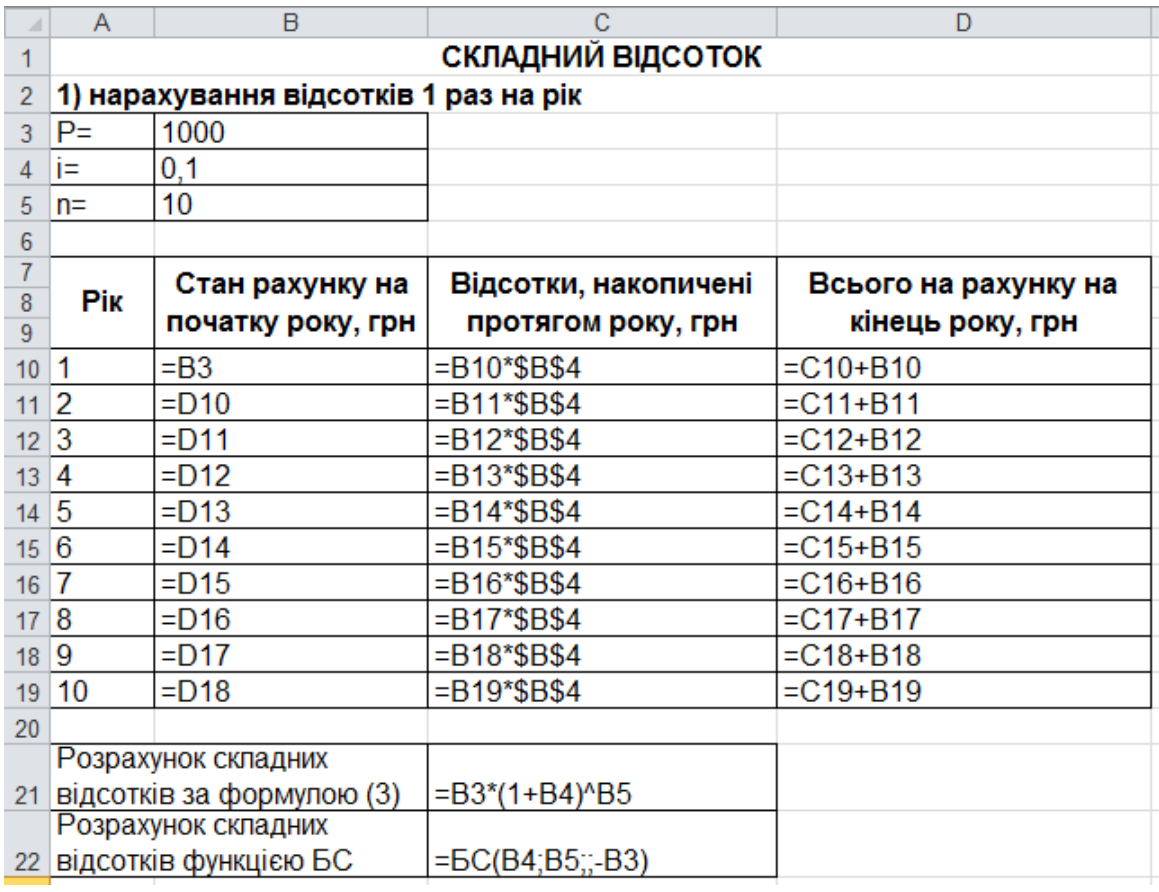

## Рис. 1.7. **Поетапний розрахунок під час нарахування складних відсотків зі змінною ставкою один раз на рік**

Для створення листа необхідно виконати такі етапи:

1. Задайте початкові умови для розрахунків (суму внеску P = 1 000, ставку річних відсотків 0,1 та термін вкладу 10 років) у комірках B3:B5 так, як це показано на рис. 1.7.

2. Стан рахунку на початок першого року у комірці В10 дорівнює сумі вкладу Р, тобто 1 000 грн.

3. У комірці С10 розрахувати відсотки, накопичені протягом першого року, як добуток стану рахунку на початок року на ставку річних відсотків. Варто звернути увагу, що під час розрахунку складних відсотків, нарахування відсотків у поточному році завжди здійснюють на суму вкладу на початок поточного року.

4. Розрахувати стан рахунку на кінець першого року у комірці D10 як суму стану рахунку на початок першого року та відсотків, накопичених протягом року.

5. Оскільки стан рахунку на кінець першого року дорівнює стану рахунку на початок другого року, треба прирівняти комірку В11 до отриманого на попередньому етапі значення в комірці D10.

6. Здійсніть аналогічні розрахунки для наступних дев'яти років, повторюючи етапи 3 – 10.

7. Суму на рахунку на кінець періоду нарахування, тобто на кінець 10 року, порівняйте із розрахованою за формулою (3) майбутньою вартістю внеску.

**Примітка:** У середовищі *MS Excel* є можливість розрахунку майбутньої вартості внеску під час нарахування складних відсотків за допомогою вбудованої функції БС, яка має такий синтаксис:

#### *БС(ставка, кпер, плт, [пс], [тип]),*

де *ставка* – обов'язковий аргумент. Відсоткова ставка за період;

*кпер* – обов'язковий аргумент. Період нарахування внеску;

*плт* – обов'язковий аргумент. Виплата, яку роблять кожний період; це значення не може мінятися протягом усього періоду виплат. Зазвичай аргумент "плт" складається з основного платежу та платежу за відсотками, але не містить інших податків і зборів. Якщо він опущений, аргумент "пс" є обов'язковим;

*пс* – обов'язковий аргумент, якщо аргумент "*плт*" опущений. Сума внеску наведена до теперішнього моменту (береться зі знаком "-");

*тип* – необов'язковий аргумент. Набуває значення 0, якщо виплата повинна здійснюватися у кінці періоду нарахування, або 1 – на початку періоду. За замовчуванням дорівнює 0.

Результати виконання розрахунку нарощеної вартості поетапно (один етап – один рік) наведено на рис. 1.8.

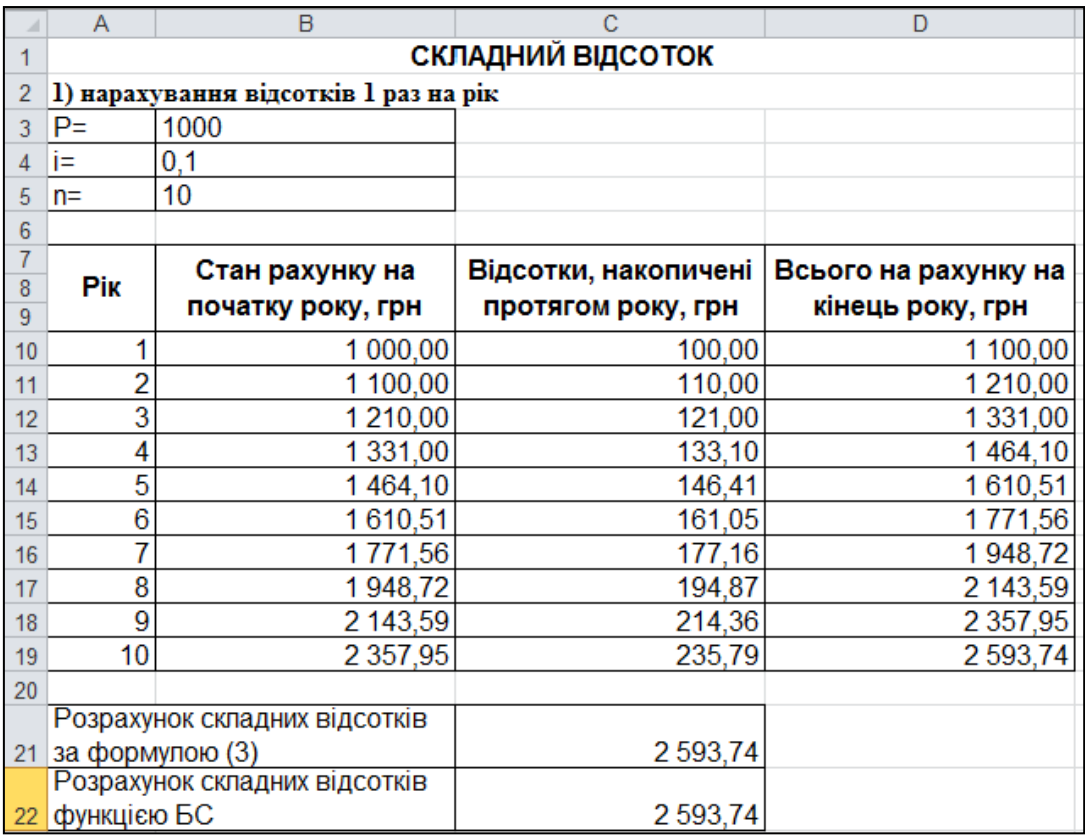

#### Рис. 1.8. **Результати розрахунків під час нарахування складних відсотків зі змінною ставкою один раз на рік**

Слід розглянути проблему *нарощування складних відсотків раз на рік*. У сучасних умовах відсотки капіталізуються, як правило, не один, а кілька разів на рік – за півріччями, кварталами і т. д. Деякі зарубіжні комерційні банки практикують навіть щоденне нарахування відсотків. Під час нарахування відсотків кілька разів на рік можна скористатися формулою (2). Параметр  $n \vee \mu x$  умовах означатиме число періодів нарахування, а під ставкою і слід розуміти ставку за відповідний період.

Отже, нехай річна ставка рівна *і*, число періодів нарахування в році –  $m$ . Кожного разу відсотки нараховують за ставкою  $i/m$ . Ставку  $i/m$  називають *номінальною.* Формулу нарощування тепер можна подати таким чином:

$$
S = P\left(1 + \frac{j}{m}\right)^{nm}.\tag{4}
$$

Якщо відсотки нараховують щоквартально, то  $j = 0, 1, n = 10, m = 4$ , а майбутня вартість внеску через 10 років складе:

$$
S = 1\,000\,(1 + \frac{0.1}{4})^{10 \times 4} = 2\,685,06\,\text{(rph)}.
$$

Якщо відсотки нараховують щомісячно, то  $m = 12$ , а майбутня вартість внеску через 10 років складе:

$$
S = 1\,000\,(1 + \frac{0.1}{12})^{10 \times 12} = 2\,707.04\,\text{(rph)}.
$$

Розрахунок складних відсотків, які нараховуються кілька разів за рік, у середовищі *MS Excel* наведено на рис. 1.9.

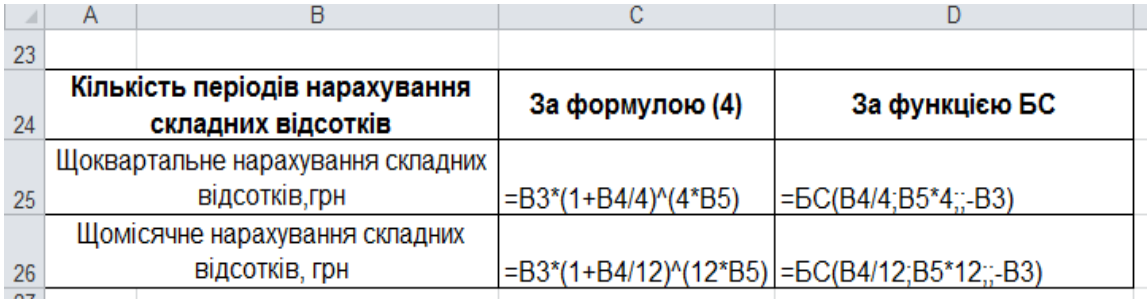

#### Рис. 1.9. **Розрахунки під час нарахування складних відсотків, кілька разів на рік (щоквартально, щомісячно)**

Результати розрахунку складних відсотків за умови щоквартального та щомісячного нарахування наведено на рис. 1.10.

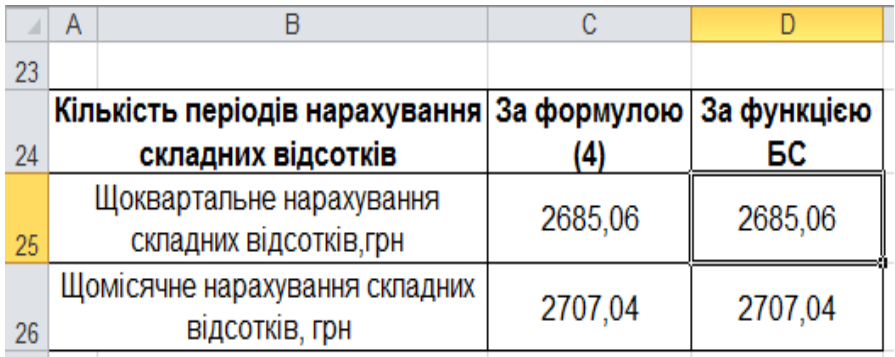

## Рис. 1.10. **Результати розрахунків під час нарахування складних відсотків кілька разів на рік (щоквартально, щомісячно)**

**2.2. Змінні ставки.** Майбутню вартість внеску під час нарахування складних відсотків, якщо передбачено зміну ставки відсотків, визначають так:

$$
S = P \times \prod_{t=1}^{m} (1 + i_t)^{n_t}.
$$
 (5)

Якщо передбачено зміну відсоткової ставки, то майбутня вартість внеску через 10 років під час нарахування складних відсотків складе:

$$
S = 1\ 000 \times (1 + 0.1)^5 \times (1 + 0.105)^1 \times (1 + 0.11)^1 \times (1 + 0.115)^1 \times
$$
  
 
$$
\times (1 + 0.12)^1 \times (1 + 0.125)^1 = 2\ 775.2 \text{ (rph)}.
$$

Розрахунок поетапно нарощеної вартості депозиту під час нарахування складних відсотків зі змінною ставкою наведений на рис. 1.11.

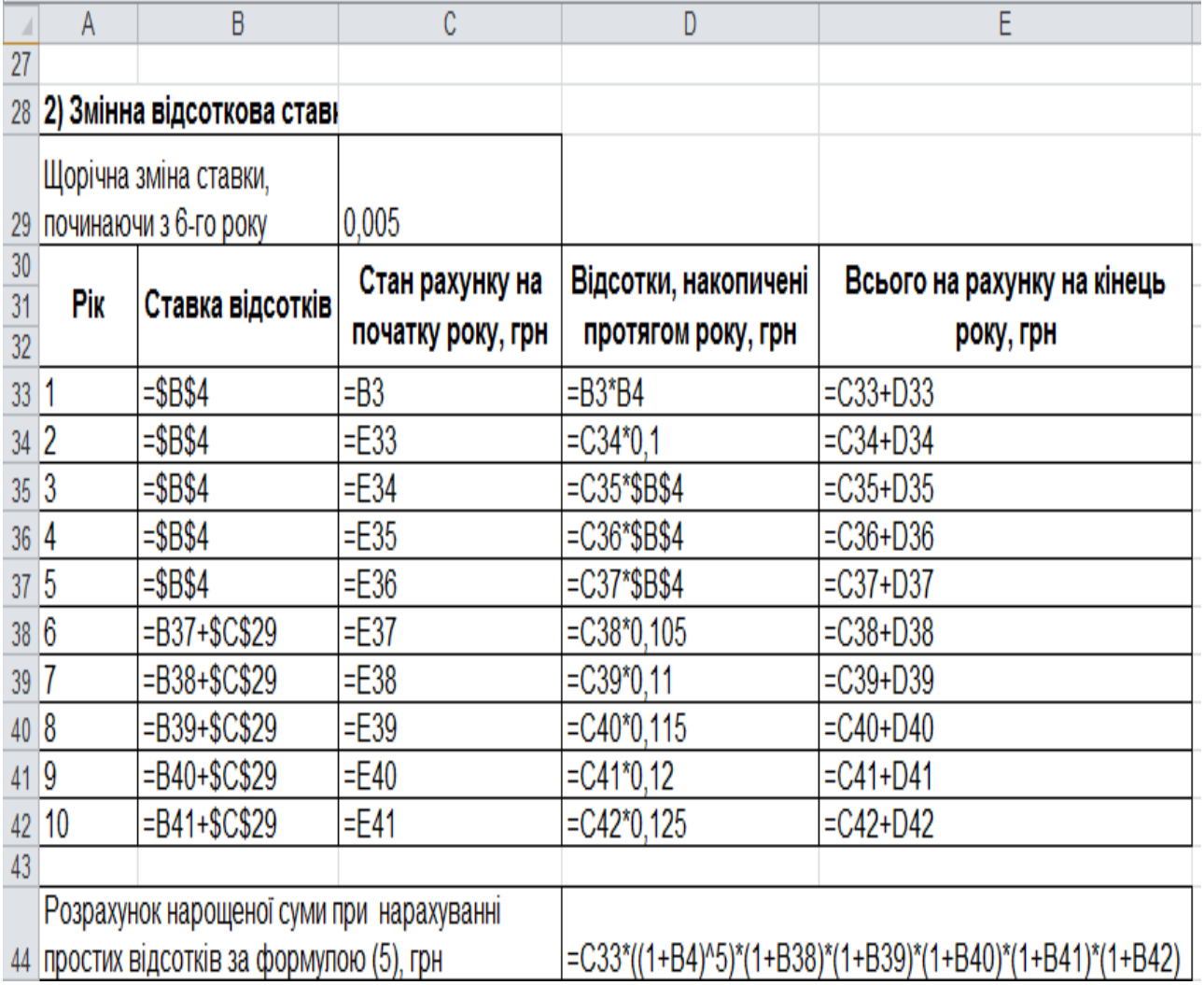

## Рис. 1.11. **Розрахунки майбутньої вартості внеску під час нарахування складних відсотків зі змінною ставкою**

Результати виконання розрахунку нарощеної вартості поетапно наведені на рис. 1.12.

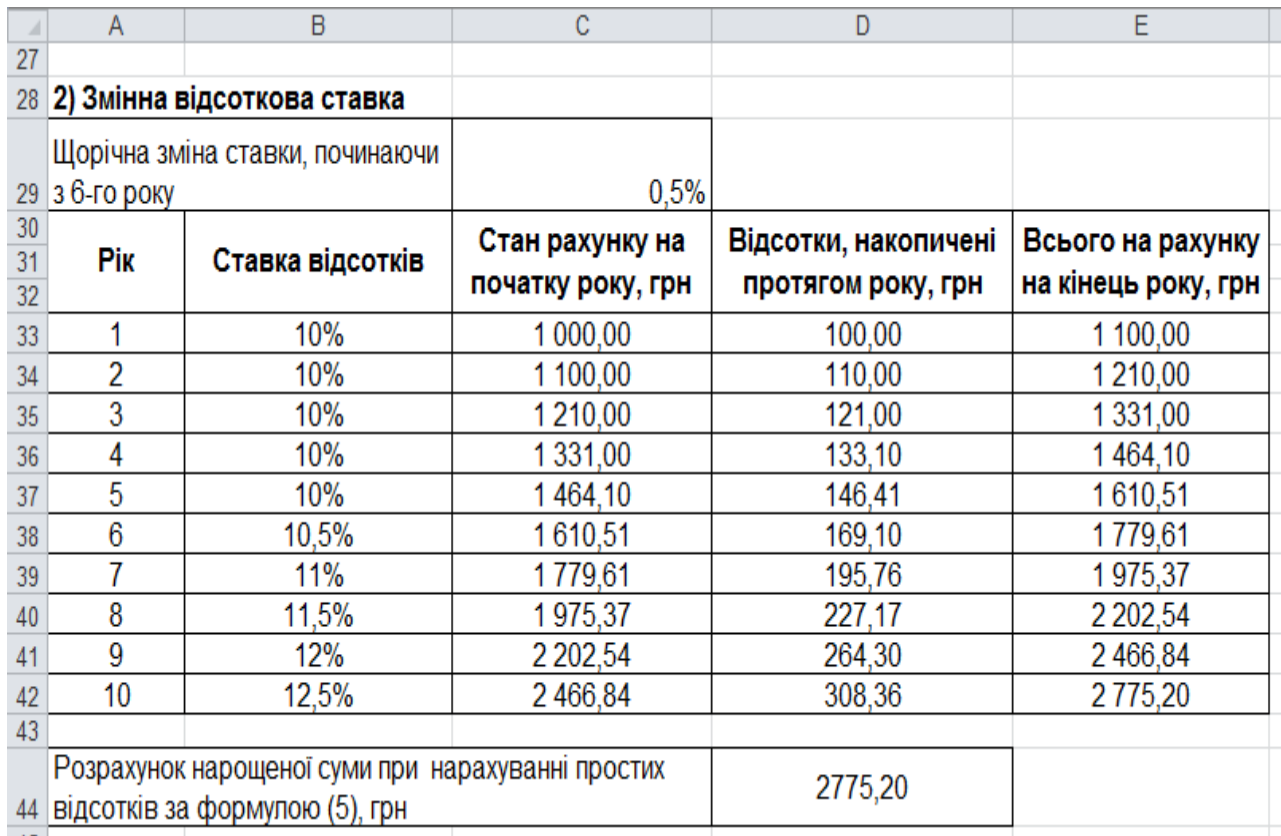

### Рис. 1.12. **Результати розрахунків під час нарахування складних відсотків зі змінною ставкою**

**2.3. Урахування інфляції.** Нарощену суму з урахуванням інфляції за складними відсотками розраховують за формулою:

$$
C = \frac{S}{J_p} = P \times \frac{(1+i)^n}{\left(1 + \frac{h}{100}\right)^n} = P \times \left(\frac{1+i}{1 + \frac{h}{100}}\right)^n.
$$

Якщо темп інфляції постійний і складає 7 %, а номінальна нарощена сума за складними відсотками відома з попередніх розрахунків, то можна визначити нарощену суму з урахуванням її знецінення за формулою:

$$
C = \frac{2\,593,74}{\left(1 + \frac{7}{100}\right)^{10}} \approx 1\,318,53\,\,\text{(rph)}.
$$

Якщо темп інфляції постійний і складає 15 %, то:

$$
C = \frac{2\,593,74}{\left(1 + \frac{15}{100}\right)^{10}} \approx 641,13\,\text{(rph)}.
$$

Розрахунок майбутньої вартості депозитного внеску під час нарахування складних відсотків з урахуванням рівня інфляції наведено на рис. 1.13.

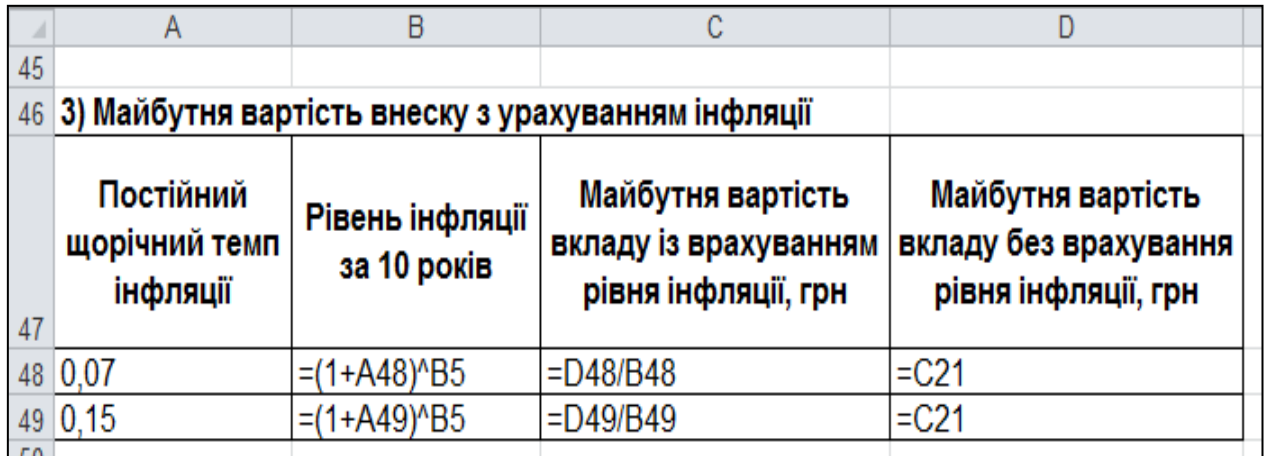

## Рис. 1.13. **Розрахунок майбутньої вартості депозиту під час нарахування складних відсотків з урахуванням рівня інфляції**

Результати розрахунків наведені на рис. 1.14.

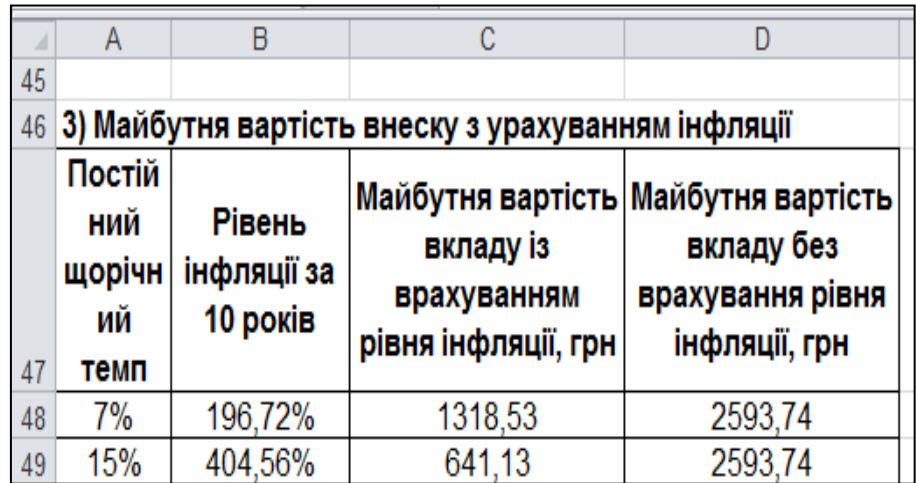

## Рис. 1.14. **Результати розрахунку майбутньої вартості депозиту під час нарахування складних відсотків з урахуванням рівня інфляції**

**3. Графіки.** Побудовані графіки щорічної зміни нарощеної суми за простими та складними відсотками наведені на рис. 1.15.

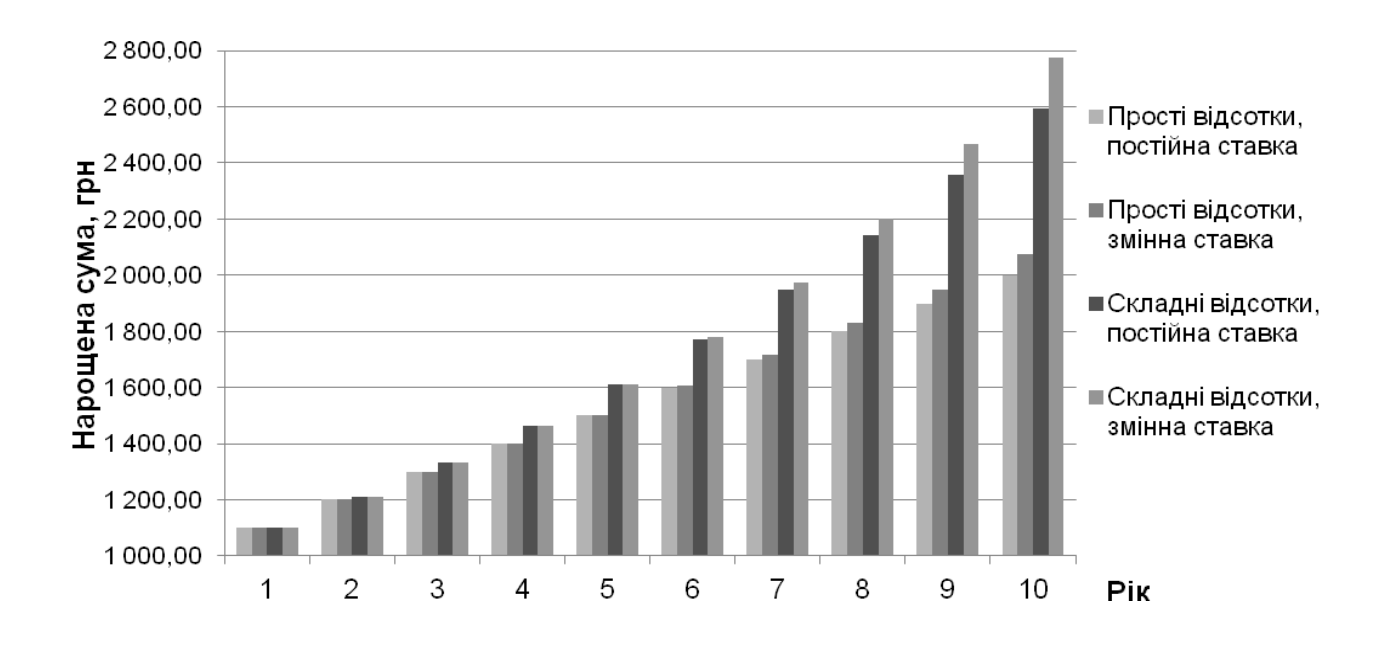

#### Рис. 1.15. **Динаміка зміни нарощеної суми під час різних умов вкладу**

Таким чином, нарощена сума за складними відсотками більша, ніж за простими, за змінними відсотками, що зростають, більша, ніж за постійними і чим довший термін, тим відчутніша різниця. В умовах інфляції зростання реальної нарощеної суми можливе тільки, якщо відсоткова ставка суттєво перевищує темп зростання цін.

#### **Методичні рекомендації до виконання завдання 2**

#### **1. Нарахування простих відсотків за депозитом**

**1.1. Нарахування простих відсотків способами 365/365, 365/360, 360/360.** Оскільки відсоткову ставку, як правило, встановлюють в розрахунку за рік, то під час терміну позики менше року необхідно визначити, яку частину річного відсотка сплачують кредиторові. Аналогічна проблема виникає і у випадках, коли термін позики менше періоду нарахування.

Слід розглянути найбільш поширений у практиці випадок – з річними періодами нарахування. Очевидно, що термін позики необов'язково рівний цілому числу років. Варто виразити термін  $n$  у вигляді дробу:

$$
n=\frac{t}{K'}
$$

де  $t$  – кількість днів позики:

– кількість днів у році, або *часова база нарахування відсотків.*

У цьому випадку формула (1) набуде вигляду:

$$
S = P \times \left(1 + \frac{t}{K}i\right).
$$

Під час розрахунку відсотків застосовують дві часові бази:  $K = 360$  днів (12 місяців по 30 днів) або  $K = 365$  (366) днів. Якщо  $K = 360$ , то отримують *звичайні* або *комерційні* відсотки*,* а під час використання дійсної тривалості року (365, 366 днів) розраховують *точні* відсотки*.*

Кількість днів позики також можна виміряти під приблизно і точно. У першому випадку тривалість позики визначають з умови, згідно з якою будь-який місяць під приймають рівним 30 дням. У свою чергу, точне число днів позики визначають шляхом підрахунку числа днів між датою видачі позики і датою її погашення. День видачі і день погашення вважають за один день. Отже, можливі і застосовуються на практиці три варіанти розрахунку простих відсотків.

*1. Точні відсотки з точним числом днів позики.* Цей варіант, природно, дає найточніші результати. Даний спосіб застосовують центральні банки багатьох країн і крупні комерційні банки, наприклад, у Великобританії, США. У комерційних документах його позначають як 365/365 або АСТ/АСТ.

*2. Звичайні відсотки з точним числом днів позики.* Цей метод, іноді званий *банківським,* поширений у позикових операціях комерційних банків між країнами, у внутрішніх операціях – у Франції, Бельгії, Швейцарії. Його позначають як 365/360, або АСТ/360. Цей варіант дає дещо більший результат, чим застосування точних відсотків. Слід зазначити, що за умови числа днів позики, що перевищує 360, цей спосіб під приводить до того, що сума нарахованих відсотків буде більша, ніж передбачається річною ставкою.

*3. Звичайні відсотки з наближеною кількістю днів позики.* Такий метод застосовують тоді, коли не вимагається великої точності, наприклад, під час проміжних розрахунків. Він під прийнятий у практиці комерційних банків Німеччини, Швеції, Данії. Метод умовно позначають як 360/360.

Варто визначити спочатку термін позики, беручи до уваги, що день відкриття і день закриття депозиту рахують за один день. Таким чином, *точна кількість днів* позики з 10 грудня поточного року до 20 березня наступного року складе  $t = 22 + 31 + 29 + 20 - 1 = 101$  день. *Наближена кількість днів* складе  $t = 21 + 30 + 30 + 20 - 1 = 100$  днів.

Відповідно початковим даним  $P = 20000$ ,  $i = 0.15$ . Розрахунки майбутньої вартості внеску під час нарахування простих відсотків за різними варіантами наведені у табл. 1.1.

Таблиця 1.1

#### **Розрахунки нарощеної суми депозиту під час нарахування простих відсотків**

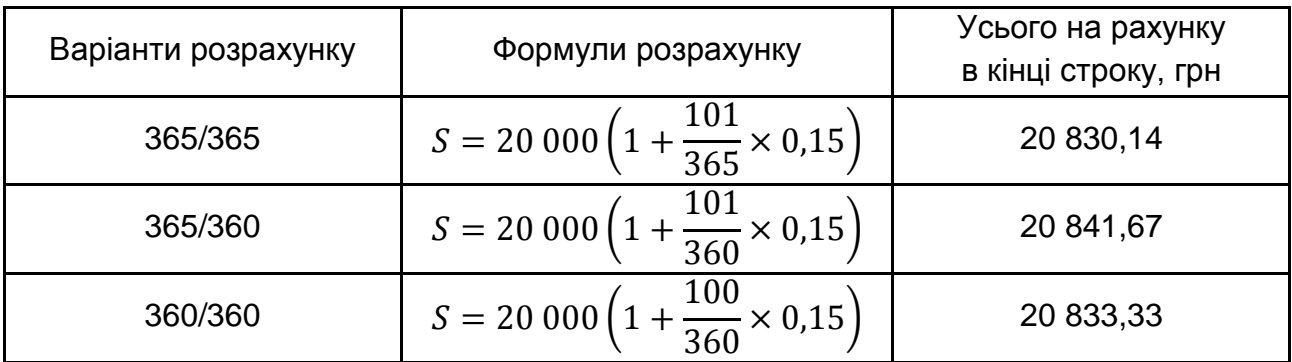

Нарахування простих відсотків способами 365/365, 365/360, 360/360 можна здійснити у *MS Excel* на новому листі, який назвати "Похідні відсоткові розрахунки". Кінцевий робочий аркуш і використані формули наведені на рис. 1.16.

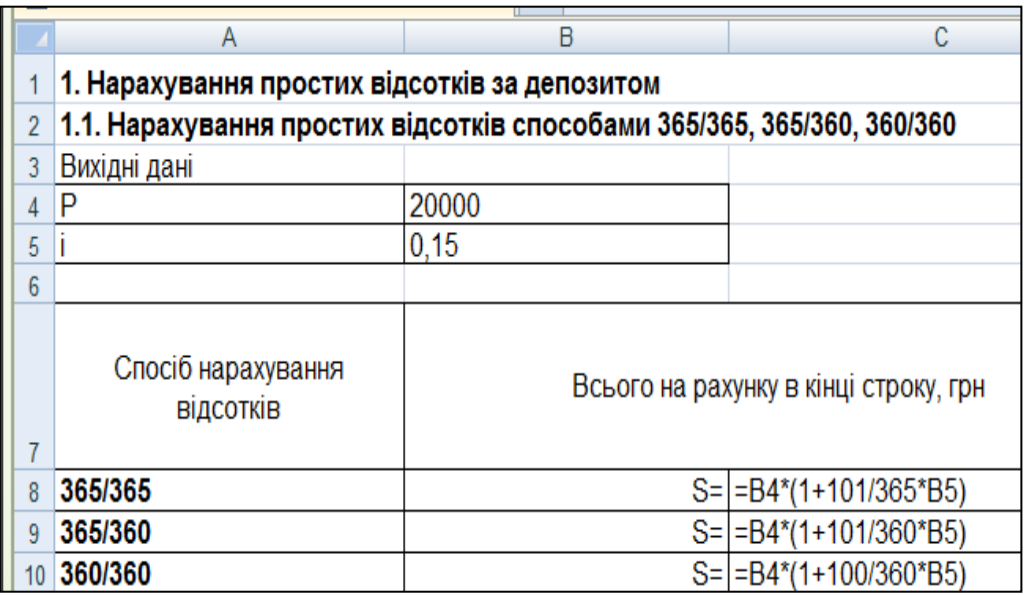

## Рис. 1.16. **Розрахунок майбутньої вартості внеску під час нарахування простих відсотків різними способами**

Результати виконання у *MS Excel* розрахунку майбутньої вартості під час нарахування простих відсотків різними способами наведені на рис. 1.17.

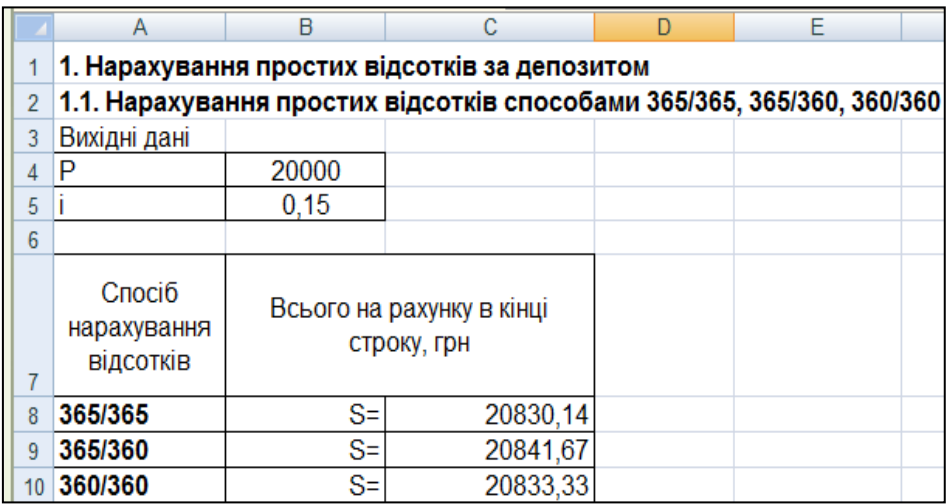

## Рис. 1.17. **Результати розрахунку майбутньої вартості внеску під час нарахування простих відсотків різними способами**

Як видно з рис. 1.17, нарощена сума депозиту буде максимальною під час застосування способу 365/360, отже у ході відкриття банківського депозиту вкладнику доцільно обрати саме цей спосіб.

Якщо загальний термін позики охоплює два суміжні календарні роки і є необхідність в діленні суми відсотків між ними (наприклад, у процесі визначення річних сум доходу), то загальна сума нарахованих простих відсотків складе суму відсотків, отриманих у кожному році:

$$
I = I_1 + I_2 = P n_1 i + P n_2 i,
$$

де  $n_1$  i  $n_2$  – частини терміну позики, що приходяться на кожен календарний рік.

За умови варіанта розрахунку 365/365 відсотки складуть:

$$
I_1 = 20\ 000 \times \frac{22 - 0.5}{365} \times 0.15 = 176.71 \text{ (rph)},
$$
  
\n
$$
I_2 = 20\ 000 \times \frac{80 - 0.5}{365} \times 0.15 = 653.42 \text{ (rph)},
$$
  
\n
$$
I = I_1 + I_2 = 176.71 + 653.42 = 830.14 \text{ (rph)}.
$$

За умови варіанта розрахунку 365/360 відсотки складуть:

$$
I_1 = 20\ 000 \times \frac{22 - 0.5}{360} \times 0.15 = 179.17 \text{ (rph)},
$$
  
\n
$$
I_2 = 20\ 000 \times \frac{80 - 0.5}{360} \times 0.15 = 662.50 \text{ (rph)},
$$
  
\n
$$
I = I_1 + I_2 = 179.17 + 662.50 = 841.67 \text{ (rph)}.
$$

За умови варіанта розрахунку 360/360 відсотки складуть:

$$
I_1 = 20\ 000 \times \frac{21 - 0.5}{360} \times 0.15 = 170.83 \text{ (rph)},
$$
  
\n
$$
I_2 = 20\ 000 \times \frac{80 - 0.5}{360} \times 0.15 = 662.50 \text{ (rph)},
$$
  
\n
$$
I = I_1 + I_2 = 170.83 + 662.50 = 833.33 \text{ (rph)}.
$$

Розрахунок у *MS Excel* суми відсотків за депозитом у кожному календарному році окремо наведено на рис. 1.18.

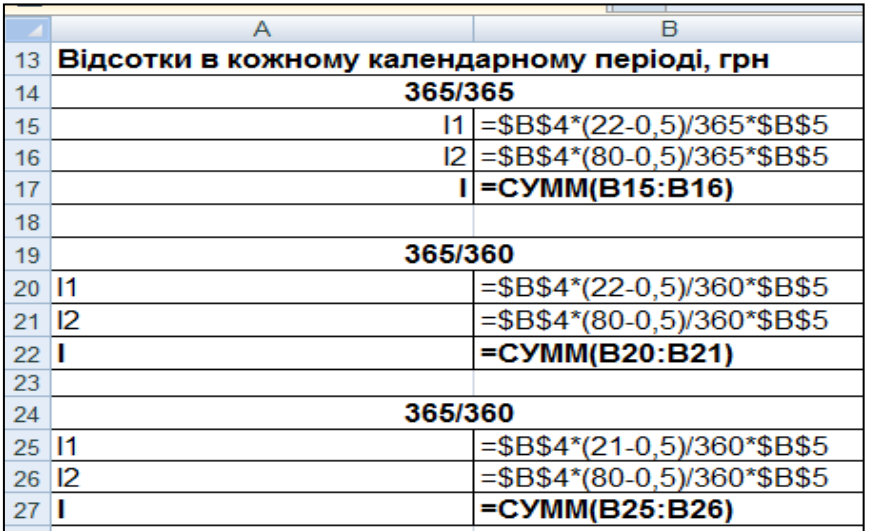

## Рис. 1.18. **Розрахунок суми відсотків за депозитом у кожному календарному році окремо**

Результати розрахунку суми відсотків за депозитом у кожному календарному році окремо наведено на рис. 1.19.

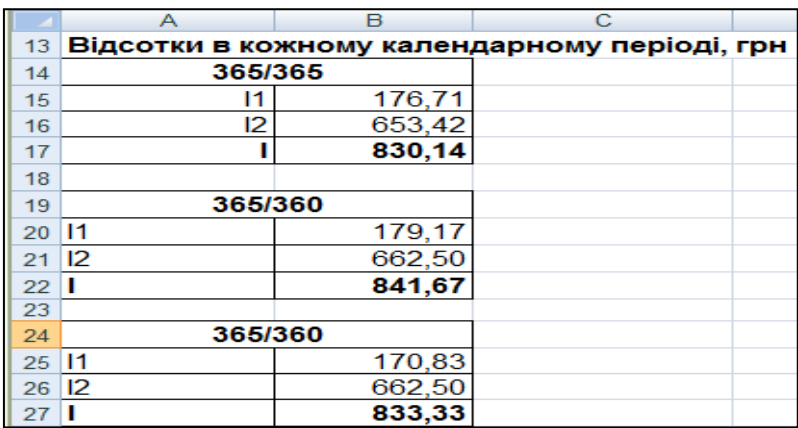

## Рис. 1.19. **Результати розрахунку суми відсотків за депозитом у кожному календарному році окремо**

**1.2. Поповнення депозиту.** Якщо 1 січня депозит поповнився на первинну суму, то зміни у сумі нарахованих відсотків відбудуться тільки у другому календарному році.

За умови варіанта розрахунку 365/365 відсотки складуть:

$$
I_2 = 40\,000 \times \frac{80 - 0.5}{365} \times 0.15 = 1\,306.85 \text{ (rph)}.
$$
  

$$
I = I_1 + I_2 = 176.71 + 1\,306.85 = 1\,483.56 \text{ (rph)}.
$$

За умови варіанта розрахунку 365/360 відсотки складуть:

$$
I_2 = 40\,000 \times \frac{80 - 0.5}{360} \times 0.15 = 1\,325.00 \text{ (rph)},
$$
  

$$
I = I_1 + I_2 = 179.17 + 1\,325.00 = 1\,504.17 \text{ (rph)}.
$$

Розрахунок у *MS Excel* суми відсотків за депозитом, якщо 1 січня депозит поповнився на первинну суму, наведено на рис. 1.20.

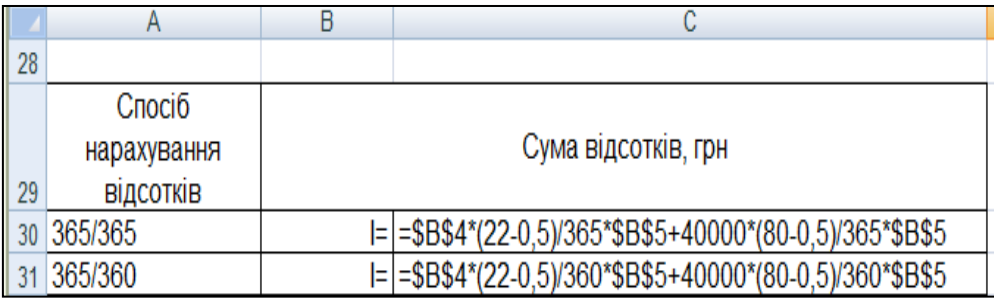

## Рис. 1.20. **Розрахунок суми відсотків за депозитом під час його поповнення**

Результати розрахунку суми відсотків за депозитом, якщо 1 січня депозит поповнився на первинну суму, наведено на рис. 1.21.

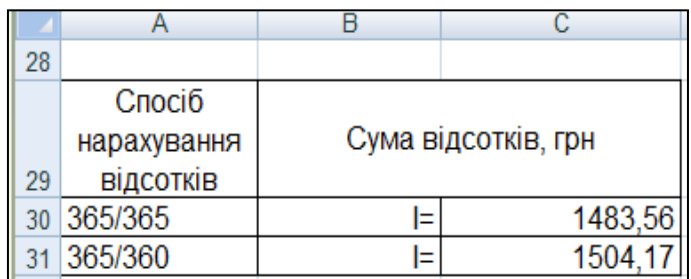

## Рис. 1.21. **Результати розрахунку суми відсотків за депозитом під час його поповнення**

## **2. Нарахування складних відсотків за депозитом**

**Складні відсотки.** У випадку визначення нарощеної величини депозиту під час нарахування складних відсотків у цілому за період менший одного року формула (2) набуде вигляду:

$$
S = P\left(1 + \frac{i}{K}\right)^t.
$$

Відповідно початковим даним  $P = 20000$ ,  $i = 0.15$ , варіант розрахунку прийнятий 365/365. Тоді майбутня вартість внеску складе:

$$
S = 20\ 000 \left( 1 + \frac{0.15}{365} \right)^{101} = 20\ 847.43 \text{ (rph)}.
$$

Розрахунок у *MS Excel* нарощеної величини депозиту під час нарахування складних відсотків у цілому за період наведено на рис. 1.22.

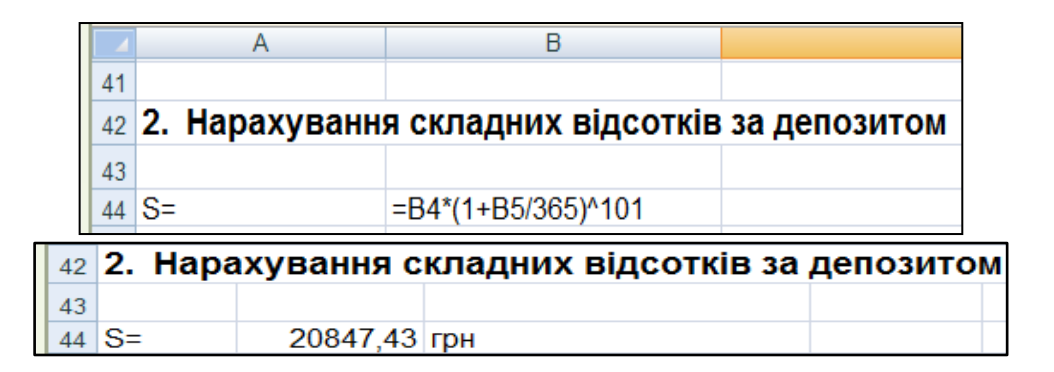

Рис. 1.22. **Розрахунок і результат розрахунку нарощеної величини депозиту під час нарахування складних відсотків**

Відсотки за кожним із періодів у випадку нарахування складних відсотків визначають за формулами:

$$
I_1 = P\left(\left(1 + \frac{i}{K}\right)^{t_1} - 1\right); \quad I_2 = P\left(\left(1 + \frac{i}{K}\right)^{t} - \left(1 + \frac{i}{K}\right)^{t_1}\right),
$$

де  $t_1$  – кількість днів вкладу в першому календарному році.

Відсотки за кожним з періодів для варіанта 365/365 і нарощена сума складуть:

$$
I_1 = 20\ 000 \left( \left( 1 + \frac{0.15}{365} \right)^{22 - 0.5} - 1 \right) = 177,46 \text{ (rph)},
$$
  
\n
$$
I_2 = 20\ 000 \left( \left( 1 + \frac{0.15}{365} \right)^{101} - \left( 1 + \frac{0.15}{365} \right)^{22 - 0.5} \right) = 669,97 \text{ (rph)},
$$
  
\n
$$
I = I_1 + I_2 = 847,43 \text{ (rph)},
$$
  
\n
$$
S = P + I = 20\ 000 + 847,43 = 20\ 847,43 \text{ (rph)}.
$$

Розрахунок у MS Excel суми складних відсотків за депозитом у кожному календарному році окремо наведено на рис. 1.23 і 1.24.

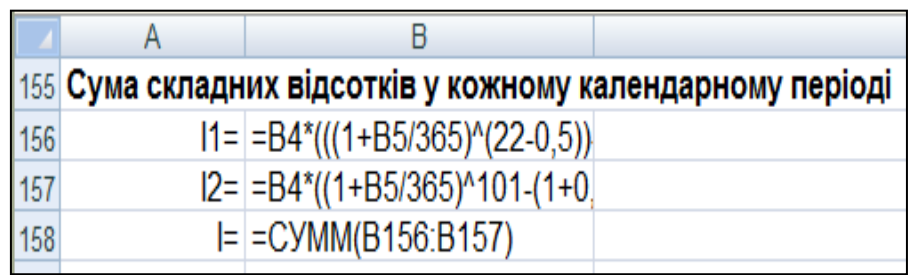

## Рис. 1.23. **Розрахунок суми складних відсотків за депозитом у кожному календарному році окремо**

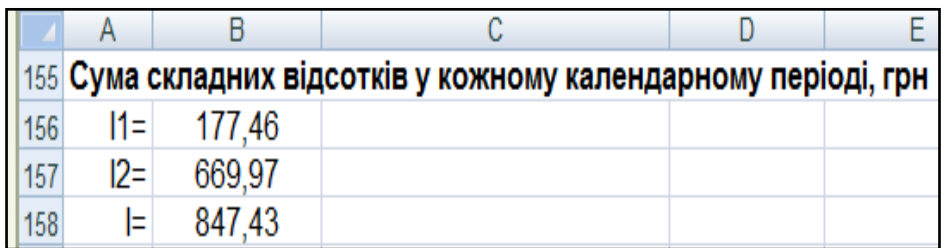

## Рис. 1.24. **Результати розрахунку суми складних відсотків за депозитом у кожному календарному році окремо**

#### **3. Дисконтування**

**3.1. Дисконтування за простою дисконтною ставкою.** Сутність операції полягає у такому: відсотки нараховують на початку розрахункового періоду, під час цьому за базу (100 %) беруть суму погашення боргу, тобто банк утримує авансові відсотки під час видачі кредиту (або відсотки за депозитом виплачують у момент відкриття депозитного рахунку). Під час цього застосовують облікову ставку (це *банківський облік*).

Розмір дисконту або суми обліку очевидно рівний  $S \times n \times d$ ; якщо  $d$  – річна облікова ставка, то  $n$  вимірюють в роках. Тоді:

$$
P = S - Snd = S(1 - nd). \tag{6}
$$

Дисконтний множник тут дорівнює  $(1 - nd)$ . З формули (6) наявний наслідок, що за умови  $n > 1/d$  величина дисконтного множника а, отже, сума  $P$  стане від'ємною. Тобто за умови відносно великого терміну зобов'язання облік може під призвести до нульової або навіть від'ємної суми *Р.* Наприклад, за умови  $d = 20\%$  вже п'ятирічний термін достатній для того, щоб позичальник нічого не отримав під час обліку зобов'язання.

Облік за допомогою облікової ставки найчастіше здійснюють за умови часової бази  $K = 360$  днів, число днів позики зазвичай беруть точним.

Якщо вважати, що в початкових даних вказано суму погашення і просту дисконтну ставку, то розрахувати первинну суму можна у такий спосіб.

Під час варіанту розрахунку 365/365 первинна сума становить:

$$
P = S\left(1 - \frac{t}{K}d\right) = 20\ 000\left(1 - \frac{101}{365} \times 0.15\right) = 19\ 169,86\ \text{(rph)}.
$$

За умови варіанта розрахунку 365/360 первинна сума становить:

$$
P = 20\ 000 \left( 1 - \frac{101}{360} \times 0.15 \right) = 19\ 158.33 \text{ (rph)}.
$$

Розрахунок у *MS Excel* первинної суми депозиту за простою дисконтною ставкою наведено на рис. 1.25 і 1.26.

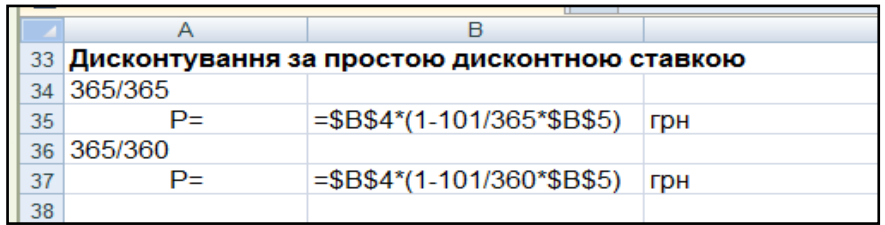

## Рис. 1.25. **Розрахунок первинної суми депозиту за простою дисконтною ставкою**

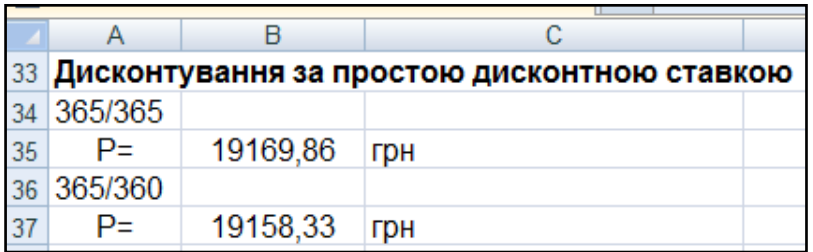

## Рис. 1.26. **Результати розрахунку первинної суми депозиту за простою дисконтною ставкою**

**3.2. Дисконтування за складною дисконтною ставкою.** У практиці облікових операцій іноді застосовують *складну облікову ставку.*  У цих випадках процес дисконтування відбувається з уповільненням, оскільки кожного разу облікова ставка застосовується не до первинної суми (як під час простої облікової ставки), а до суми, дисконтованої на попередньому етапі в часі. Дисконтування за складною обліковою ставкою здійснюють за формулою:

$$
P=S(1-d)^n,
$$

де  $d$  – складна річна облікова ставка.

Дисконтування може проводитися не один, а  $m$  раз на рік, тобто кожного разу облік проводиться за ставкою  $\left. f\right/ _{\!m}$ . У цьому випадку:

$$
P = S\left(1 - \frac{f}{m}\right)^{nm},
$$

де  $f$  – номінальна річна облікова ставка.

Якщо вважати, що в початкових даних вказана сума погашення і складна дисконтна ставка, то розрахувати первинну суму за умови дисконтування один раз на рік ( $K = 365$ ) можна так:

$$
P = S(1 - d)^{\frac{t}{K}} = 20\ 000(1 - 0.15)^{\frac{101}{365}} = 19\ 120.50\ \text{(rph)}.
$$

За умови щоденного дисконтування:

$$
P = S \left( 1 - \frac{f}{K} \right)^t = 20\ 000 \left( 1 - \frac{0.15}{365} \right)^{101} = 19\ 186.69 \text{ (rph)}.
$$

Розрахунок у *MS Excel* первинної суми депозиту за складною дисконтною ставкою наведено на рис. 1.27.

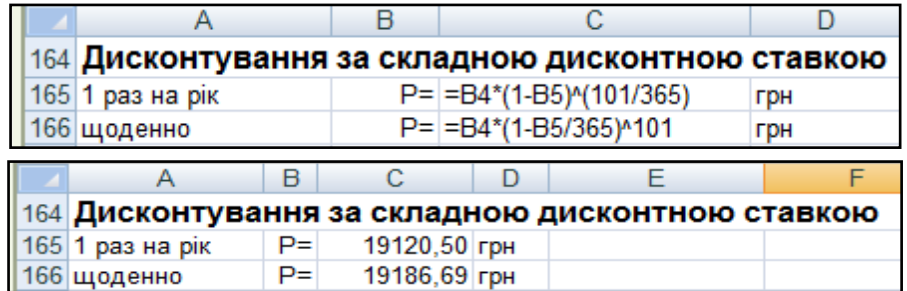

## Рис. 1.27. **Розрахунок і результати розрахунку первинної суми депозиту за складною дисконтною ставкою**

#### **4. Ефективна відсоткова ставка.**

*Дійсна* або *ефективна ставка відсотка* вимірює той реальний відносний дохід, який отримують у цілому за рік. Тобто, ефективна ставка – це річна ставка складних відсотків, яка дає той же результат, що і  $m$ *-разове* нарахування відсотків по ставці $\frac{j}{m}$ .

Варто позначити ефективну ставку через  $i$ . За визначенням множники нарощування за двома ставками (ефективною і номінальною під час *-*разового нарахування) повинні дорівнювати один одному:

$$
(1+i)^n = \left(1 + \frac{j}{m}\right)^{nm}.
$$

З рівності множників нарощування виходить:  $i = \left(1 + \frac{j}{n}\right)$  $\frac{1}{m}$  $\boldsymbol{m}$  $-1.$ 

Ефективна ставка за умови > 1 більше номінальної. *Обидві ставки еквівалентні у фінансовому відношенні.*

*Примітка:* У середовищі *MS Excel* є можливість розрахунку ефективної відсоткової ставки під час нарахування складних відсотків за допомогою вбудованої функції *EFFECT*, яка має наступний синтаксис:

*EFFECT(номін\_ставка; кількість\_пер),* 

де *номін\_ставка* – номінальна річна відсоткова ставка;

*кількість\_пер* – кількість періодів у році, за які нараховують складні відсотки.

І навпаки, знаючи ефективну ставку, можна розрахувати номінальну відсоткову ставку за допомогою вбудованої функції *NOMINAL*, яка має такий синтаксис:

*NOMINAL(ефект\_ставка;кількість\_пер),* 

де е*фект\_ставка* – фактична відсоткова ставка;

*кількість\_пер* – кількість періодів у році, за які нараховують складні відсотки.

За умови нарахування відсотків протягом 365 і 360 днів ефективні ставки складуть:

$$
i = \left(1 + \frac{0.15}{365}\right)^{365} - 1 = 0.1618;
$$
  $i = \left(1 + \frac{0.15}{360}\right)^{360} - 1 = 0.1618.$ 

Розрахунок у *MS Excel* ефективних ставок за умови нарахування відсотків протягом 365 і 360 днів наведено на рис. 1.28 і 1.29.

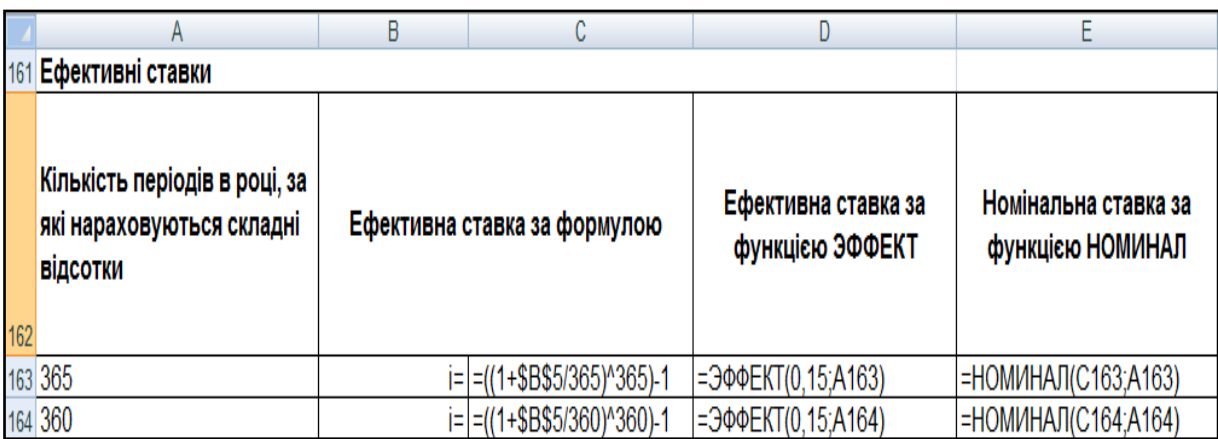

## Рис. 1.28. **Розрахунок ефективних ставок за умови нарахування відсотків протягом 365 і 360 днів**

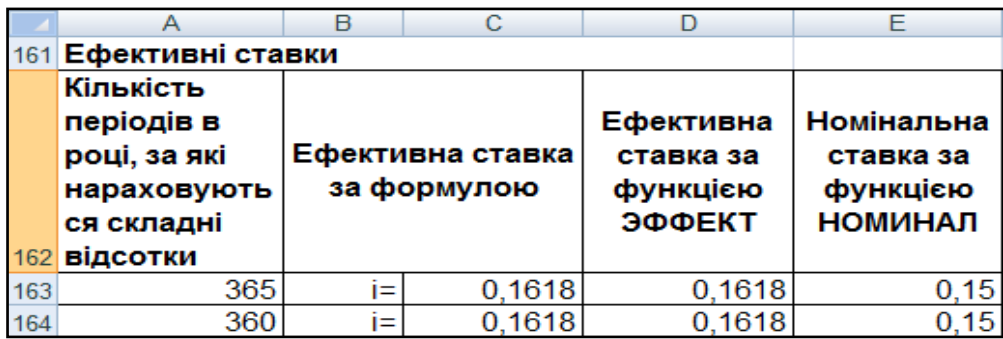

## Рис. 1.29. **Результати розрахунку ефективних ставок за умови нарахування відсотків протягом 365 і 360 днів**

Можна бачити, ефективні ставки рівні для обох варіантів нарахування і перевищують номінальну ставку.

# **Лабораторна робота 2. Моделювання постійних та змінюваних фінансових потоків**

**Мета –** закріплення теоретичного і практичного матеріалу, набуття навичок розрахунку параметрів постійних та змінюваних фінансових рент (потоків платежів).

**Завдання 1. Початкові дані.** Депозитний договір поміщений на 5 років і передбачає щорічні внески в кінці року на депозитний рахунок у розмірі 10 тис. грн, відсоткова ставка складає 10 % складних річних.

## **Необхідно:**

1. Визначити нарощену суму ренти:

1.1. Визначити нарощену суму до кінця терміну депозиту, якщо відсотки нараховують один раз на рік, щокварталу, щомісячно.

1.2. Визначити нарощену суму до кінця терміну депозиту, якщо рентні платежі вносять щокварталу, відсотки нараховують один раз на рік, щокварталу, щомісячно.

1.3. Скласти загальну таблицю і порівняти результати нарощування річних і р-строкових рент постнумерандо з різними умовами виплат і нарощування відсотків  $S(p, m)$ , для  $p = 1, 2, 4, 12$  і  $m = 1, 2, 4, 12$ . Зробити виcновки.

2. Визначити сучасну величину ренти:

2.1. Визначити сучасну величину ренти, якщо відсотки нараховують один раз на рік, щокварталу, щомісячно.

2.2. Визначити сучасну величину ренти, якщо рентні платежі вносять щокварталу, відсотки нараховують один раз на рік, щокварталу, щомісячно.

2.3. Скласти загальну таблицю і порівняти результати під приведення річних і  $p$ -строкових рент постнумерандо з різними умовами виплат і нарощування відсотків  $A(p, m)$ , для  $p = 1, 2, 4, 12$  і  $m = 1, 2, 4, 12$ . Зробити виcновки.

3. Розрахувати тривалість ренти за умови параметрів  $p=1, 4$  $m = 1, 4$ , якщо відомо її нарощену величину, порівняти з початковими даними.

4. Розрахувати нарощену і сучасну величину річної ренти пренумерандо, якщо відсотки нараховують один раз на рік, щокварталу, щомісячно.

**Завдання 2. Початкові дані.** Фірма пропонує покупцеві свою продукцію на суму 2 млн грн з умовою її оплати на виплат протягом 2 років під 15 % річних (складні відсотки). Платежі повинні вноситися щокварталу, відсотки нараховуються в кінці року.

**Необхідно** визначити умови конверсії цієї пропозиції. Зробити висновки.

**Завдання 3. Початкові дані.** Фірма з торгівлі нерухомістю пропонує об'єкт вартістю 1,5 млн грн. Під час цьому пропонують різні варіанти оплати.

#### **Необхідно:**

3.1. Визначити фінансові наслідки одноразової оплати.

3.2. Визначити фінансові наслідки, якщо оплата відбудеться протягом 2 років рівними платежами, що вносять в кінці року під 9 % річних.

3.3. Визначити фінансові наслідки, якщо буде оплата з відстроченням платежу в один рік, а інші умови аналогічні попередньому варіанту.

3.4. Визначити фінансові наслідки, якщо буде оплата з відстроченням в один рік, але термін ренти зростає до трьох років, зробити висновки.

**Завдання 4. Початкові дані.** Є три річні ренти (негайні з нарахуванням % в кінці періодів) з такими параметрами:  $R_1 = 0.2$  млн грн,  $n_1 = 2$  роки,  $i_1 = 9\%$ ;  $R_2 = 0.25$  млн грн,  $n_2 = 4$  роки,  $i_2 = 8\%$ ;  $R_3 =$ 0,37 млн грн,  $n_3 = 5$  років,  $i_3 = 10$  %. Їх запропоновано замінити однією річною рентою з нарахуванням % у кінці періоду, термін погашення консолідованої ренти  $n = 5$  років.  $i = 10\%$ .

#### **Необхідно:**

4.1. Визначити величину рентного платежу консолідованої ренти, якщо початок її терміну збігається з початком терміну всіх замінюваних рент.

4.2. Визначити величину рентного платежу консолідованої ренти, якщо оплата за новою рентою відкладається на 2 роки.

**Завдання 5. Початкові дані.** На модернізацію підприємства отриманий довгостроковий кредит строком на 10 років, погашення якого здійснюватиметься на таких умовах: у перших 5 років платежі у розмірі 3 млн грн вносять кожні півроку під 8 % річних, наступних 3 роки платежі у розмірі 5 млн грн вносять також за півріччями під 10 % річних, останні 2 роки платежі у розмірі 6 млн грн вносять щокварталу під 10 % річних. Протягом всього терміну ренти відсотки нараховують раз на рік.

**Необхідно** визначити нарощену величину ренти.

**Завдання 6. Початкові дані.** Кредит розміром 15 млн грн має бути погашений протягом 5 років постійно зростаючими платежами з абсолютним щорічним приростом, рівним 0,5 млн грн. Платежі і нарахування відсотків на них відбуваються в кінці року, відсоткова річна ставка – 9 %.

**Необхідно** визначити розмір першого платежу і загальну суму виплат.

**Завдання 7. Початкові дані.** Отриманий кредит строком на 7 років. Умови погашення такі: перший платіж 0,2 млн грн, кожен наступний зростає на 10 %, платежі вносяться двічі в році, відсоткова ставка 8 % річних.

**Необхідно** визначити розмір отриманого кредиту і суму, що підлягає виплаті.

## **Методичні рекомендації до виконання завдання 1**

## **1. Нарощена сума ренти**

**1.1. Річна рента з нарахуванням відсотків** *т* **раз на рік. Ряд по**слідовних фіксованих платежів, здійснених через рівні проміжки часу, називають *фінансовою рентою,* або *ануїтетом.* Фінансова рента (далі *–* рента) може бути охарактеризована рядом параметрів:

*член ренти*  $(R)$  – величина кожного окремого платежу;

*період ренти –* часовий інтервал між двома платежами;

*термін ренти (n)* – час від початку реалізації ренти до моменту нарахування останнього платежу;

*відсоткова ставка* ( ) *–* ставка, що використовують для розрахунку нарощування або дисконтування платежів, що складають ренту.

Окрім перерахованих параметрів рента характеризується: кількістю платежів протягом року; частотою нарахування відсотків (тобто кількістю періодів у році, коли нараховуються відсотки); моментом здійснення платежів (на початку, середині або в кінці року) та ін.

Ренти, за якими платежі проводять раз на рік, називають *річними.* Залежно від частоти нарахування відсотків розрізняють *ренти з нарахуванням відсотків один раз на рік*, *кілька разів на рік* ( раз) і *безперервним нарахуванням*.

Нарощена сума річної ренти з нарахуванням відсотків один раз розраховують за формулою:

$$
S = R \frac{(1+i)^n - 1}{i}.
$$

Якщо член ренти  $R = 10$  тис. грн, термін ренти  $n = 5$  років, а відсоткова ставка на рік  $i = 0.1$ , то нарощена сума річної ренти складе:

$$
S = 10\,000 \frac{(1+0.1)^5 - 1}{0.1} = 61.051 \, \text{(THE. rph)}
$$

Варто розглянути річну ренту з нарахуванням відсотків  $m$  раз на рік. У цьому випадку нарахування відсотків кожного разу проводитиметься за ставкою  $j/m$ , де  $j -$ номінальна (річна) ставка складних відсотків, кількість членів ренти рівне  $n \times m$ . Величина нарощеної суми визначатиметься за формулою:

$$
S = R \frac{\left(1 + \frac{j}{m}\right)^{nm} - 1}{\left(1 + \frac{j}{m}\right)^{m} - 1},
$$

де  $n-$  термін ренти в роках.

Визначити нарощену суму річної ренти до кінця терміну депозиту, якщо відсотки нараховують щокварталу, щомісячно:

$$
S = 10 \frac{\left(1 + \frac{0.1}{4}\right)^{5 \cdot 4} - 1}{\left(1 + \frac{0.1}{4}\right)^{4} - 1} = 61,5161 \text{ (THC. rPH)},
$$

$$
S = 10 \frac{\left(1 + \frac{0.1}{12}\right)^{5 \cdot 12} - 1}{\left(1 + \frac{0.1}{12}\right)^{12} - 1} = 61,6264 \text{ (THC. rPH)}.
$$

Розрахунок у *MS Excel* нарощеної суми річної ренти до кінця терміну депозиту, якщо відсотки нараховують один раз на рік, щокварталу, щомісячно наведено на рис. 2.1 і 2.2.

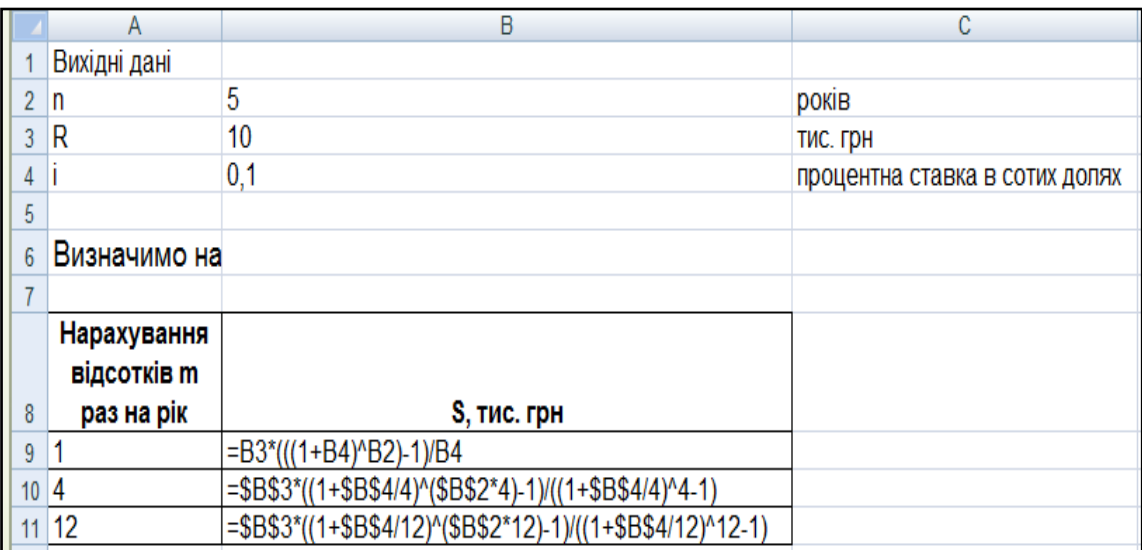

## Рис. 2.1. **Розрахунок нарощеної суми річної ренти до кінця терміну депозиту**

|    | A                                                              | B           | С                              | D | F |  | G |
|----|----------------------------------------------------------------|-------------|--------------------------------|---|---|--|---|
|    | Вихідні дані                                                   |             |                                |   |   |  |   |
| 2  | n                                                              | 5           | років                          |   |   |  |   |
| 3  | R                                                              | 10          | тис. грн                       |   |   |  |   |
| 4  |                                                                | 0,1         | процентна ставка в сотих долях |   |   |  |   |
| 5  |                                                                |             |                                |   |   |  |   |
| 6  | Визначимо нарощену суму річної ренти до кінця терміну депозиту |             |                                |   |   |  |   |
| 7  |                                                                |             |                                |   |   |  |   |
|    | Нарахування                                                    |             |                                |   |   |  |   |
|    | відсотків m раз                                                |             |                                |   |   |  |   |
| 8  | на рік                                                         | S, тис. грн |                                |   |   |  |   |
| 9  |                                                                | 61,051      |                                |   |   |  |   |
| 10 |                                                                | 61,516      |                                |   |   |  |   |
| 11 | 12                                                             | 61,626      |                                |   |   |  |   |

Рис. 2.2. **Результати розрахунку нарощеної суми річної ренти до кінця терміну депозиту**

1.2. Рента р-строкова з нарахуванням відсотків *т* раз на рік. Якщо рентні платежі вносять кілька разів на рік рівними сумами ( $p$ -строкова), а нарахування відсотків проводять раз на рік, у кінці року ( $m = 1$ ), тоді річний платіж рівний R, перший член ренти –  $R/p$ , а загальна кількість членів ренти рівне  $n \times p$ . Нарощена сума, якщо платежі вносять щокварталу складе:

$$
S = \frac{R}{p} \times \frac{(1+i)^n - 1}{(1+i)^{1/p} - 1} = \frac{10}{4} \times \frac{(1+0.1)^5 - 1}{(1+0.1)^{1/4} - 1} \approx 63.295
$$
 (THE. rph).

Нарощену суму для р-строкової ренти, для якої кількість періодів нарахування відсотків протягом року рівна кількості рентних платежів (тобто  $p = m$ ), визначають за формулою:

$$
S = R \frac{\left(1 + \frac{j}{m}\right)^{nm} - 1}{j} = 10 \times \frac{\left(1 + \frac{0.1}{4}\right)^{5 \times 4} - 1}{0.1} \approx 63,862 \text{ (tuc. rph)}.
$$

Нарощену суму для  $p$ -строкової ренти, для якої кількість рентних платежів протягом року не рівна кількості періодів нарахування відсотків, (тобто  $p \neq m$ ), визначають за формулою:

$$
S = \frac{R}{p} \times \frac{\left(1 + \frac{j}{m}\right)^{nm} - 1}{\left(1 + \frac{j}{m}\right)^{m/p} - 1}.
$$

Визначити нарощену суму р-срочної ренти до кінця терміну депозиту, якщо відсотки нараховують щомісячно:

$$
S = \frac{10}{12} \times \frac{\left(1 + \frac{0.1}{12}\right)^{5 \times 12} - 1}{\left(1 + \frac{0.1}{12}\right)^{12/4}} \approx 63,996 \text{ (tuc. rph)}.
$$
Розрахунок у *MS Excel* нарощеної суми р-строкової ренти з нарахуванням відсотків  $m$  раз на рік наведено на рис. 2.3 і 2.4.

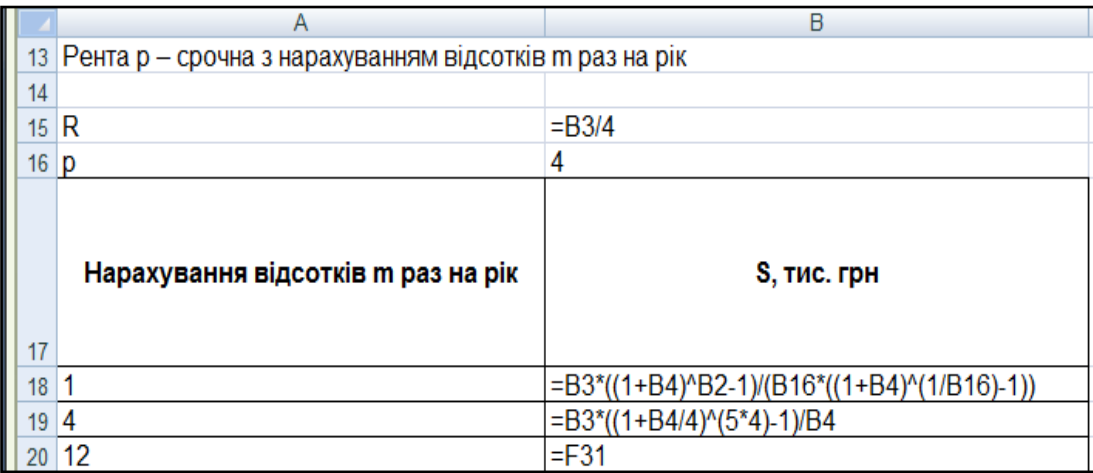

# Рис. 2.3. Розрахунок нарощеної суми р-строкової ренти з нарахуванням відсотків *т* раз на рік

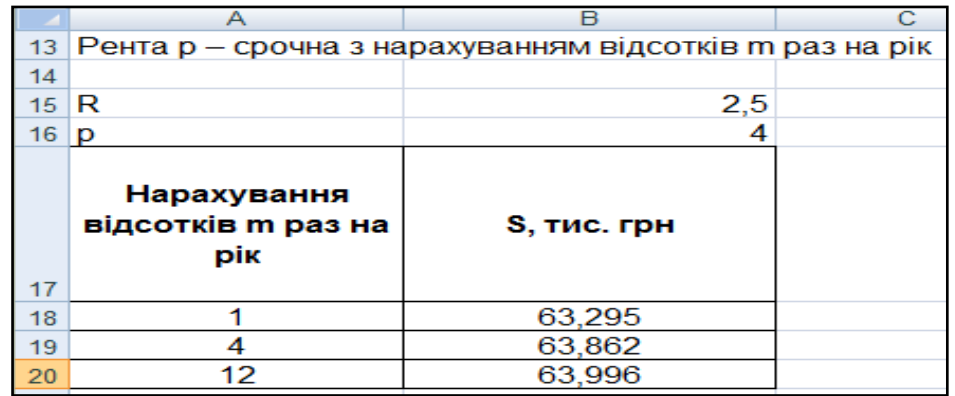

# Рис. 2.4. Результати розрахунку нарощеної суми р-строкової ренти з нарахуванням відсотків *т* раз на рік

**1.3. Порівняння нарощених сум.** Як видно з наведених формул, частота платежів і нарощування відсотків помітно впливають на розмір нарощеної суми. Результати розрахунків нарощених сум для різних умов здійснення платежів і нарахування відсотків наведені на рис. 2.5 і 2.6.

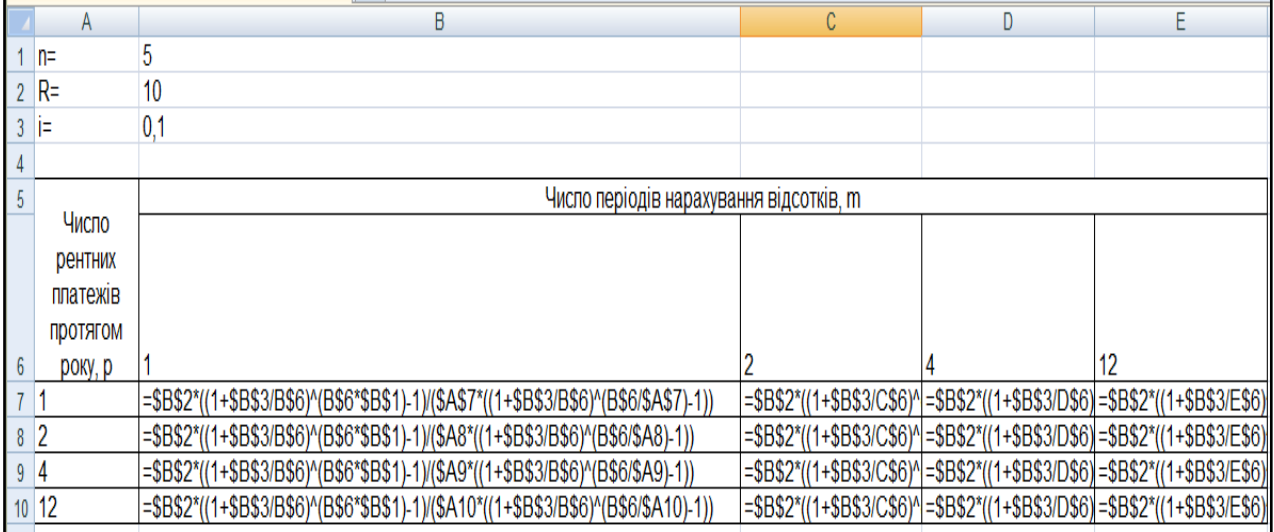

#### Рис. 2.5. **Розрахунок нарощених сум рент постнумерандо з різними умовами виплат і нарощування відсотків**

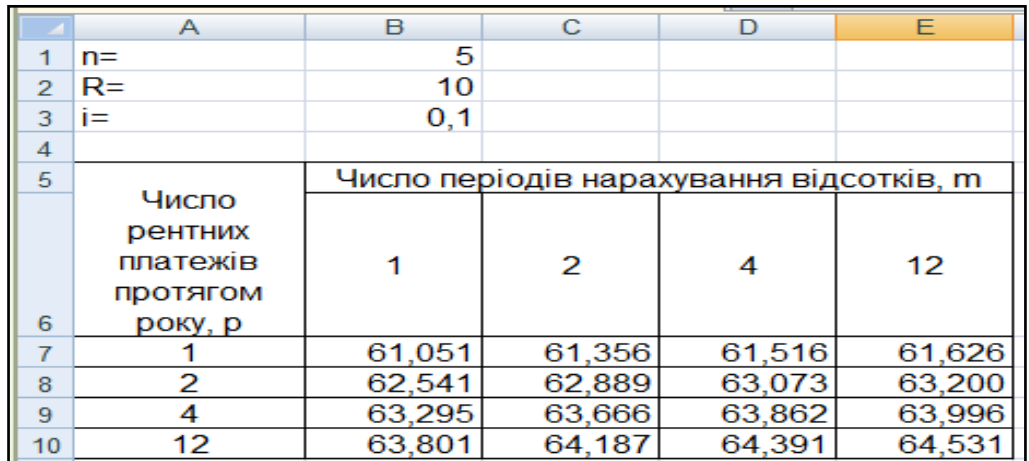

#### Рис. 2.6. **Порівняння нарощених сум рент постнумерандо з різними умовами виплат і нарощування відсотків**

Зіставити розглянуті варіанти нарощених сум.

Позначити порівнювані суми як  $S(p, m)$ . Для одних і тих самих сум річних виплат, тривалості рент і розмірів відсоткових ставок буде отримано такі співвідношення:

$$
S(1,1) < S(1,m) < S(p,1) < S(p,m) < S(p,m) < S(p,m)
$$
\n
$$
m > 1 \quad p > 1 \quad m > p > 1 \quad p = m > 1 \quad p > m > 1
$$

Наведені нерівності можуть бути використані під час вибору умов контрактів, оскільки дозволяють заздалегідь (до розрахунку) отримати уявлення про результати, пов'язані з конкретними умовами. Наприклад, можна заздалегідь сказати, що рента з умовами  $p = 2$  i  $m = 4$  дає меншу нарощену суму, ніж з  $p = 4$  і  $m = 2$  з огляду рівності всіх інших умов.

#### **2. Сучасна величина ренти**

**2.1. Сучасна величина звичайної ренти (постнумерандо).** Під сучасною (приведеною, або поточною) величиною потоку платежів розуміють суму дисконтованих членів цього потоку на деякий попередній момент часу. Сучасна вартість потоку платежів еквівалента у фінансовому сенсі всім платежам, які охоплює потік.

У випадку річної ренти оцінювання сучасної величини  $(A)$  проводять на момент початку реалізації ренти (рента негайна) і складає:

$$
A = R \times \frac{1 - (1 + i)^{-n}}{i} = 10 \times \frac{1 - (1 + 0.1)^{-5}}{0.1} \approx 37,908 \text{ (TMC. FPH)}. \tag{7}
$$

Математично взаємозв'язок між сучасною і нарощеною величиною ренти можна виразити таким чином:

$$
A \times (1+i)^n = S.
$$

Це дає можливість переконатися, що наведена величина еквівалентна всім платежам, складовим потоку рентних платежів.

Під час нарахування відсотків *т* раз на рік сучасну величину ренти обчислюють за формулою (5), у якій замінили дисконтний множник  $(1+i)^{-n}$  на еквівалентну величину  $(1+j/m)^{-nm}$ , а і на  $(1+j/m)^{m}$ Тоді сучасна вартість річної ренти з нарахуванням відсотків  $m$  раз на рік може бути визначена так:

$$
A = R \times \frac{1 - (1 + j/m)^{-nm}}{(1 + j/m)^m - 1} = R \times a_{nm, j/m}.
$$

Визначити сучасну величину ренти, якщо відсотки нараховують щокварталу і щомісяця:

$$
A = 10 \times \frac{1 - (1 + 0.1/4)^{-5.4}}{(1 + 0.1/4)^4 - 1} \approx 37,541
$$
 (тис. грн),

$$
A = 10 \times \frac{1 - (1 + 0.1/12)^{-5 \cdot 12}}{(1 + 0.1/12)^{12} - 1} \approx 37,456 \text{ (tuc. rph)}.
$$

Розрахунок у *MS Excel* сучасної величини ренти наведено на рис. 2.7 і 2.8.

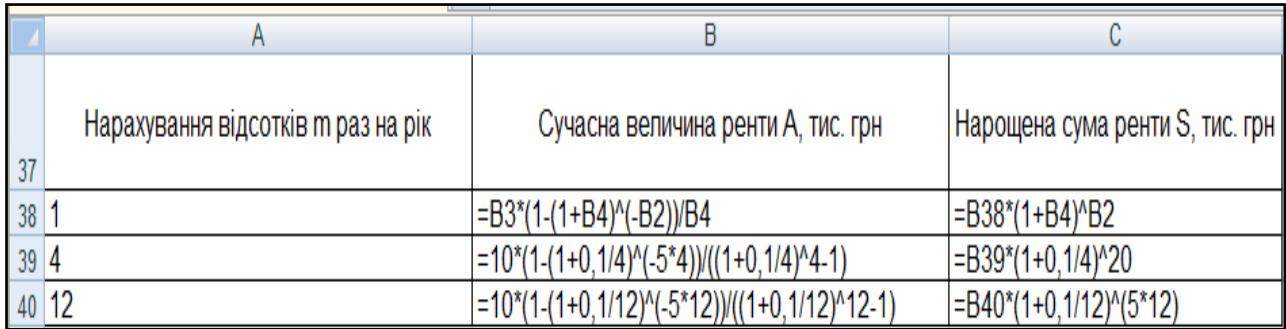

# Рис. 2.7. **Розрахунок сучасної величини ренти з нарахуванням відсотків раз на рік**

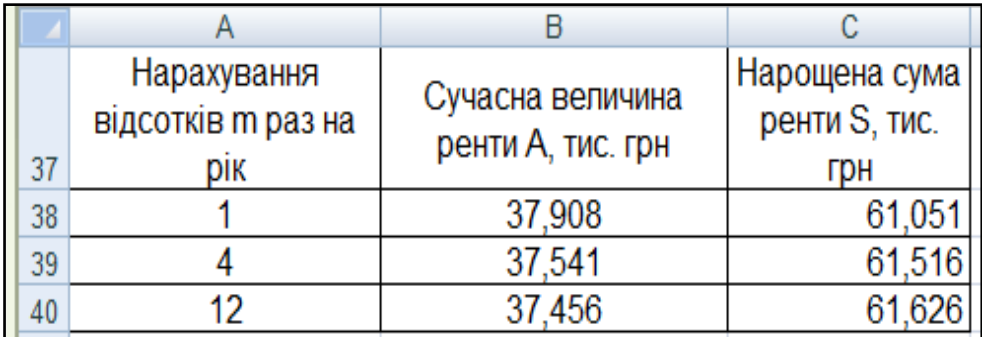

## Рис. 2.8. **Результати розрахунку сучасної величини ренти з нарахуванням відсотків раз на рік**

**2.2. Сучасна величина p-строкової ренти.** Під час внесення рентних платежів кілька разів у році (р*-строкова* рента) і нарахуванні відсотків один раз в році  $(m = 1)$  коефіцієнти приведення знаходяться так само, як і для річної ренти, але за умови, що розмір платежу рівний, а число членів ренти складе  $n \times p$ . Сума дисконтованих платежів у разі їх щоквартального внесення буде рівна:

$$
A = \frac{R}{p} \times \frac{1 - (1 + i)^{-n}}{(1 + i)^{1/p} - 1} = \frac{10}{4} \times \frac{1 - (1 + 0.1)^{-5}}{(1 + 0.1)^{1/4} - 1} \approx 39,301 \text{ (tuc. rph)}.
$$

Сучасну величину  $p$ -строкової ренти, для якої кількість періодів нарахування відсотків протягом року рівна числу рентних платежів (тобто  $p = m$ ), визначають за формулою:

$$
A = R \times \frac{1 - (1 + j/m)^{-nm}}{j} = 10 \times \frac{1 - (1 + 0.1/4)^{-5 \times 4}}{0.1} \approx 38,973 \text{ (tmc. rph)}.
$$

Сучасну величину  $p$ -строкової ренти, для якої кількість періодів нарахування відсотків протягом року не рівна кількості рентних платежів тобто  $p \neq m$  (наприклад, якщо нарахування відбувається щомісяця), визначають за формулою:

$$
A = \frac{R}{p} \times \frac{1 - (1 + j/m)^{-nm}}{(1 + j/m)^{m/p} - 1} = \frac{10}{4} \times \frac{1 - (1 + 0.1/12)^{-5 \times 12}}{(1 + 0.1/12)^{12/4} - 1} \approx 38,896 \text{ (tmc. rph)}.
$$

Розрахунок у *MS Excel* сучасної величини  $p$ -строкової ренти наведено на рис. 2.9 і 2.10.

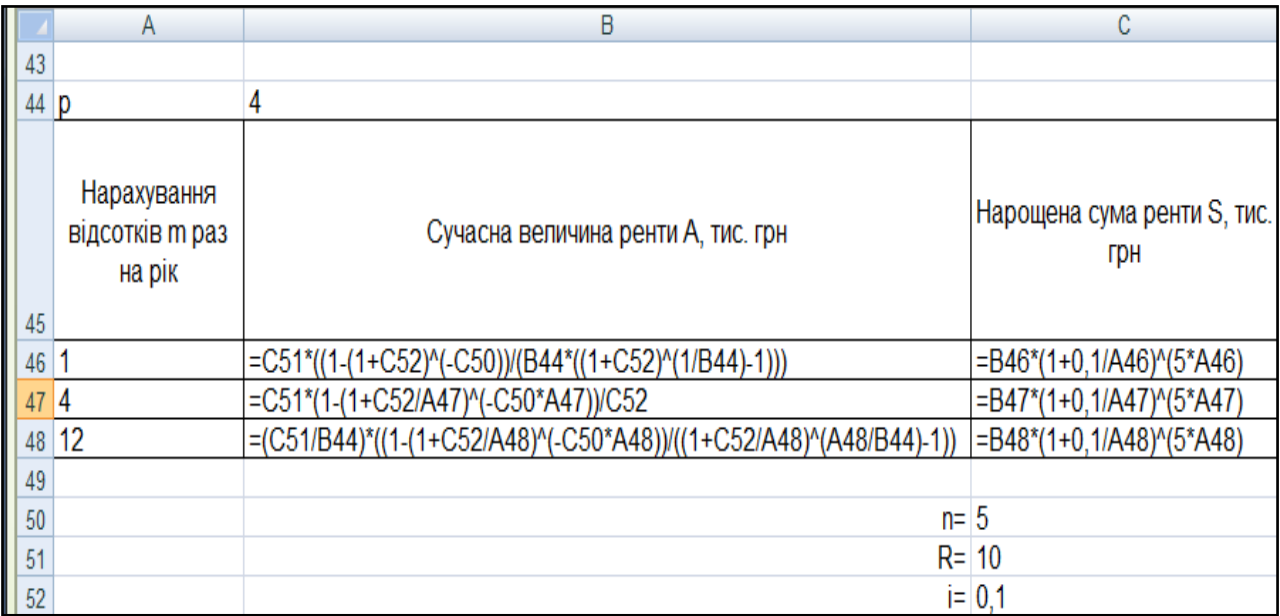

# Рис. 2.9. Розрахунок сучасної величини р-строкової ренти з нарахуванням відсотків *т* раз на рік

| 43 |                                          |                                       |                                       |
|----|------------------------------------------|---------------------------------------|---------------------------------------|
| 44 |                                          |                                       |                                       |
| 45 | Нарахування<br>відсотків m раз на<br>рiк | Сучасна величина<br>ренти А, тис. грн | Нарощена сума<br>ренти S, тис.<br>Грн |
| 46 |                                          | 39,301                                | 63,295                                |
| 47 |                                          | 38,973                                | 63,862                                |
| 48 |                                          | 38,896                                | 63,996                                |

Рис. 2.10. Результат розрахунку сучасної величини р-строкової ренти з нарахуванням відсотків *т* раз на рік

**2.3. Порівняння сучасних вартостей річних і**  $p$ **-строкових рент постнумерандо з різними умовами виплат і нарощування відсотків.**  Як видно з наведених формул, величина сучасної вартості помітно залежить від ставки дисконтування і частоти виплат у межах року. Результати розрахунків сучасних вартостей для різних умов виплат і нарахування відсотків наведені на рис. 2.11 і 2.12.

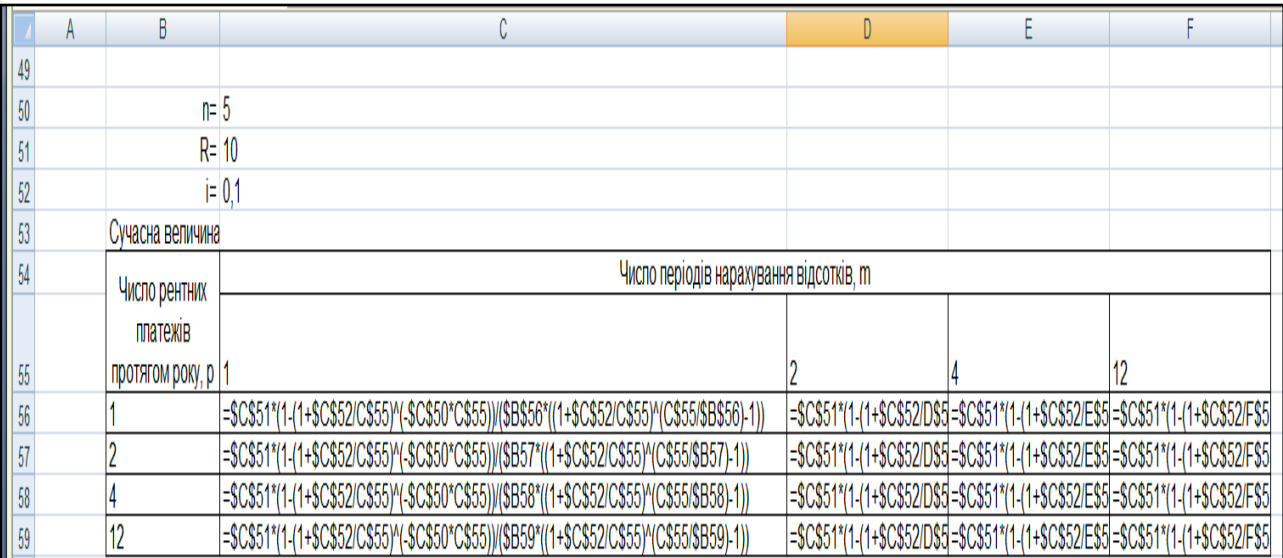

# Рис. 2.11. **Розрахунок сучасних вартостей рент постнумерандо з різними умовами виплат і нарощування відсотків**

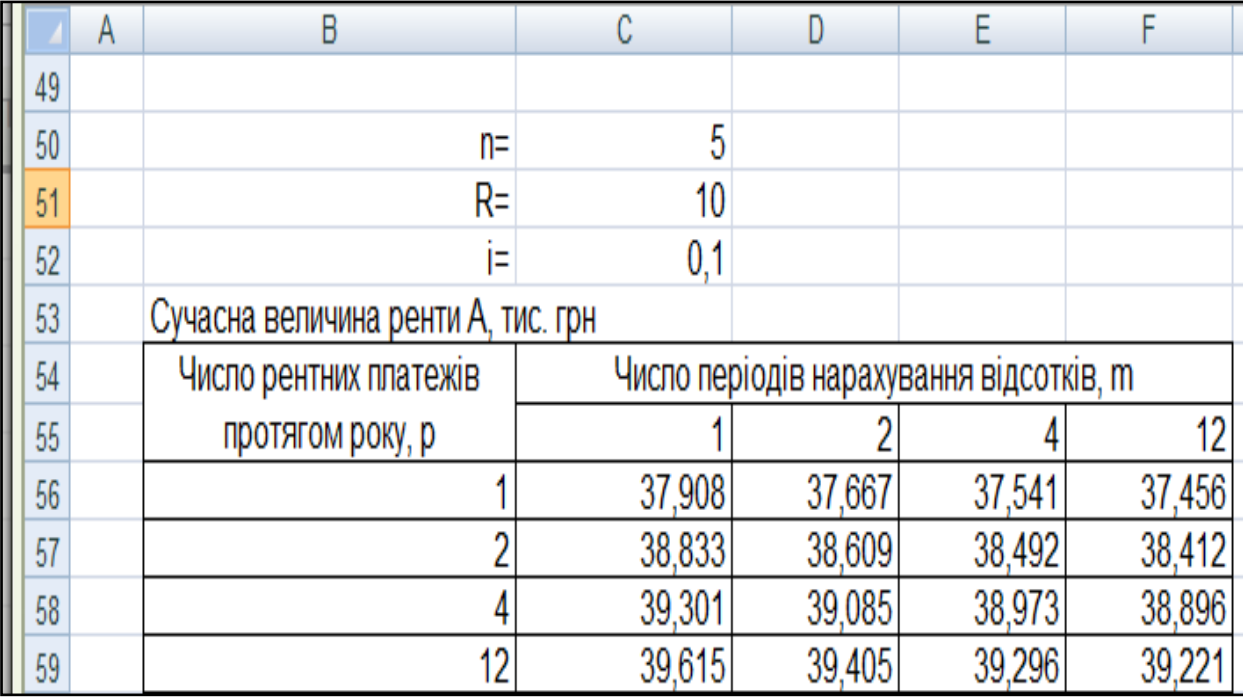

## Рис. 2.12. **Порівняння сучасних вартостей рент постнумерандо з різними умовами виплат і нарощування відсотків**

Слід зіставити розглянуті варіанти наведених сум.

Варто позначити порівнювані суми як  $A(p, m)$ , де  $p$  – число надходжень рентних платежів протягом року,  $m$  – число періодів нарахування відсотків протягом року. Для одних і тих же сум річних виплат, тривалості рент і розмірів відсоткових ставок отримано такі співвідношення:

$$
A(1, \infty) < A(1, m) < A(1, 1) < A(p, \infty) < A(p, m) < A(p, m) < A(p, m) < A(p, 1) \\
p > m > 1 & p = m > 1 & m > p > 1.
$$

Таким чином, можна заздалегідь сказати, що рента з умовами  $p = 4$  і  $m = 2$  має меншу сучасну вартість, ніж з  $p = 2$  і  $m = 4$  під час рівності всіх інших умов.

**3. Тривалість ренти.** Під час укладення комерційного контракту, що передбачає погашення зобов'язань рентними платежами, найважливішим параметром є термін ренти. У разі узгодження решти параметрів термін ренти може бути розрахований з використанням величини нарощеної суми. Розрахунки тривалості ренти за умови параметрів  $p = 1$ , 4 і  $m = 1$ , 4 наведені у табл. 2.1.

Таблиця 2.1

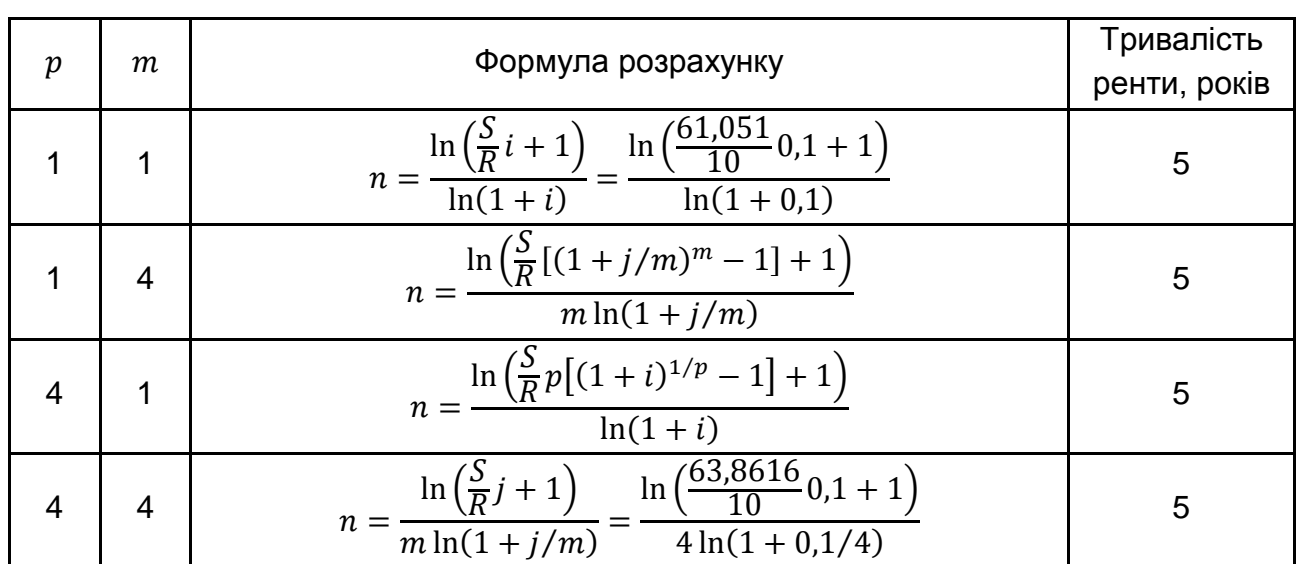

## **Розрахунок тривалості ренти**

Розрахунок у *MS Excel* тривалості ренти наведено на рис. 2.13 і 2.14.

|    |                   | В    | С                                                            |
|----|-------------------|------|--------------------------------------------------------------|
| 61 | І ривалість ренти |      |                                                              |
| 62 | n=                |      | 5                                                            |
| 63 | R=                |      | 10                                                           |
| 64 | ⊫                 |      | 0,1                                                          |
|    |                   |      |                                                              |
| 65 | n≕                | $m=$ | Тривалість ренти, років                                      |
| 66 |                   |      | =(LN(C29/C63*C64+1))/LN(1+C64)                               |
| 67 |                   |      | $=(LN( E29/C63*((1+C64/B67)^6B67-1)+1))/(B67*LN(1+C64/B67))$ |
| 68 | 4                 |      | $=(LN(C31/C63*A68*((1+C64)^(1/A68)-1)+1))/(LN(1+C64))$       |
| 69 |                   |      | =(LN(E31/C63*C64+1))/(B69*LN(1+C64/B69))                     |

Рис. 2.13. Розрахунок тривалості ренти з різними параметрами р, т

|           |                     | H    |              |
|-----------|---------------------|------|--------------|
|           | 61 Тривалість ренти |      |              |
|           | $62 \mid n=$        |      | 5            |
|           | $63   R =$          |      | 10           |
| $64$ $i=$ |                     |      | 0,1          |
|           |                     |      | Тривалість   |
| 65        | D=                  | $m=$ | ренти, років |
| 66        |                     |      |              |
| 67        |                     |      | 5            |
| 68        |                     |      | 5            |
| 69        |                     |      | д            |

Рис. 2.14. **Результати розрахунку тривалості ренти з різними параметрами**  $p$ **,**  $m$ 

Таким чином, як видно з рис. 2.13 і 2.14, результати розрахунків співпадають.

#### **Методичні рекомендації до виконання завдання 2**

Під *конверсією* фінансових рент розуміють зміну умов виплати ренти через які-небудь причини, тобто йдеться про конвертації умов, що передбачаються під час виплати фінансової ренти. Простими випадками конверсії є: заміна ренти разовим платежем (викуп ренти), або навпаки, заміна разового платежу рентою (розстрочка платежу). До складнішого випадку належить об'єднання декількох рент з різними характеристиками в одну – консолідація рент. Під час цьому передбачається, що конверсія не повинна приводити до зміни фінансових наслідків для кожної із сторін, що беруть участь, тобто конверсія ґрунтується на принципі фінансової еквівалентності.

**Заміна разового платежу рентним.** Для вирішення завдання прирівняти сучасну вартість ренти, за допомогою якої проводять розстрочку, до суми боргу. Завдання полягає у визначенні одного з параметрів цієї ренти – члена ренти – за умови, що решту параметрів задано:

$$
A = R \times \frac{1 - (1 + i)^{-n}}{p \times ((1 + i)^{1/p} - 1)} \Rightarrow R = A \div \frac{1 - (1 + i)^{-n}}{p \times ((1 + i)^{1/p} - 1)}
$$

де  $A$  – сучасна величина потоків платежів,  $i$  – річна відсоткова ставка,  $n$  – термін ренти,  $p$  – терміновість ренти (кількість платежів на рік).

Якщо  $A = 2$  млн грн,  $n = 2$  роки,  $p = 4$ ,  $m = 1$ ,  $i = 0.15$ , тоді член ренти дорівнює:

$$
R = 2 \div \frac{1 - (1 + 0.15)^{-2}}{4 \times ((1 + 0.15)^{1/4} - 1)} = 1.16652 \text{ (min rph)}.
$$

Далі знайти квартальний платіж:

$$
R_{\rm KB} = \frac{R}{4} = \frac{1,16652}{4} \approx 0,291631 \text{ (млн грн)}.
$$

Для визначення доцільності здійснення покупки на пропонованих умовах розрахувати нарощену величину ренти:

$$
S = R \times \frac{(1+i)^n - 1}{p \times ((1+i)^{1/p} - 1)} = 1,166525 \times \frac{(1+0,15)^2 - 1}{4 \times ((1+0,15)^{1/q} - 1)} =
$$
  
= 2,645 (MJH TPH).

Розрахунок у MS Excel нарощеної суми р-строкової ренти з нарахуванням відсотків  $m$  раз на рік наведено на рис. 2.15 і 2.16.

|    | А      | в                                             |         |  |  |  |  |  |  |  |  |
|----|--------|-----------------------------------------------|---------|--|--|--|--|--|--|--|--|
|    |        | 1. Заміна разового платежа рентним            |         |  |  |  |  |  |  |  |  |
| 2  | A=     |                                               | млн грн |  |  |  |  |  |  |  |  |
| з  | n≕     | 2                                             | роки    |  |  |  |  |  |  |  |  |
| 4  | $p=$   | 4                                             |         |  |  |  |  |  |  |  |  |
| 5  | $m=$   |                                               |         |  |  |  |  |  |  |  |  |
| 6  | ı=     | 0,15                                          |         |  |  |  |  |  |  |  |  |
|    |        |                                               |         |  |  |  |  |  |  |  |  |
| 8  | $R=$   | =B2/((1-(1+B6)^(-B3))/(B4*((1+B6)^(1/B4)-1))) | млн грн |  |  |  |  |  |  |  |  |
|    | кварт. |                                               |         |  |  |  |  |  |  |  |  |
| 9  | платіж | $-B8/4$                                       | млн грн |  |  |  |  |  |  |  |  |
| 10 | $S=$   | =B8*(1,15*1,15-1)/(4*(1,15^(1/4)-1))          | млн грн |  |  |  |  |  |  |  |  |

Рис. 2.15. **Розрахунок члена ренти і нарощеної суми**

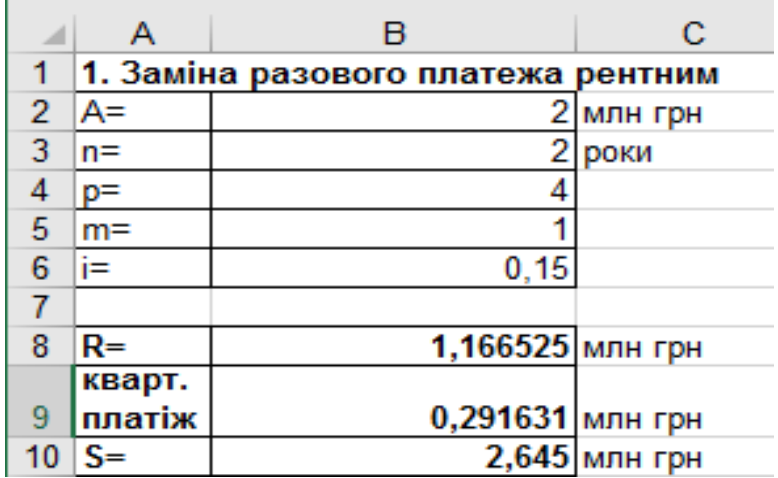

#### Рис. 2.16. Результати розрахунку нарощеної суми *р*-строкової ренти з нарахуванням відсотків *т*раз на рік

Таким чином, приймаючи умови фірми, покупцеві необхідно буде щокварталу виплачувати 291,631 тис. грн, під час цьому переплата складе 645 тис. грн.

#### **Методичні рекомендації до виконання завдання 3**

**Зміна умов ренти.** Зміна умов виплати ренти, тобто часткова або повна зміна первинних параметрів ренти, призводить до утворення нової ренти, що викликає зміну фінансових наслідків. Разом з тим за бажання сторін зберегти фінансову еквівалентність можна це зробити, змінивши ряд параметрів і зберігши рівність сучасних величин первинної і знов створеної ренти  $(A_0 = A_1)$ , а також зберігши рівність відсоткових ставок.

Початкові дані:  $A = 1.5$  млн грн,  $n = 2$  роки,  $i = 0.09$ .

Рішення:

**3.1. Одноразова оплата** припускає, що виплата буде проведена відразу, тобто  $S = A = 1.5$  (млн грн).

**3.2. Оплата рівними платежами, що вносять в кінці кожного року.** З формули розрахунку звичайної річної ренти  $A = R \times \frac{(1+i)^{-1}}{2}$  $\frac{y}{i}$ знайти член ренти:

$$
R = A \div \frac{(1+i)^{-n}}{i} = 1.5 \div \frac{(1+0.09)^{-2}}{0.09} = 0.852703 \text{ (min rph)}.
$$

Далі розрахувати нарощену величину ренти:

$$
S = R \times \frac{(1+i)^n - 1}{i} = 0.852703 \times \frac{(1+0.09)^2 - 1}{0.09} = 1.782149 \text{ (MJH TPH)}.
$$

Розрахунок у *MS Excel* члена ренти і нарощеної суми наведено на рис. 2.17 і 2.18.

|    | А              |                        |         |      | F                                                |
|----|----------------|------------------------|---------|------|--------------------------------------------------|
|    |                | 12 2. Зміна умов ренти |         |      |                                                  |
| 13 |                | а) одноразова оплата   |         |      |                                                  |
| 14 | $\mathsf{S}$ = | 1,5                    | млн грн |      |                                                  |
| 15 |                |                        |         |      |                                                  |
|    |                |                        |         |      | б) оплата протягом 2 років рівними платежами, що |
| 16 |                |                        |         |      | вносяться в кінці кожного року під 9 % річних    |
| 17 |                |                        |         |      |                                                  |
| 18 | $A =$          | 1.5                    | млн грн |      |                                                  |
| 19 | $n=$           |                        |         | R=   | =B18/((1-(1+B20)^(-B19))/B20)                    |
| 20 | i=             | 0.09                   |         | $S=$ | =E19*((1+B20)^B19-1)/B20                         |

Рис. 2.17. **Розрахунок члена ренти і нарощеної величини ренти за умови оплати рівними платежами, що вносяться в кінці кожного року**

|    |            |                        | c                                       |      |         |
|----|------------|------------------------|-----------------------------------------|------|---------|
|    |            | 12 2. Зміна умов ренти |                                         |      |         |
| 13 |            | а) одноразова оплата   |                                         |      |         |
|    | $14   S =$ |                        | 1,5 млн грн                             |      |         |
| 15 |            |                        |                                         |      |         |
|    |            |                        | б) оплата протягом 2 років рівними      |      |         |
| 16 |            |                        | платежами, що вносяться в кінці кожного |      |         |
| 17 |            |                        |                                         |      |         |
| 18 | A=         | 1.5                    | млн грн                                 |      |         |
| 19 | $n =$      |                        |                                         | $R=$ | 0,85270 |
|    |            |                        |                                         | S=   | 1,78215 |

Рис. 2.18. **Результати розрахунку члена ренти і нарощеної величини ренти**

**3.3. Оплата з відстроченням платежу (термін ренти не змінюється).** Це завдання припускає розрахунок відстроченої ренти, тобто коли внесення першого внеску переносять на пізніший термін (*t* років, місяців). У цьому випадку загальна тривалість ренти залишається колишньою:

$$
R_t = R_0 \times (1 + i)^t = 0.852703 \times (1 + 0.09)^t = 0.929446
$$
 (MJH TPH),

тоді:

$$
S = R_t \times \frac{(1+i)^n - 1}{i} = 0.929446 \times \frac{(1+0.09)^2 - 1}{0.09} = 1.942543
$$
 (mJH rph).

Розрахунок у *MS Excel* члена ренти і нарощеної суми за умови оплати з відстроченням платежу з незмінним терміном ренти наведено на рис. 2.19 і 2.20.

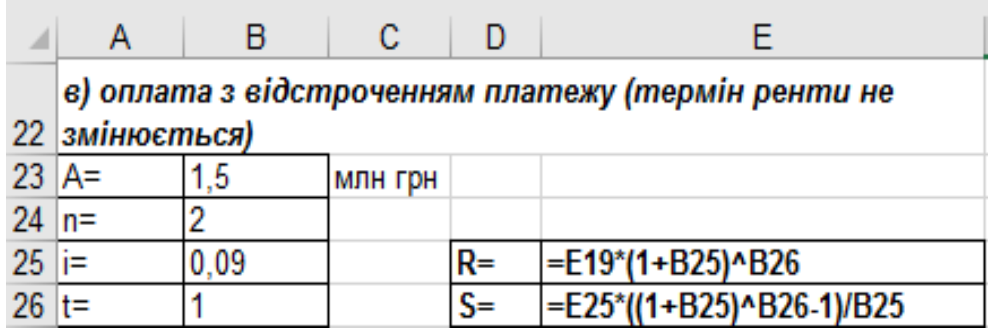

Рис. 2.19. **Розрахунок члена ренти і нарощеної величини ренти за умови оплати з відстроченням платежу з незмінним терміном**

|                  |           | н                                 | C                               |      | н.       |  |  |  |  |  |
|------------------|-----------|-----------------------------------|---------------------------------|------|----------|--|--|--|--|--|
|                  |           | в) оплата з відстроченням платежу |                                 |      |          |  |  |  |  |  |
|                  |           |                                   | 22 (термін ренти не змінюється) |      |          |  |  |  |  |  |
|                  | $23$ $A=$ |                                   | 1,5 млн грн                     |      |          |  |  |  |  |  |
| $24 \, \text{m}$ |           |                                   |                                 |      |          |  |  |  |  |  |
| $25$ i=          |           | 0.09                              |                                 | $R=$ | 0,929446 |  |  |  |  |  |
| 26.              | $t =$     |                                   |                                 | $S=$ | 1,942542 |  |  |  |  |  |

Рис. 2.20. **Результати розрахунку члена ренти і нарощеної величини ренти**

**3.4. Оплата з відстроченням із збільшенням терміну ренти.** Необхідно знайти відкладену ренту за умови, що загальна тривалість ренти зростає до трьох років.

Для розрахунку величини рентного платежу нової ренти, відстроченої на період  $t = 1$  і з новим терміном, використовують формулу:

$$
R_{t} = R_{0} \times \left( \frac{(1 - (1 + i)^{-n_{0}}/i)}{(1 - (1 + i)^{-n_{t}}/i)} \right) \times (1 + i)^{t},
$$
  

$$
R_{3} = 0.852703 \times \left( \frac{(1 - (1 + 0.09)^{-2}/0.09)}{(1 - (1 + 0.09)^{-3}/0.09)} \right) \times (1 + 0.09)^{1} = 0.645914 \text{ mJH rph.}
$$

$$
S = R_t \times \frac{(1+i)^n - 1}{i} = 0,645914 \times \frac{(1+0,09)^3 - 1}{0,09} = 2,11737 \text{ (mJH rph)}.
$$

Розрахунок у *MS Excel* наведено на рис. 2.21 і 2.22.

|                  |      |          |      | 28 е) оплата з відстроченням в один рік, але термін ренти збільшується до 3 років |  |
|------------------|------|----------|------|-----------------------------------------------------------------------------------|--|
| $29 \text{ A} =$ |      | імлн грн |      |                                                                                   |  |
| $30 \ln 5$       |      |          |      |                                                                                   |  |
| $31$ i=          | 0.09 |          | $R=$ | =E19*((1-(1+B31)^(-B19))/(1-(1+B20)^(-B30)))*(1+B31)^B32                          |  |
| $32$ t=          |      |          | $S=$ | =E31*((1+B31)^B30-1)/B31                                                          |  |

Рис. 2.21. **Розрахунок члена ренти і нарощеної величини ренти**

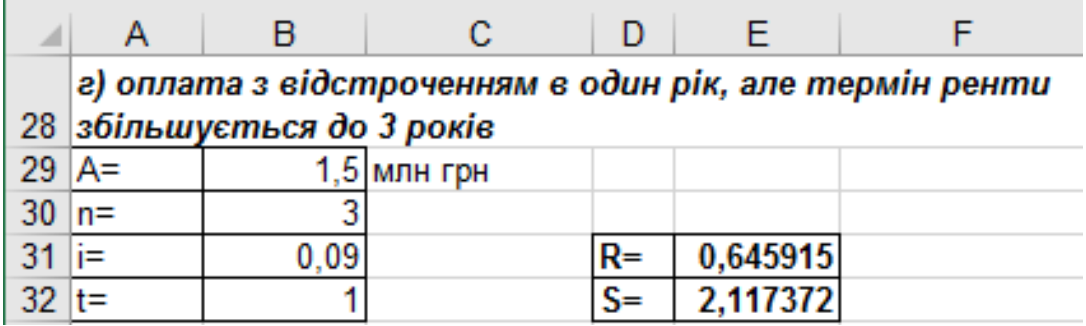

## Рис. 2.22. **Результати розрахунку члена ренти і нарощеної величини ренти за умови оплати зі відстроченням платежу зі збільшенням терміну ренти**

Таким чином, як було зазначено, зміна умов виплати ренти, тобто часткова або повна зміна її первинних параметрів, призводить до зміни фінансових наслідків.

## **Методичні рекомендації до виконання завдання 4**

**Консолідація (об'єднання) рент** полягає у заміні декількох рент однією, параметри якої необхідно визначити. В цьому випадку з принципу фінансової еквівалентності виходить рівність сучасних вартостей замінюючої і замінюваних рент. Процес консолідації рент може супроводжуватися як збереженням, так і зміною їх параметрів. Основні характеристики, які визначають під час консолідації рент, – величина члена ренти і її тривалість.

**4.1. Консолідація за умови збігу початку терміну нової (консолідованої) ренти й об'єднуваних рент.** Тому член консолідованої ренти визначають за формулою:

$$
R = \frac{\sum_{q=1}^{K} A_q}{\left(1 - (1+i)^{-n}\right)_{i}} = \frac{\sum_{q=1}^{K} R_q \times \left(1 - \left(1 + i_q\right)^{-n_q}\right)_{i_q}}{\left(1 - (1+i)^{-n}\right)_{i}},
$$

де  $R_q$  – член  $q$ -ї ренти;

 $n_q$  – тривалість  $q$ -ї ренти;

 $i_a$  – відсоткова ставка  $q$ -ї ренти;

 $i$  – параметри консолідованої ренти ( $n = 5$ ,  $i = 0,1$  %).

На рис. 2.23 вказано основні характеристики об'єднуваних рент та розрахунок у *MS Excel* сучасних величин об'єднуваних рент і члену консолідованої ренти.

На рис. 2.24 подано результати розрахунку цих показників.

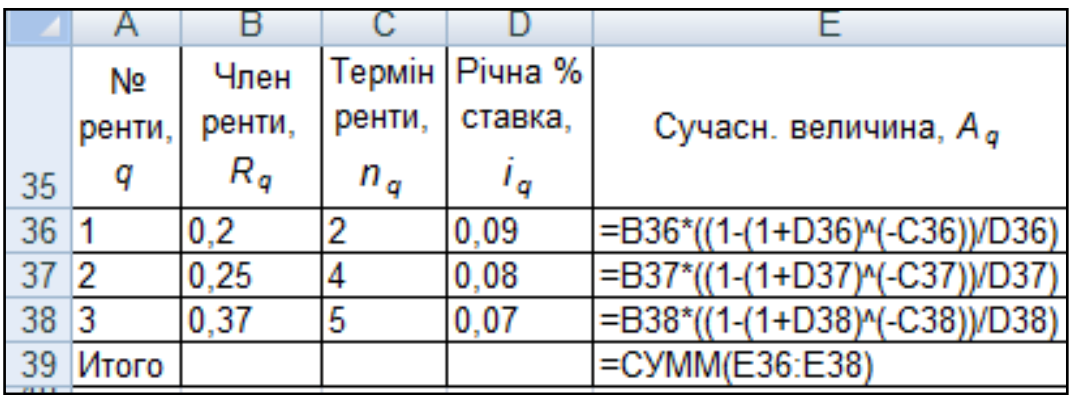

Рис. 2.23. **Основні характеристики та розрахунок сучасних величин об'єднуваних рент і члену консолідованої ренти**

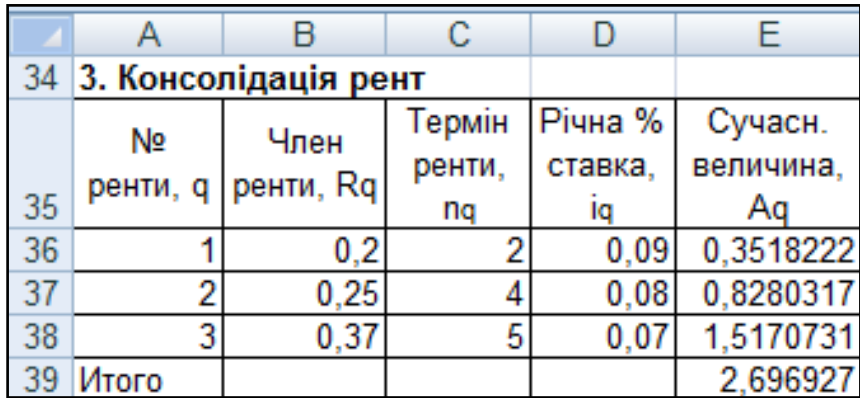

#### Рис. 2.24. **Результати розрахунку сучасних величин об'єднуваних рент і члену консолідованої ренти**

Підставивши отримані значення у формулу, буде отримано значення річного платежу нової консолідованої ренти:

$$
R = \frac{2,696927}{(1 - (1 + 0,1)^{-5})/0.1} = 0,7114425 \text{ (mJH rph)}.
$$

Розрахунок у *MS Excel* члена консолідованої ренти наведено на рис. 2.25.

|     |       |                                  |    | 41 Член консолідованої ренти |
|-----|-------|----------------------------------|----|------------------------------|
| 41  |       | Член консолідованої ренти        | 47 | $n = 5$                      |
| 42  | $n=5$ |                                  |    |                              |
| 43  |       | $i=0.1$                          | 43 | $i=0.1$                      |
| -44 |       | а) без відстрочення              |    | 44 а) без відстрочення!      |
| 45  |       | $R = E39/(1-(1+B43)(-B42))^*B43$ | 45 | $R = 0.711442$               |

Рис. 2.25. **Розрахунок члена консолідованої ренти**

**4.2. Консолідація за умови, що оплата за новою рентою відкладається на 2 роки.** Член консолідованої ренти визначають за формулою:

$$
\Sigma_{q=1}^{K} R_q \times \frac{1 - (1 + i_q)^{-n_q}}{i_q},
$$
  

$$
R_t = \frac{1 - (1 + i_q)^{-n_q}}{i_q} \times (1 + i)^t,
$$

де  $R_t$  – член відкладеної консолідованої ренти;

 $R_q$  – член  $q$ -ї ренти;

 $n_q$  – тривалість  $q$ -ї ренти;

 $i_q$  – відсоткова ставка  $q$ -ї ренти;

 $n_t$ ,  $i$  – параметри консолідованої ренти ( $n = 5$ ,  $i = 0,1$  %,  $t = 2$ ).

Слід скоректувати платіж консолідованої ренти:

$$
\Sigma_{q=1}^{K} R_q \times \frac{1 - (1 + i_q)^{-n_q}}{i_q},
$$
  
\n
$$
R_t = \frac{(1 - (1 + i)^{-n})}{i_q} \times (1 + i)^t = 0,7114425 \times (1 + 0,1)^2 = 0,8608455 \text{ (MJH rph)}.
$$

Розрахунок у *MS Excel* члена консолідованої ренти з відстроченням на 2 роки наведено на рис. 2.26.

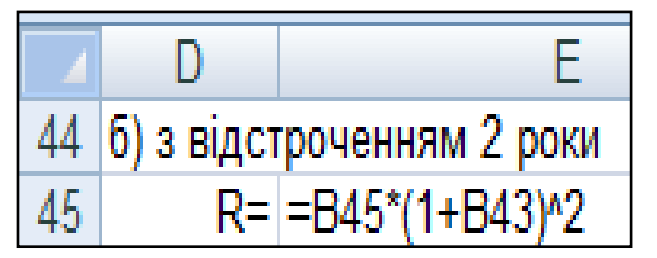

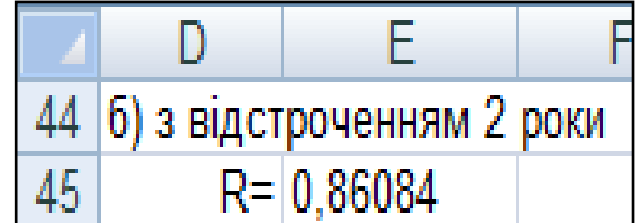

# Рис. 2.26. **Розрахунок і результат розрахунку члена консолідованої ренти з відстроченням на 2 роки**

Таким чином, ґрунтуючись на принципі еквівалентності, було розраховано величину річного платежу консолідованої ренти, під час цьому зміна умов виплат призводить до збільшення рентного платежу.

#### **Методичні завдання до виконання завдання 5**

**Рента з разовою зміною платежу.** Потік послідовних платежів, члени якого не є постійними величинами, називають змінною рентою.

У разі, коли потік платежів є дискретним і кожен член ренти постійний тільки в межах свого часового відрізку, розраховується змінна рента з разовими змінами розміру члена ренти:

$$
S = R_1 \times s_{n_1, i_1} \times (1 + i)^{n - n_1} + R_2 \times s_{n_2, i_2} \times (1 + i)^{n - (n_1 + n_2)} + \cdots + R_k \times s_{n_k, i_k}.
$$

Коефіцієнти нарощування річної ренти  $s_{n,i}$  визначають так:

$$
s_{n,i} = \frac{(1+i)^n - 1}{i}.
$$

Оскільки схема погашення довгострокового кредиту ( $m = 1$  і  $n = 10$ )  $\epsilon$  змінною рентою з  $p$ -строковими платежами, коефіцієнти нарощування визначають за формулою:

$$
s_{n,i}^{(p)} = \frac{(1+i)^n - 1}{p \times ((1+i)^{1/p} - 1)}.
$$

На рис. 2.27 наведений план погашення довгострокового кредиту і розрахунок у MS Excel коефіцієнтів нарощування.

Таким чином, нарощена величина ренти дорівнює:

 $S = 6 \times 5,981676 \times (1 + 0,08)^{10-5} + 10 \times 3,390779 \times (1 + 0,1)^{10-(5+3)} +$  $+24 \times 2,177187 = 146,01516$  (млн грн).

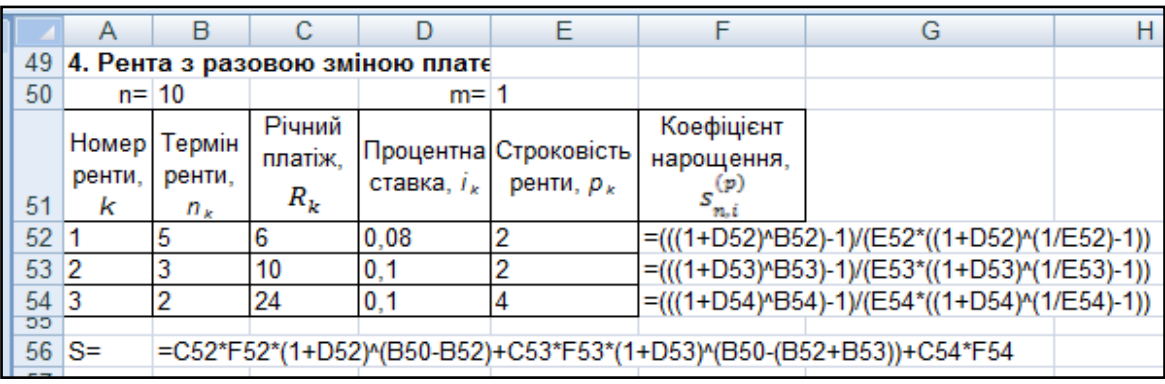

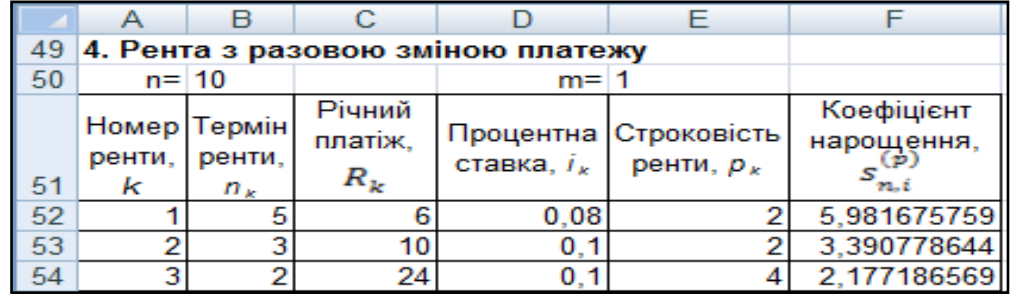

## Рис. 2.27. **План погашення кредиту, розрахунок і результати розрахунку коефіцієнтів нарощення**

Розрахунок у MS Excel нарощеної величини ренти наведений на рис. 2.28.

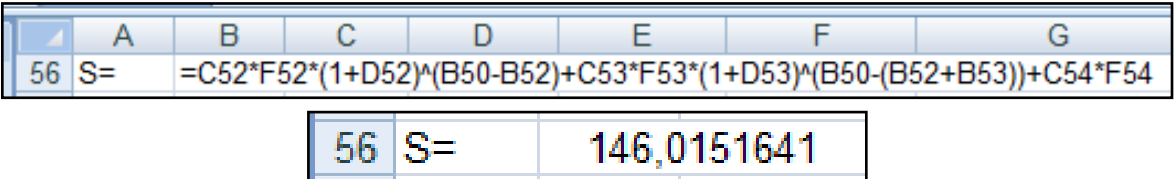

#### Рис. 2.28. **Розрахунок і результат розрахунку нарощеної суми**

Таким чином, загальна сума виплат за довгостроковим кредитом складе 146,01516 млн грн.

#### **Методичні рекомендації до виконання завдання 6**

**Рента з постійною абсолютною зміною членів.** Ренту, члени якої змінюються за законом арифметичної прогресії, називають *змінною*  рентою з постійною абсолютною зміною її членів (на величину d).

Початкові дані:  $A = 15$  млн грн,  $n = 5$  років,  $i = 9$  %,  $d = 0.5$  млн грн, нарахування відсотків і виплати здійснюють в кінці року.

Рішення:

Знаючи поточну суму боргу, тобто величину  $A$ , можна визначити розмір першого платежу:

$$
R = \frac{A \times (1+i)^n - \frac{d}{i} \times (s_{n,i} - n)}{s_{n,i}},
$$

де  $s_{n,i}$  – коефіцієнт нарощування.

$$
R = \frac{15 \times (1 + 0.09)^5 - \frac{0.5}{0.09} \times (5.98471 - 5)}{5.98471} = 2.942288 \text{ (млн грн)}.
$$

Нарощену суму цієї ренти визначають за формулою:

$$
S = R \times s_{n,i} + \frac{d}{i} \times (s_{n,i} - n),
$$

 $\mathcal{S}_{0}^{(n)}$  $\boldsymbol{0}$  $\boldsymbol{0}$  $\times$  (5,98471 - 5) = 23,079359 (млн грн).

Розрахунок у *MS Excel* члена ренти, нарощеної суми та сучасної вартості ренти наведені на рис. 2.29 і 2.30.

|                |      |                                            | с |  |                                               |  |  |  |
|----------------|------|--------------------------------------------|---|--|-----------------------------------------------|--|--|--|
| -58            |      |                                            |   |  | 5. Рента з постійною абсолютною зміною членів |  |  |  |
| -59            | A=   | 15                                         |   |  | $\mathsf{sn}_1$ = (((1+B62)^B60)-1)/B62       |  |  |  |
| 60             | n=   | ъ                                          |   |  |                                               |  |  |  |
| 6 <sup>7</sup> | d=   | 0.5                                        |   |  |                                               |  |  |  |
| -62            | li=  | 0.09                                       |   |  |                                               |  |  |  |
| 63             |      |                                            |   |  |                                               |  |  |  |
| 64             | $R=$ | =(B59*((1+B62)^B60)-B61/B62*(E59-B60))/E59 |   |  |                                               |  |  |  |
| 65             | $S=$ | =B64*E59+B61/B62*(E59-B60)                 |   |  |                                               |  |  |  |
| 66             |      | $=$ B65/((1+B62)^B60)                      |   |  |                                               |  |  |  |

Рис. 2.29. **Розрахунок члена ренти та нарощеної суми**

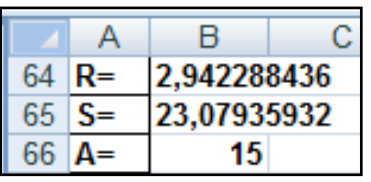

#### Рис. 2.30. **Результати розрахунку члена ренти та нарощеної суми ренти з постійною абсолютною зміною членів**

Так, щоб виплатити кредит у розмірі 15 млн грн за запропонованою схемою, необхідно внести перший платіж у розмірі 2,942288 млн грн, під час цьому переплата складе 8,079359 млн грн.

# **Методичні рекомендації до виконання завдання 7**

**Рента з постійною відносною зміною членів.** Ренту, члени якої змінюються за законом зростаючої геометричної прогресії, називають *рентою з постійною відносною зміною платежів*.

У табл. 2.2 наведені початкові дані для погашення кредиту. Сучасну величину  $p$ -строкової ренти визначають за формулою:

$$
A = R \times \frac{q^{n \times p} \times (1 + i)^{-n} - 1}{q - (1 + i)^{\frac{1}{p}}} = 0.2 \times \frac{1.1^{7 \times 2} \times (1 + 0.08)^{-7} - 1}{1.1 - (1 + 0.08)^{\frac{1}{2}}} = 4.00136 \text{ (MJH rph)}.
$$

Таблиця 2.2

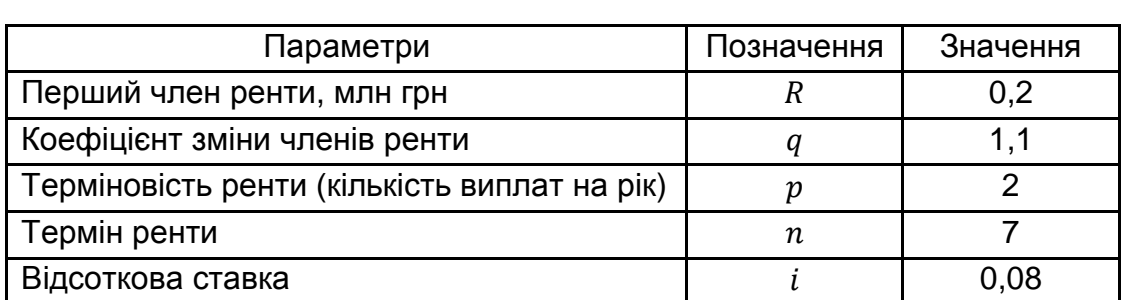

#### **Початкові дані схеми погашення кредиту**

Підсумкову величину виплат за наданим кредитом розраховують за формулою знаходження нарощеної величини  $p$ -строкової ренти з постійною відносною зміною платежів:

$$
S = R \times \frac{q^{n \times p} - (1 + i)^n}{q - (1 + i)^{\frac{1}{p}}} = 0.2 \times \frac{1.1^{7 \times 2} - (1 + 0.08)^7}{1.1 - (1 + 0.08)^{\frac{1}{2}}} = 6.857629 \text{ (mJH rph)}.
$$

Розрахунок у *MS Excel* нарощеної суми та сучасної вартості ренти з постійною відносною зміною членів наведено на рис. 2.31.

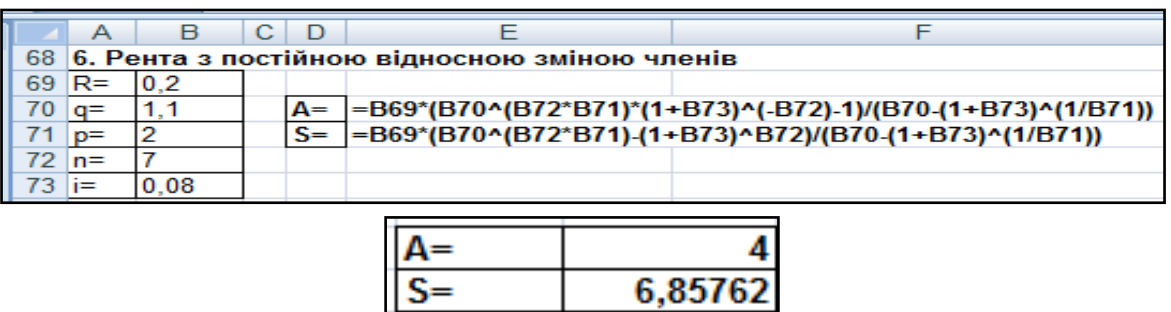

## Рис. 2.31. **Розрахунок і результати розрахунку нарощеної суми та сучасної вартості ренти з постійною відносною зміною членів**

Таким чином, розмір отриманого кредиту складає 4,00136 млн грн, підсумкова сума виплат за запропонованою схемою рівна 6,85769 млн грн, тобто за 7 років переплата за кредитом складе 2,856268 млн грн.

# **Лабораторна робота 3. Моделювання погашення середньострокових і довгострокових кредитів**

**Мета –** закріплення теоретичного і практичного матеріалу, набуття навичок складання плану погашення середньострокових і довгострокових кредитів різними методами.

**Завдання. Початкові дані.** Банк видав довгостроковий кредит у сумі 40,0 тис. дол. США на 5 років під 6 % річних. Погашення кредиту повинне проводитися рівними щорічними виплатами в кінці кожного року, що включають погашення основного боргу і відсоткові платежі. Нарахування відсотків проводять раз на рік.

## **Необхідно:**

1. Скласти план погашення позики.

Розрахувати величину першого платежу для погашення основного боргу, величину відсоткового платежу на кінець останнього року погашення позики, залишок основного неоплаченого боргу на початок третього року погашення. Порівняти розраховані значення з планом погашення позики.

2. Скласти план погашення кредиту рівними щорічними виплатами, якщо передбачається зміна відсоткової ставки: перші два роки – 6 %, останні три роки – 8 %.

3. Скласти план погашення кредиту, якщо за умовами контракту погашення основного боргу повинне проводитися рівними щорічними платежами, нарахування відсотків – у кінці року. Розрахувати величину відсоткового платежу і термінової сплати для четвертого року, порівняти розраховане значення з планом погашення боргу.

4. Скласти план погашення кредиту, якщо виплати основного боргу повинні зростати щорічно на 1 тис. дол. США, нарахування відсотків проводять в кінці року.

5. Скласти план погашення кредиту, якщо виплати основного боргу повинні зростати на 5 % щорічно, нарахування відсотків проводять в кінці року.

6. Скласти план погашення кредиту рівними щорічними виплатами, якщо після виплати третього платежу між кредитором і позичальником досягнута домовленість про продовження терміну погашення позики на 2 роки і збільшення відсоткової ставки з моменту конверсії до 10 %.

7. Скласти план погашення кредиту, якщо виданий кредит є іпотекою зі щомісячним погашенням основного боргу і відсотків за ним рівними терміновими сплатами. Розрахувати залишок боргу на початок четвертого місяця (кожний місяць приймають рівним 30 дням).

8. Скласти план погашення іпотечного кредиту рівними щомісячними виплатами основного боргу (кожний місяць приймають рівним 30 дням). Зробити висновки.

#### **Методичні рекомендації до виконання завдання**

**1. Погашення боргу рівними терміновими сплатами.** Умовами кредитного контракту передбачено погашення боргу рівними виплатами в кінці кожного розрахункового періоду:

Параметри позики:  $D = 40,0$  тис. дол. США;  $n = 5$  років;  $i = 0,06$ ;  $m = 1$ . Щорічна виплата рівна:

$$
Y = D \times \frac{i \times (1 + i)^n}{(1 + i)^n - 1} = 40 \times \frac{0.06 \times (1 + 0.06)^5}{(1 + 0.06)^5 - 1} \approx 9.49586
$$
 (тис. дол.).

Розрахувати:

 $I = D \times i = 40 \times 0,06 = 2,4$  (тис. дол. США),

 $R = Y - I = 9,49586 - 2,4 = 7,09586$  (тис. дол. США).

На рис. 3.1 наведено розрахунки поетапного плану погашення боргу у *MS Excel*.

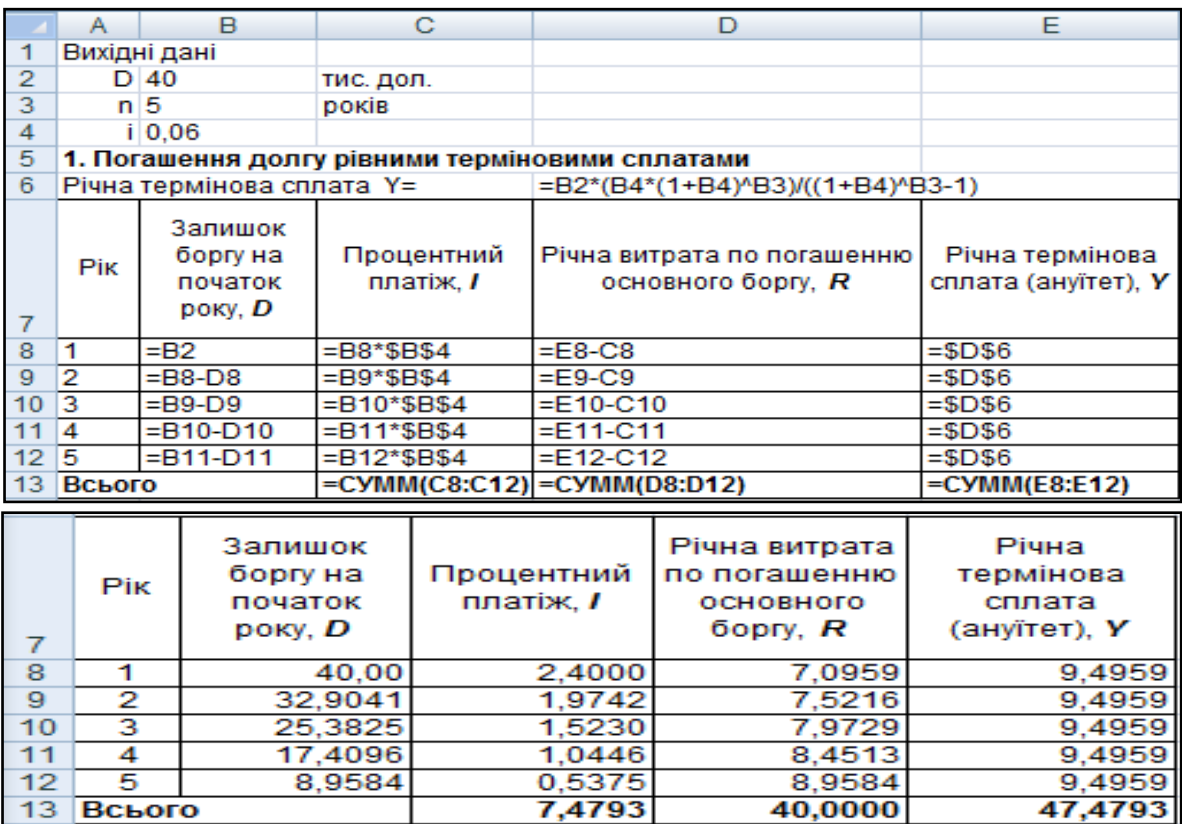

#### Рис. 3.1. **Розрахунок та результати розрахунку поетапного плану погашення боргу рівними терміновими сплатами**

Знаючи розмір кредиту*,* відсоткову ставку і термін погашення кредиту  $n$  розрахувати величину першої виплати погашення основного боргу:

$$
R_1 = D \times \frac{i}{(1+i)^n - 1} = 40 \times \frac{0,06}{(1+0,06)^5 - 1} = 7,09586
$$
 (тис. дол. США).

Розмір платежу основного боргу в будь-якому періоді  $(R_k)$  можна визначити за формулою:

$$
R_k = R_1 \times (1 + i)^{k-1}.
$$
  

$$
R_3 = R_1 \times (1 + i)^{k-1} = 7,09586 \times (1 + 0,06)^{3-1} = 7,9729
$$
 (THE. QOJ. CIIA).

Використовуючи наведені формули, можна розрахувати величину відсоткового платежу  $I$  для будь-якого періоду  $k$ .

$$
I_k = Y - R_k = Y - Y \times (1 + i)^{-n+k-1} = Y \times [1 - (1 + i)^{-n+k-1}].
$$

За умовою завдання необхідно розрахувати величину відсоткового платежу на кінець останнього року погашення позики:

$$
I_5 = Y - R_k = Y - Y \times (1 + i)^{-n+k-1} =
$$
  
= 9,49586 × [1 – (1 + 0,06)<sup>-5+5-1</sup>] = 0,537501 (tmc. qo<sub>1</sub>. CIIIA).

Для розрахунку залишку неоплаченого основного боргу на будьякий  $k$ -й період використовують формулу:

$$
D_k = \frac{Y - R_k}{i}.
$$

За умовою завдання необхідно визначити залишок основного неоплаченого боргу на початок третього року погашення:

$$
D_3 = \frac{Y - R_3}{i} = \frac{9,49586 - 7,9729}{0,06} = 25,382536
$$
 (тис. дол. США).

Розрахунки окремих параметрів погашення боргу рівними терміновими сплатами у *MS Excel* наведені на рис. 3.2.

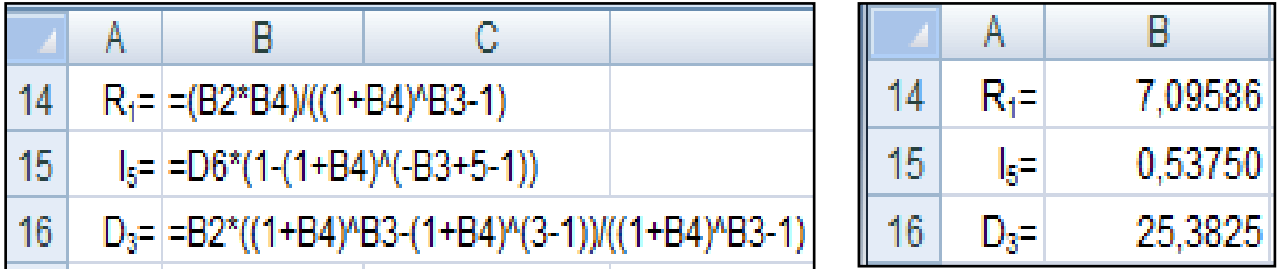

#### Рис. 3.2. **Розрахунки і результати розрахунків окремих параметрів погашення боргу рівними терміновими сплатами**

Таким чином, під час погашення позики рівними платежами залишок боргу з кожною виплатою зменшується; отже, зменшуються і відсоткові виплати. В результаті від періоду до періоду зростає розмір платежів, що йдуть на погашення основного боргу. Порівнюючи розрахунки з планом погашення позики, можна спостерігати, що отримані результати не відрізняються. Під час цьому сумарна переплата складає 47,4793 тис. дол. США.

### **2. Погашення боргу рівними терміновими сплатами під час зміни відсоткових ставок**

Параметри позики:  $D = 40,0$  тис. дол. США;  $n_1 = 2$  року;  $i_1 = 0,06$ ;  $n_2$  = 3 року;  $i_2$  = 0,08;  $m = 1$   $n = n_1 + n_2 = 5$ .

Для складання плану погашення позики визначити величину щорічної виплати, враховуючи, що загальний термін погашення складе 5 років:

$$
Y_1 = D \times \frac{i \times (1+i)^n}{(1+i)^n - 1} = 40 \times \frac{0.06 \times (1+0.06)^5}{(1+0.06)^5 - 1} \approx
$$
  
\$\approx\$ 9,49586 (t) and (t) and (t) and (t) and (t) and (t) and (t) and (t) and (t) are

Поетапний розрахунок здійснюють виходячи із співвідношень:

$$
Y = D \times \frac{i \times (1+i)^n}{(1+i)^n - 1}, \qquad I = D \times i, \qquad R = Y - I, \qquad D_i = D_{i-1} - R_{i-1}.
$$

На рис. 3.3 і 3.4 подано поетапний план погашення боргу за умови зміни відсоткових ставок у MS Excel.

|    | Α        | R                    |                                           |                       |                                                        |                                                                             | G |
|----|----------|----------------------|-------------------------------------------|-----------------------|--------------------------------------------------------|-----------------------------------------------------------------------------|---|
| 18 |          |                      |                                           |                       |                                                        | 2. Погашення боргу рівними терміновими сплатами при зміні процентних ставок |   |
| 19 | $n1 = 2$ |                      |                                           | $11 = 0.06$           |                                                        |                                                                             |   |
| 20 | $n2 = 3$ |                      |                                           | $ 2= 0.08 $           |                                                        |                                                                             |   |
| 21 | Pik      | Процентна<br>ставка. | Залишок<br>боргу на<br>початок<br>року, D | Процентний<br>платіж, | Річна витрата по<br>погашенню<br>основного боргу,<br>к | Річна термінова сплата, У                                                   |   |
| 22 |          | 0.06                 | $=$ B2                                    | =B22*C22              | $=F22-D22$                                             | =C22*(B22*(1+B22)^\$B\$3)/((1+B22)^\$B\$3-1)                                |   |
| 23 | 2        | 0,06                 | $=$ C22-E22                               | =B23*C23              | $=F23-D23$                                             | =C23*(B23*(1+B23)^4)/((1+B23)^4-1)                                          |   |
| 24 | 3        | 0,08                 | $=$ C23-E23                               | $= B24^{\ast}C24$     | $=$ F24-D24                                            | =C24*(B24*(1+B24)^3)/((1+B24)^3-1)                                          |   |
| 25 | 4        | 0.08                 | $=$ C24-E24                               | $= B25^{\ast}C25$     | $=F25-D25$                                             | =C25*(B25*(1+B25)^2)/((1+B25)^2-1)                                          |   |
| 26 | 5        | 0,08                 | =C25-E25                                  | =B26*C26              | $=$ F26-D26                                            | =C26*(B26*(1+B26)^1)/((1+B26)^1-1)                                          |   |
| 27 | Всього   |                      |                                           |                       | =CYMM(D22:D26) =CYMM(E22:E26) =CYMM(F22:F26)           |                                                                             |   |

Рис. 3.3. **Розрахунок поетапного плану погашення боргу рівними терміновими сплатами**

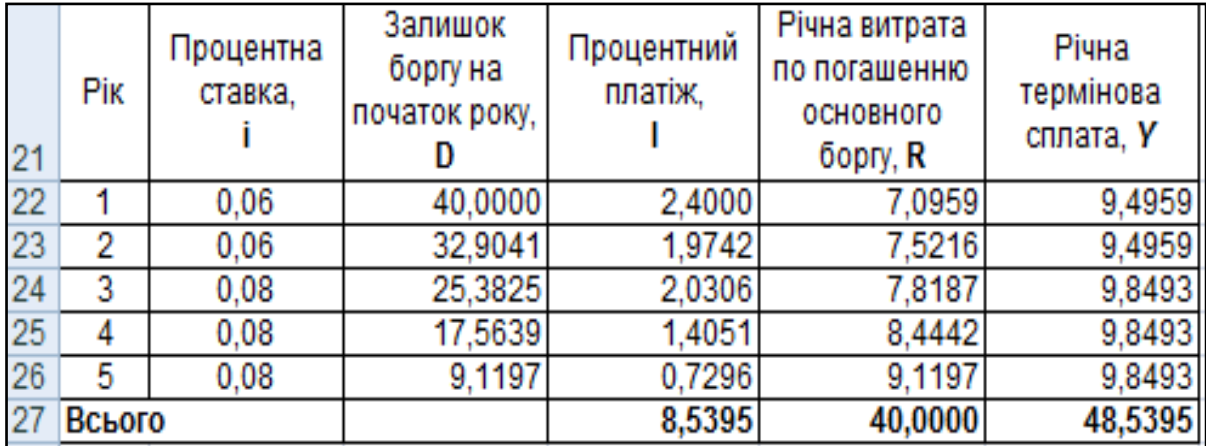

#### Рис. 3.4. **Результати розрахунку поетапного плану погашення боргу рівними терміновими сплатами під час зміни відсоткових ставок**

Таким чином, збільшення відсоткової ставки призводить до збільшення щорічних виплат. Як можна бачити з прикладу, за 3 роки зміна ставки на 2 % призвела до збільшення сумарної переплати на 1,0603 тис. дол. США і складає 48,5395 тис. дол. США.

**3. Погашення позики рівними виплатами основного боргу.** За умовою завдання погашення основного боргу повинне проводитися рівними щорічними платежами. В цьому випадку розміри платежів за основним боргом будуть рівні:

$$
\frac{D}{n} = R_1 = R_2 = \dots = R_k = R_k, \qquad R = \frac{40}{5} = 8 \text{ (TMC. Q0J. CII/A)}.
$$

Залишок основного боргу на початку кожного розрахункового періоду  $(D_k)$  визначають як:

$$
D_k = D - R \times (k - 1),
$$

де  $D$  – сума всього боргу;

 $k$  – номер розрахункового періоду.

Величина термінової сплати в кожному розрахунковому періоді рівна  $Y_k = D_k \times i + R$ .

Наприклад,  $Y_4 = D_4 \times i + R = (D - R \times (k - 1)) \times i + R =$  $= (40 - 8 \times (4 - 1)) \times 0.06 + 8 = 8.96$  (тис. дол. США).

Величину відсоткового платежу для  $k$ -го розрахункового періоду визначають за формулою:

$$
I_k = D_k \times i.
$$

Наприклад,  $I_4 = D_4 \times i = (D - R \times (k - 1)) \times i = (40 - 8 \times (4 - 1)) \times$  $\times$  0,06 = 0,96 (тис. дол. США).

На рис. 3.5 і 3.6 наведено розрахунок поетапного плану погашення позики рівними виплатами основного боргу, а також розрахунок окремих параметрів позики.

|    | B<br>А     |                                           | с                              |                                                        | F                            |
|----|------------|-------------------------------------------|--------------------------------|--------------------------------------------------------|------------------------------|
| 29 |            |                                           |                                | 3. Погашення позики рівними виплатами основного боргу  |                              |
|    | <b>Pik</b> | Залишок<br>боргу на<br>початок<br>року, D | Процентний<br>платіж, І        | Річна витрата по<br>погашенню<br>основного боргу.<br>R | Річна термінова<br>сплата, Ү |
| 30 |            |                                           |                                |                                                        |                              |
| 31 | 1          | $=$ B2                                    | =B31*\$B\$4                    | $= $B$31/$B$3$                                         | $= C31 + D31$                |
| 32 | 2          | $= B31 - D31$                             | $= B32*SB$4$                   | $= $B$31/$B$3$                                         | $=$ C32+D32                  |
| 33 | 3          | =B32-D32                                  | =B33*\$B\$4                    | =\$B\$31/\$B\$3                                        | =C33+D33                     |
| 34 | 4          | =B33-D33                                  | =B34*\$B\$4                    | =\$B\$31/\$B\$3                                        | $= C34 + D34$                |
| 35 | 5          | =B34-D34                                  | $= B35*SB$4$                   | =\$B\$31/\$B\$3                                        | $= C35 + D35$                |
| 36 | Всього     |                                           | =CYMM(C31:C35)                 | =CYMM(D31:D35)                                         | =CYMM(E31:E35)               |
| 37 |            | $I_4 =   = (B2-D31*3)*B4$                 |                                |                                                        |                              |
| 38 |            |                                           | $Y_4 =   = (B31-D31*3)*B4+D31$ |                                                        |                              |

Рис. 3.5. **Розрахунок поетапного плану погашення позики рівними виплатами основного боргу**

|    |                                                       | в                                         |                         |                                                        |                                 |  |  |  |  |
|----|-------------------------------------------------------|-------------------------------------------|-------------------------|--------------------------------------------------------|---------------------------------|--|--|--|--|
| 29 | 3. Погашення позики рівними виплатами основного боргу |                                           |                         |                                                        |                                 |  |  |  |  |
| 30 | Pik                                                   | Залишок<br>боргу на<br>початок<br>року, D | Процентний<br>платіж, І | Річна витрата<br>по погашенню<br>основного<br>боргу, R | Річна<br>термінова<br>сплата, Y |  |  |  |  |
| 31 | 1                                                     | 40                                        | 2,4                     | 8,00                                                   | 10,40                           |  |  |  |  |
| 32 | 2                                                     | 32,00                                     | 1,92                    | 8,00                                                   | 9,92                            |  |  |  |  |
| 33 | 3                                                     | 24,00                                     | 1,44                    | 8,00                                                   | 9,44                            |  |  |  |  |
| 34 | 4                                                     | 16,00                                     | 0,96                    | 8,00                                                   | 8,96                            |  |  |  |  |
| 35 | 5                                                     | 8,00                                      | 0,48                    | 8,00                                                   | 8,48                            |  |  |  |  |
| 36 | Всього                                                |                                           | 7,2                     | 40,00                                                  | 47,20                           |  |  |  |  |
| 37 | ≔يا                                                   | 0,96                                      |                         |                                                        |                                 |  |  |  |  |
| 38 | Y4=                                                   | 8,96                                      |                         |                                                        |                                 |  |  |  |  |

Рис. 3.6. **Результат розрахунку поетапного плану погашення позики рівними виплатами основного боргу**

Таким чином, під час погашення позики рівними виплатами основного боргу з часом річна термінова сплата зменшується. Це відбувається за рахунок того, що залишок боргу і відсотковий платіж з кожною виплатою зменшується. Сумарна переплата складає 7,2 тис. дол. США.

**4. Погашення позики змінними виплатами основного боргу (зміна виплат в арифметичній прогресії).** За умовами контракту передбачено погашення основного боргу платежами, що зростають в арифметичній прогресії з різницею  $d = 1$  тис. дол. США.

У цьому випадку величина виплати основного боргу в періоді  $k$  рівна:

$$
R_k = R_1 \pm (n - k) \times d.
$$

Величина основного боргу рівна сумі всіх виплат, тобто сумі членів арифметичної прогресії:

$$
D = \frac{(R_1 + R_1 + (n-1) \times d) \times n}{2} = \frac{n}{2} \times (2 \times R_1 + (n-1) \times d).
$$

Величину першої виплати основного для прогресії розраховують за формулою:

$$
R_1 = \frac{D}{n} \mp \frac{(n-1)}{2} \times d.
$$

На рис. 3.7 наведено розрахунок поетапного плану погашення боргу зі зміною виплат в арифметичній прогресії.

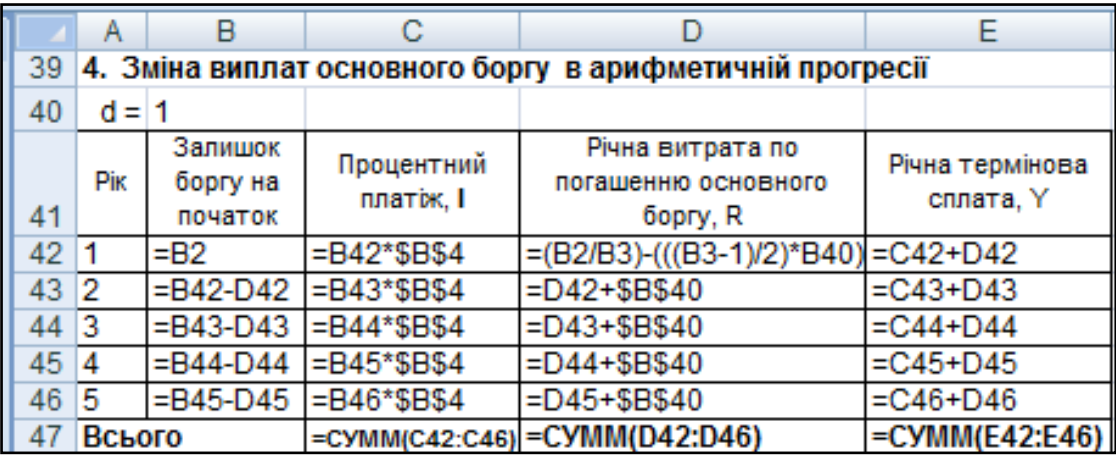

Рис. 3.7. **Розрахунок і результати розрахунку поетапного плану погашення боргу зі зміною виплат в арифметичній прогресії**

|    |        | Залишок боргу | Процентний | Річна витрата по   | Річна     |
|----|--------|---------------|------------|--------------------|-----------|
|    | Pik    | на початок    | платіж, І  | погашенню          | термінова |
| 41 |        | року, D       |            | основного боргу, R | сплата, Y |
| 42 |        | 40.00         | 2,40       | 6,00               | 8,40      |
| 43 | 2      | 34,00         | 2,04       | 7.00               | 9,04      |
| 44 | 3      | 27,00         | 1,62       | 8.00               | 9,62      |
| 45 |        | 19,00         | 1,14       | 9.00               | 10,14     |
| 46 | 5      | 10.00         | 0,60       | 10.00              | 10,60     |
| 47 | Всього |               | 7,80       | 40,00              | 47,80     |

Закінчення рис. 3.7

Таким чином, сумарні виплати за кредитом складуть 47,8 тис. дол. США, переплата під час цьому буде рівна 7,8 тис. дол. США відповідно.

**5. Зміна виплат у геометричній прогресії.** Одним з варіантів погашення кредитної заборгованості є погашення основного боргу платежами, кожен з яких більше або менше попереднього в *q* разів.

Величину основного боргу визначають за формулою геометричної прогресії, де  $R_1$  – перший член прогресії і одночасно перший платіж основного боргу,  $q$  – знаменник прогресії. Тоді основний борг  $D$  рівний:

$$
D = R_1 \times \frac{q^n - 1}{q - 1}, \qquad \text{de } q > 1, \qquad \text{a6o} \quad D = R_1 \times \frac{1 - q^n}{1 - q}, \qquad \text{de } q < 1.
$$

Звідси, величину першої виплати основного боргу розраховують за формулою:

$$
R_1 = D \times \frac{q-1}{q^n-1}
$$
,  $\det q > 1$ ,  $\det R_1 = D \times \frac{1-q}{1-q^n}$ ,  $\det q < 1$ .

На рис. 3.8 і 3.9 подано поетапний план погашення боргу, враховуючи, що виплати основного боргу повинні зростати на 5 % щорічно.

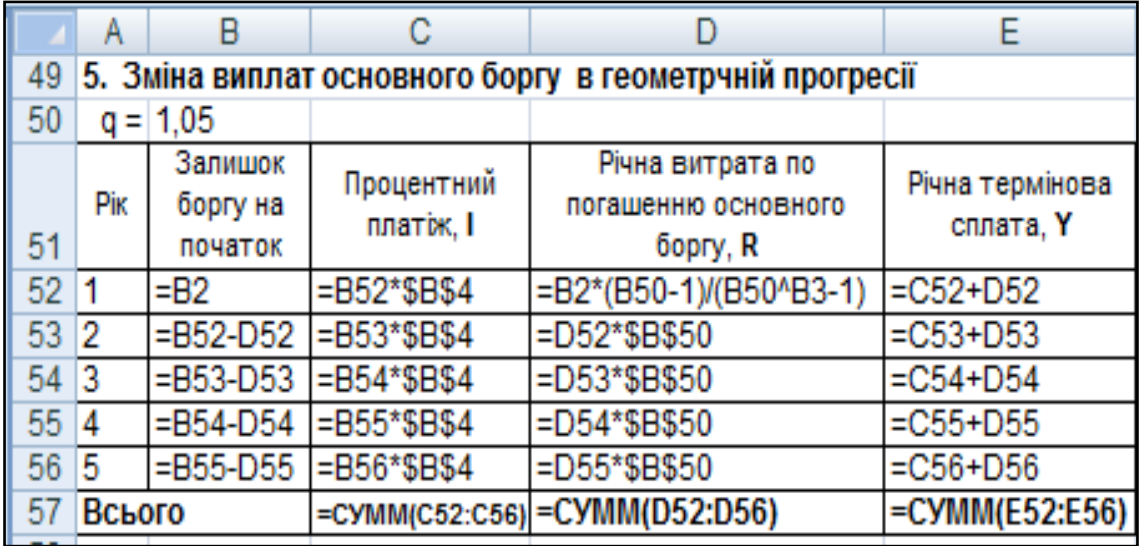

## Рис. 3.8. **Розрахунок поетапного плану погашення боргу зі зміною виплат в арифметичній прогресії**

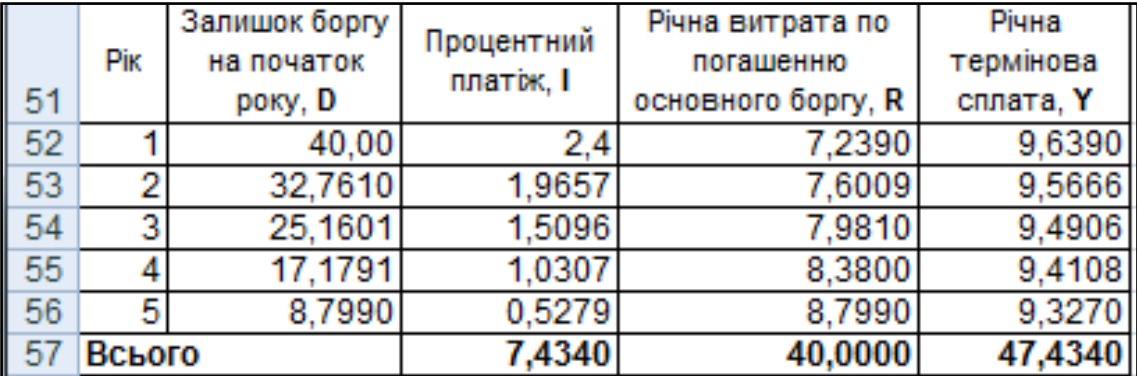

#### Рис. 3.9. **Результат розрахунку поетапного плану погашення боргу зі зміною виплат в арифметичній прогресії**

Таким чином, сумарні виплати за кредитом складуть 47,434 тис. дол. США, переплата при цьому буде рівна 7,434 тис. дол. США відповідно.

**6. Конверсія позик.** Зміну умов погашення кредитів називають *конверсією позики.* Під час будь-якого методу конверсії спочатку визначають суму виплаченого основного боргу і величину непогашеної його частини. Непогашену частину боргу розглядають як новий борг, що підлягає сплаті на нових умовах.

Варто розглянути один із варіантів конверсії, коли змінюються термін погашення позики і відсоткова ставка, а термінові сплати як за старими, так і за новими умовами проводять рівними платежами; відсотки нараховують один раз в кінці кожного розрахункового періоду.

Позначити параметри позик:

 $n-$  первинний термін погашення позик до конверсії;

 $n_1$  – термін, на який продовжений період погашення у результаті конверсії;

 $k$  – кількість сплачених розрахункових періодів до конверсії;

 $i$  – відсоткова ставка до конверсії;

 $i_1$  – відсоткова ставка після конверсії;

– величина термінової сплати до конверсії;

- $Y_1$  величина термінової сплати після конверсії;
- $D$  величина основного боргу;

 $D_{n-k}$  – залишок боргу на момент конверсії.

Для складання плану погашення конверсійної позики визначають:

1) величину термінової сплати за старими умовами:

 ( ) ( ) ( ) ( ) ( )

2) залишок боргу на момент конверсії:

$$
D_{n-k} = Y \times \frac{(1+i)^{n-k} - 1}{(1+i)^{n-k} \times i} = D_4 = 9,49586 \times \frac{(1+0,06)^{5-k} - 1}{(1+0,06)^{5-3} \times 0,06} =
$$
  
= 17,4097 (tmc. q0л. CIIA);

3) величину термінової сплати за новими умовами:

$$
Y_1 = D_{n-k} \times \frac{i_1 \times (1 + i_1)^{n-k+n_1}}{(1 + i_1)^{n-k+n_1} - 1} = 17,4097 \times \frac{0.1 \times (1 + 0.1)^{5-3+2}}{(1 + 0.1)^{5-3+2} - 1} \approx 5,4923 \text{ (tuc. q.o.f. CIIIA)}.
$$

Розрахунок у *MS Excel* плану погашення конверсованого кредиту наведено на рис. 3.10 і 3.11.

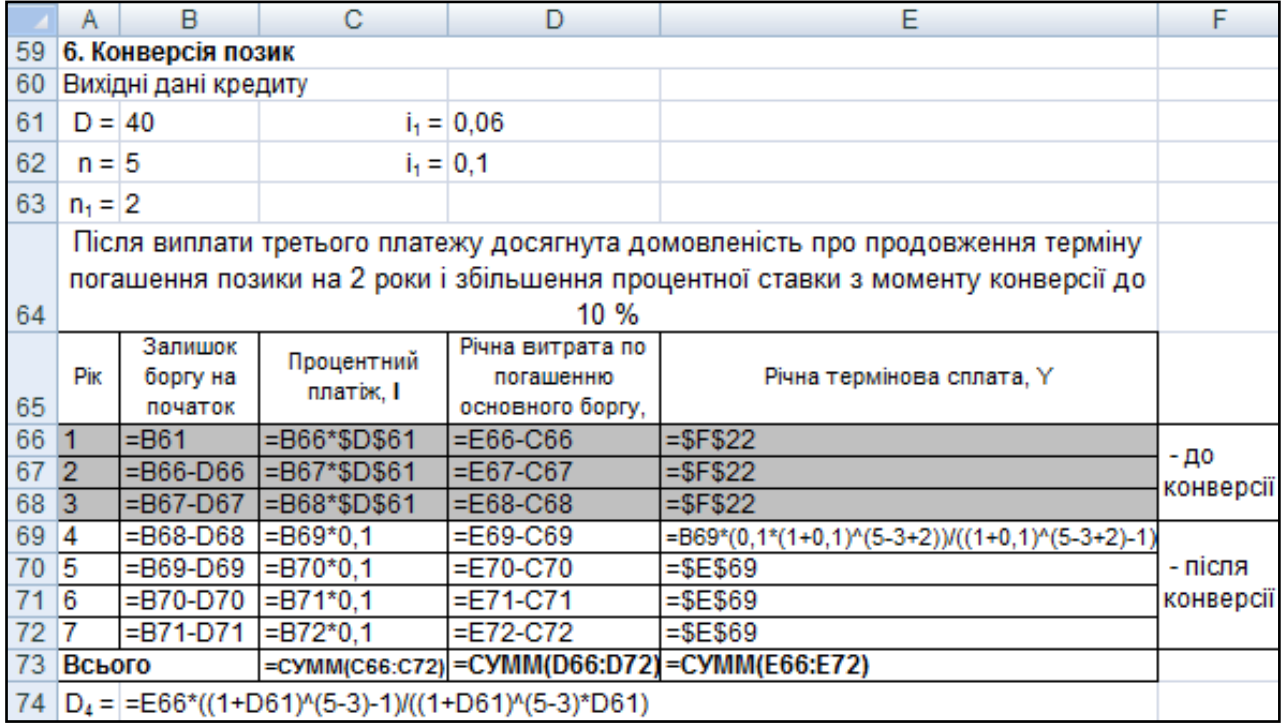

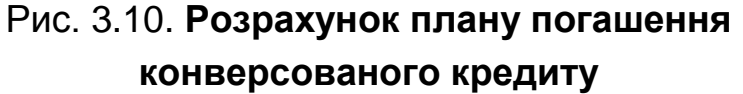

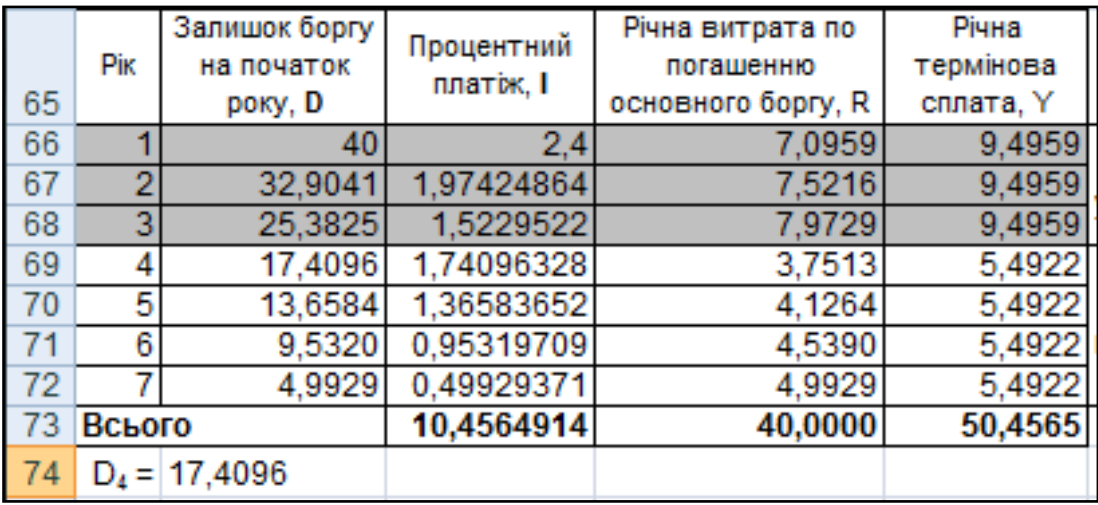

## Рис. 3.11. **Результат розрахунку плану погашення конверсованого кредиту**

Таким чином, після зміни умов виплати боргу сумарна сума виплат склала 50,4565 тис. дол. США, що на 2,9772 тис. дол. США більш ніж величина виплат за первісним планом погашення.

## **7. Іпотечний кредит з щомісячним погашенням основного боргу і відсотків за ними рівними терміновими сплатами.**

Розрахунок у *MS Excel* плану погашення іпотечного кредиту із щомісячним погашенням основного боргу і відсотків за ним рівними терміновими сплатами наведений на рис. 3.12 і 3.13.

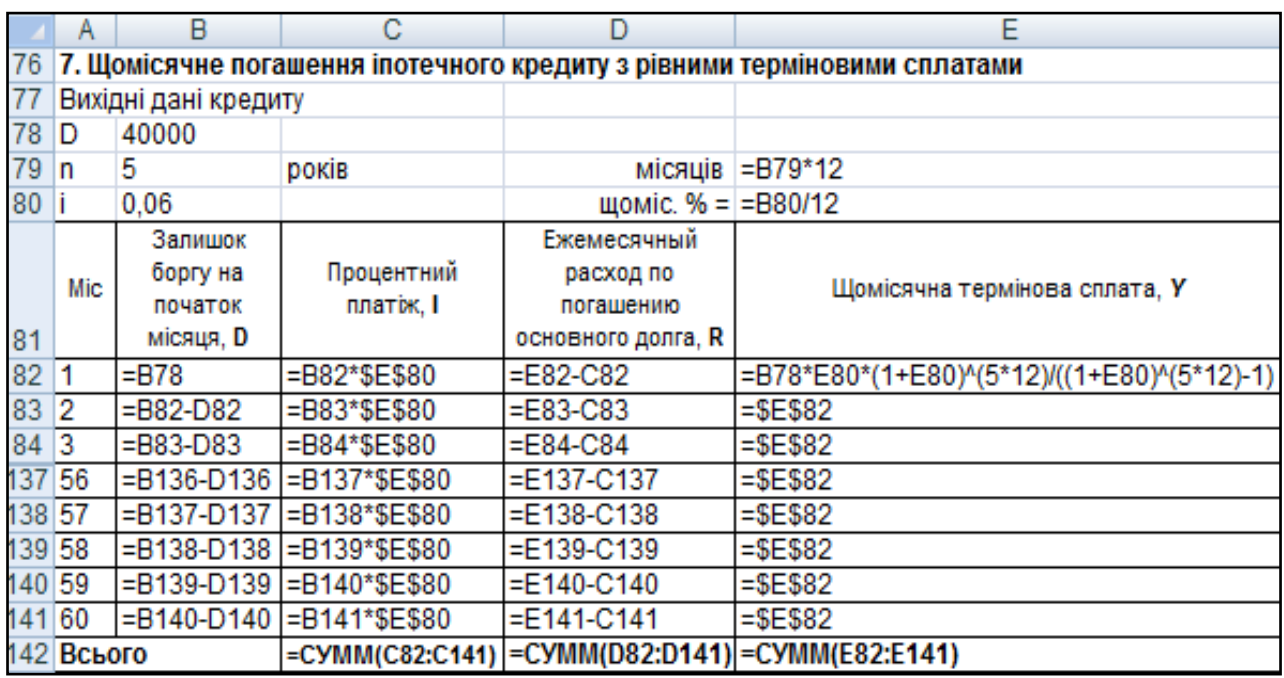

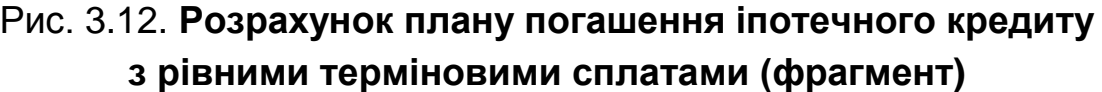

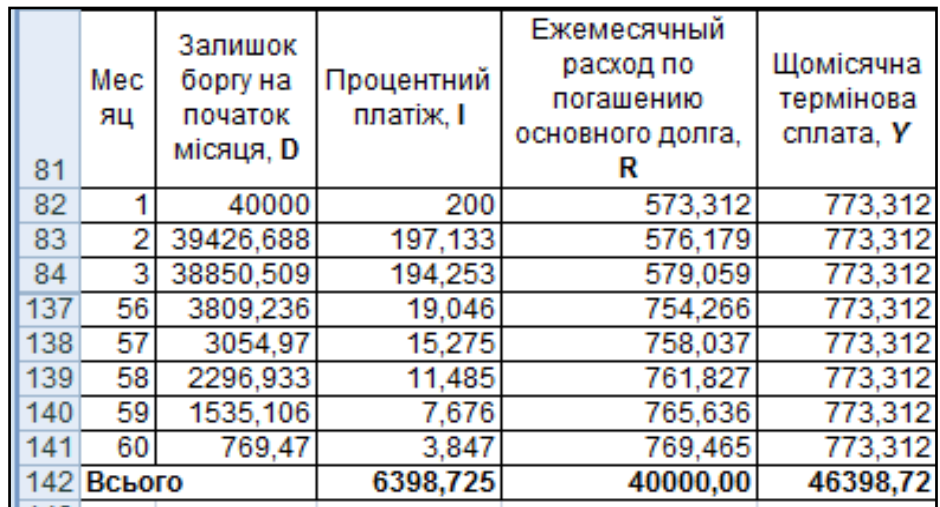

## Рис. 3.13. **Результат розрахунку плану погашення іпотечного кредиту з рівними терміновими сплатами (фрагмент)**

Так, переплата за цими умовами позики складає 6 398,725 дол. США.

## **8. Погашення іпотечного кредиту рівними щомісячними виплатами основного боргу.**

Розрахунок у *MS Excel* плану погашення іпотечного кредиту рівними щомісячними виплатами основного боргу наведений на рис. 3.14 і 3.15.

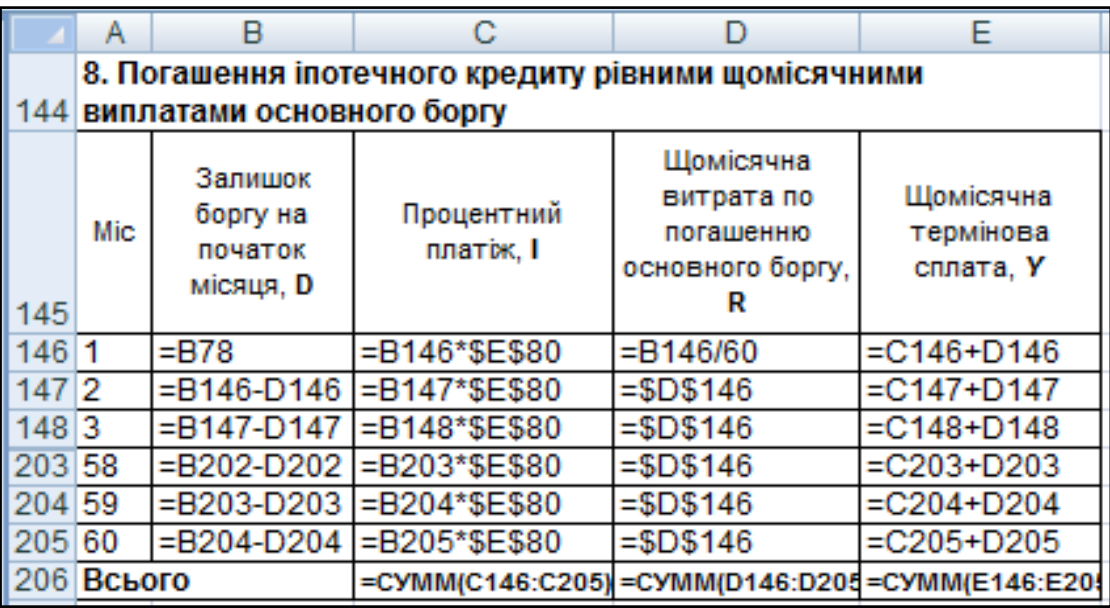

## Рис. 3.14. **Розрахунок плану погашення іпотечного кредиту рівними щомісячними виплатами основного боргу**

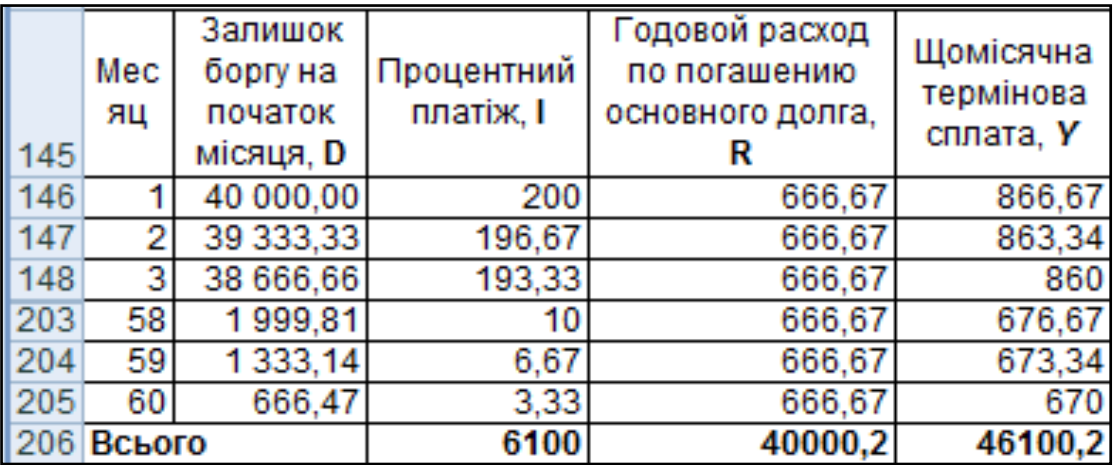

# Рис. 3.15. **Результат розрахунку плану погашення іпотечного кредиту рівними щомісячними виплатами основного боргу**

За такими умовами позики переплата менша і складає лише 6 100 дол. США.

# **Лабораторна робота 4. Аналіз ефективності реальних інвестицій**

**Мета** – закріплення теоретичного і практичного матеріалу, набуття навичок розрахунку показників ефективності інвестиційних фінансових операцій.

**Завдання 1. Початкові дані.** Фірмі надали кредит на 250 днів під 12 % річних. Комісійні склали 0,5 % від суми кредиту.

#### **Необхідно:**

1. Визначити прибутковість операції для кредитора у вигляді річної ставки складних відсотків:

1.1. Якщо кредит був виданий під прості відсотки (365/360).

1.2. Якщо кредит був виданий під складні відсотки (365/365).

2. Визначити прибутковість облікової операції, якщо в початкових даних вказано суму векселя і ставку дисконту.

**Завдання 2. Початкові дані.** Розглядають пропозиції двох фірм з будівництва промислового об'єкта. У табл. 4.1 вказано початкові умови для кожної фірми.

Таблиця 4.1

#### **Початкові умови фірм з будівництва промислового об'єкта**

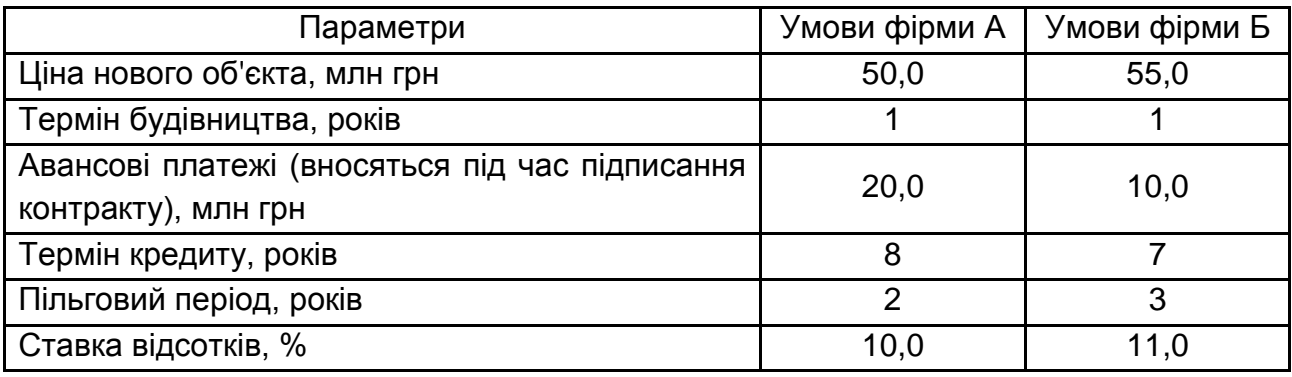

Кредит погашають рівними річними виплатами, ставка порівняння  $q = 12\%$ .

**Необхідно** вибрати оптимальні умови контракту.

**Завдання 3. Початкові дані.** Умови двох контрактів такі:  $P_1 = 10,0$  млн грн,  $P_2 = 12.0$  млн грн,  $i_1 = 8\%$ ,  $i_2 = 7\%$ ,  $n_1 = 5$  років,  $n_2 = 4$  роки.

#### **Необхідно:**

3.1. Визначити граничні параметри другого контракту, прийнявши ставку порівняння  $q = 10\%$ .

3.2. Визначити граничні параметри другого контракту, якщо  $n_1 =$  $n_2 = 5$  років.

#### **Методичні рекомендації до виконання завдань**

Загальним принципом визначення фінансової ефективності різних операцій є прибутковість, еквівалентна прибутковості від проведення позикової операції, тобто проблема зводиться до визначення розрахункової відсоткової ставки, що відображає загальну прибутковість на вкладений капітал.

Розрахункову відсоткову ставку в позикових операціях зазвичай називають ефективною ставкою. У розрахунках за оцінкою облігацій її називають прибутковістю на момент погашення. Проте у вітчизняній економічній літературі найчастіше розрахункову відсоткову ставку позначають терміном "повна прибутковість".

Для запису формул розрахунку ставок повної прибутковості прийняти такі позначення:

 $i_{\alpha}$  – ставка повної прибутковості;

 $i$  – відсоткова ставка;

 $g$  – відсоток комісійних утримань від суми кредиту;

 $n-$  термін погашення заборгованості ( $n = t/K$ );

 $n^\prime$  – часовий інтервал від моменту обліку векселя до моменту сплати за ним;

 $d$  – облікова ставка.

#### **1. Розрахунок ставки повної прибутковості з урахуванням комісійних.**

Початкові дані:  $t = 250$ ,  $i = 0.12$ ,  $q = 0.005$ ,  $K = 360$  (365).

**1.1. Під час видачі позики під прості відсотки (365/360):**

$$
i_3 = \left(\frac{1+n \times i}{1-g}\right)^{\frac{1}{n}} - 1 = \left(\frac{1+\frac{250}{360} \times 0.12}{1-0.005}\right)^{\frac{360}{250}} - 1 = 0.130296.
$$
### **1.2. Під час видачі позики під складні відсотки (365/365):**

$$
i_3 = \frac{1+i}{(1-g)^{\frac{1}{n}}} - 1 = \frac{1+0.12}{(1-0.005)^{\frac{365}{250}}} - 1 = 0.128227.
$$

#### **1.3. Під час реалізації облікової операції:**

$$
i_3 = \left(\frac{1}{1 - n' \times d - g}\right)^{\frac{1}{n}} - 1 = \left(\frac{1}{1 - \frac{250}{360} \times 0.12 - 0.005}\right)^{\frac{365}{250}} - 1 = 0.144562.
$$

Розрахунок у *MS Excel* ефективної ставки (ставки повної прибутковості) з урахуванням комісійних під час видачі позики під різні умови наведений на рис. 4.1.

Таким чином, найвища ефективна ставка – під час реалізації облікової операції.

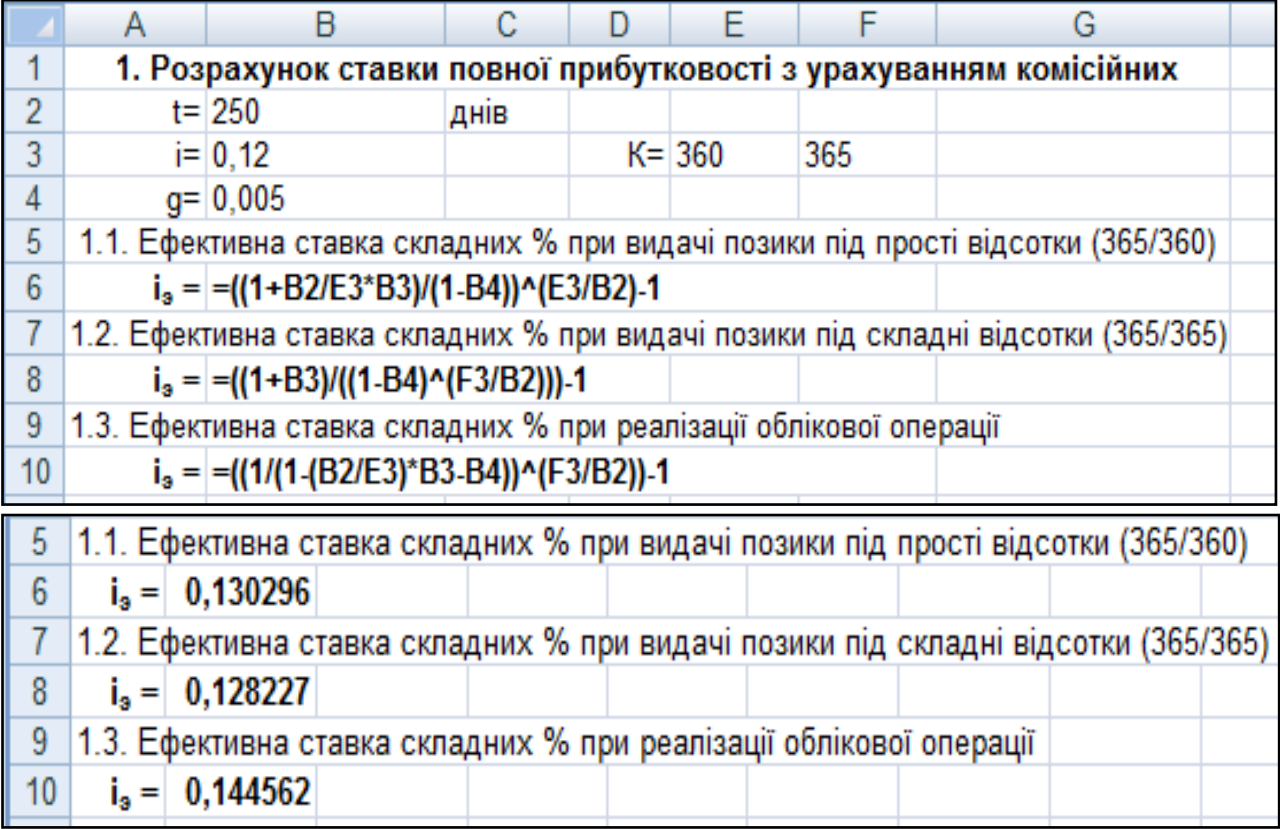

## Рис. 4.1. **Розрахунок і результати розрахунку ефективної ставки (ставки повної прибутковості) з урахуванням комісійних під час видачі позики під різні умови**

**2. Вибір оптимальних умов в комерційних контрактах.** Аналіз фінансових наслідків реалізації комерційних контрактів може проводитися на основі використання методу порівняння сучасних величин всіх платежів, передбачених цими контрактами, коли всі платежі приводяться до моменту початку їх дії. Сучасна величина всіх витрат характеризуватиме грошову суму, яка з нарахованими на неї відсотками забезпечить виконання всіх платежів, передбачених контрактом. Для покупця найбільш вигідною є найменша сучасна величина.

У процесі обчислення сучасних величин дисконтування всіх платежів, передбачених контрактами, проводять за єдиною відсотковою ставкою, тобто так званою *ставкою порівняння.*

У процесі аналізу умов різних контрактів необхідно враховувати, що збільшення терміну постачання скорочує сучасну величину витрат покупця. Тому зіставні результати можуть бути отримані у тому випадку, коли терміни постачань однакові.

За умови одноразового постачання товару заборгованість, як правило, визначається на момент постачання:

 $A = Q + I \times V^{t+L} + Y \times a_{n,q} \times V^{t+L}$ 

де  $Q$  – сума авансового платежу;

 $I$  – відсотки в пільговому періоді (прості або складні);

 $V = (1 + q)^{-1};$ 

 $t$  – час від моменту укладення оборудки до моменту постачання товару;

 $L$  – час пільгового періоду;

 $a_{n,q}$  – коефіцієнт приведення;

 $n$  – термін погашення заборгованості;

– величина щорічних термінових сплат.

Під час постачання товару партіями із заздалегідь обумовленими термінами постачання для кожної партії встановлюють відповідні моменти часу, що визначають заборгованість:

$$
A = Q_1 + Q_2 \times V^t + I \times a_{L,q} \times V^t + Y \times a_{L,q} \times V^{t+L},
$$

де  $t$  – термін виплати останнього авансового платежу;

 $Q_1$  і  $Q_2$  – суми авансових платежів;

 $L$  – пільговий період (відсотки виплачуються щорічно);

 $n-$  термін погашення заборгованості (погашення проводиться рівними річними платежами);

 $Y = D \times \frac{i \cdot (1+i)^n}{(1+i)^n}$  $\frac{t^2(1+t)}{(1+t)^n-1}$ – величина щорічних термінових сплат;

 $i$  – договірна відсоткова ставка;

 $I$  – нараховані за пільговий період відсотки;

 $q$  – ставка порівняння;

 $D$  – накопичена заборгованість на кінець терміну постачання за умови, що на авансові платежі нараховуються відсотки:

$$
D = \sum_j M_j \times (1+i)^{T_j} - \sum_k Q_k \times (1+i)^{T_k},
$$

де  $M_j$  – вартість кожної партії товару, що поставляється ( $M = \sum M_i$  – загальна вартість товару);

 $T_i$  — терміни постачань кожній партії товару ( $T = \sum T_i$ . — загальний термін);

 $T_k$  – час від моменту виплати останнього авансового платежу до кінця терміну постачань  $(T_k = T - k)$ .

Зважаючи на початкові дані завдання, в табл. 4.2 наведені умовні значення основних параметрів комерційних контрактів.

Розрахунок у *MS Excel* основних параметрів контрактів наведений на рис. 4.2 і 4.3.

Таблиця 4.2

### **Умовні позначення основних параметрів контрактів**

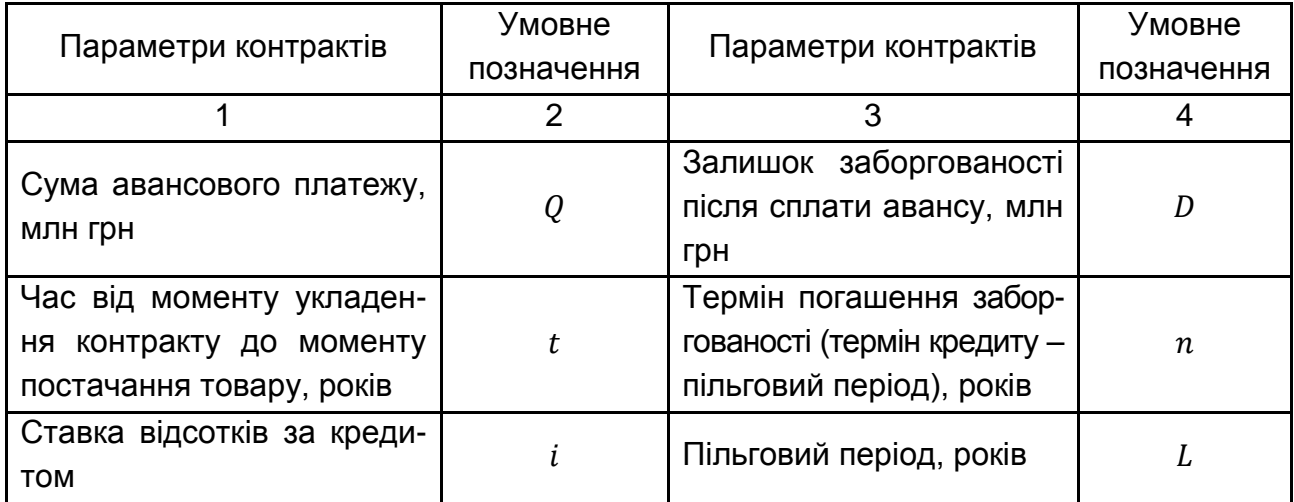

### Закінчення табл. 4.2

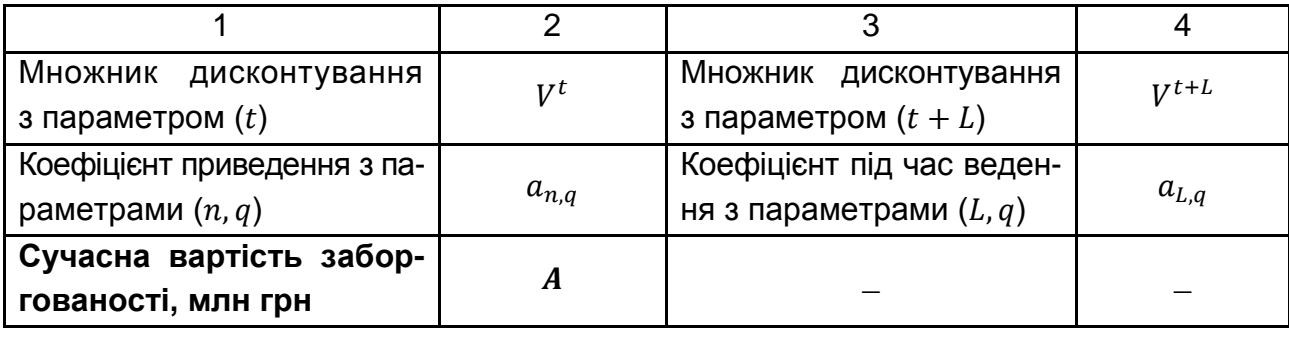

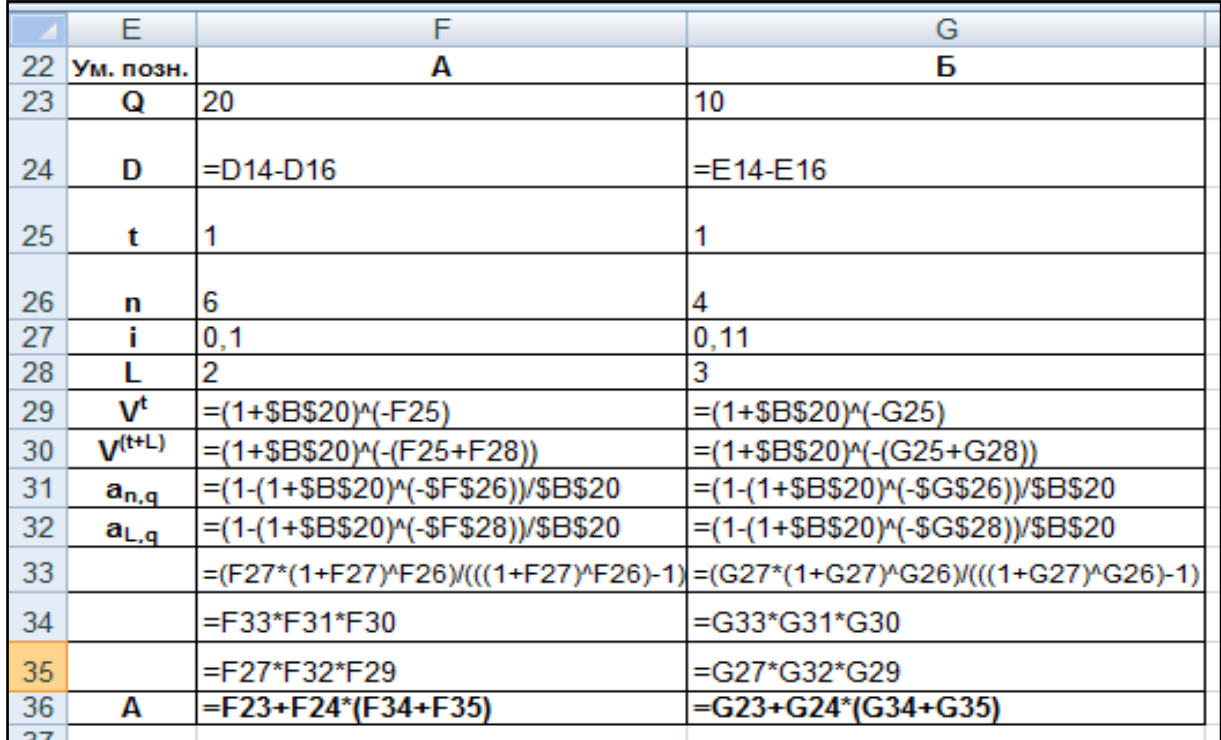

## Рис. 4.2. **Розрахунок основних параметрів комерційних контрактів**

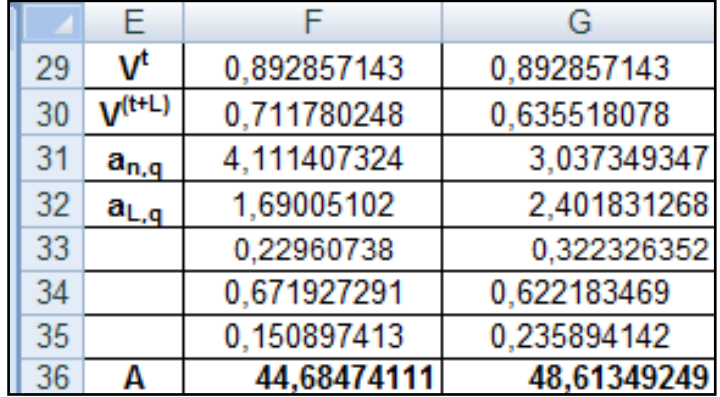

# Рис. 4.3. **Результати розрахунку основних параметрів комерційних контрактів**

Таким чином, умови фірми А є переважнішими, оскільки сучасна величина кредиту за даною фірмою менша, ніж за фірмою Б.

**3. Граничні значення параметрів комерційних контрактів.** Для порівняння конкурентоспроможності двох альтернативних контрактів використовується метод визначення граничних значень параметрів, за яких зіставляються ціни або відсоткові ставки.

*Граничним значенням параметра контракту* є величина, конкурентоспроможність, що забезпечує його, щодо іншого, базового, тобто порівнюваного з ним, контракту під час незмінності решти умов.

У табл. 4.3 наведені умови двох контрактів.

Таблиця 4.3

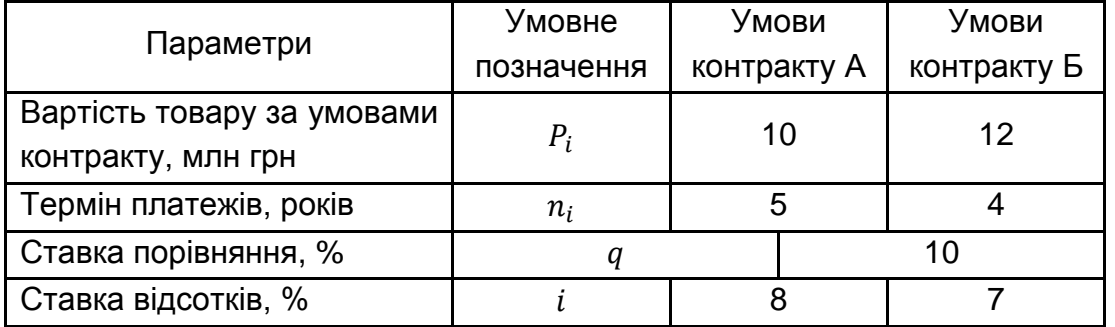

#### **Умови двох контрактів**

Облік всіх умов контрактів під час використання граничних значень їх параметрів повинен забезпечити рівність сучасних величин платежів покупця за обома контрактами.

$$
P_1 \times \left(\frac{1+i_1}{1+q}\right)^{-n_1} = P_2 \times \left(\frac{1+i_2}{1+q}\right)^{-n_2},
$$

де  $P_1$  і  $P_2$  – вартість товару за умовами першого і другого контрактів;

 $i_1$  і  $i_2$  – відсоткові ставки;

 $n_1$  і  $n_2$  – терміни платежів;

 $q$  – ставка порівняння.

А. З приведеного виразу знайти  $i_2^*$  і  $P_2^*$ :

$$
i_2^* = (1+q) \times \left[\frac{P_2}{P_1} \times \left(\frac{1+i_1}{1+q}\right)^{n_1}\right]^{\frac{1}{n_2}} - 1 =
$$

$$
= (1 + 0.1) \times \left[\frac{12}{10} \times \left(\frac{1 + 0.08}{1 + 0.1}\right)^5\right]^{\frac{1}{4}} - 1 = 0.125193,
$$

$$
P_2^* = P_1 \times \frac{(1+i_2)^{n_2}}{(1+i_1)^{n_1}} \times (1+q)^{n_1-n_2} = 10 \times \frac{(1+0.07)^4}{(1+0.08)^5} \times (1+0.1)^{5-4} = 9.813163 \text{ (MJH rph)}.
$$

Б. Значення  $i_2^*$  і  $P_2^*$  істотно залежать від прийнятої ставки порівняння і терміну кредитування. У випадку якщо  $n_1 = n_2 = n$ , то для розрахунків граничних значень параметрів операції можна обійтися без ставки порівняння, а саме:

$$
i_2^* = (1 + i_1) \times \left[\frac{P_1}{P_2}\right]^{\frac{1}{n}} - 1 = (1 + 0.08) \times \left[\frac{10}{12}\right]^{\frac{1}{5}} - 1 = 0.0413279,
$$
  

$$
P_2^* = P_1 \times \left(\frac{1 + i_1}{1 + i_2}\right)^n = 10 \times \left(\frac{1 + 0.08}{1 + 0.07}\right)^5 = 10.476106 \text{ (MJH rph)}.
$$

Розрахунок у *MS Excel* граничних значень параметрів комерційних контрактів наведений на рис. 4.4 і 4.5.

|    | Α                                                      | в                                                    | С          |              | F |                                                               |  |  |  |
|----|--------------------------------------------------------|------------------------------------------------------|------------|--------------|---|---------------------------------------------------------------|--|--|--|
| 38 | 3. Граничні значення параметрів комерційних контрактів |                                                      |            |              |   |                                                               |  |  |  |
| 39 | $P_1 = 10$                                             |                                                      | $P_2 = 12$ |              |   | $q= 0,1$                                                      |  |  |  |
| 40 |                                                        | $i_1 = 0.08$                                         |            | $i_2 = 0.07$ |   |                                                               |  |  |  |
| 41 | $n_1 = 5$                                              |                                                      | $n_2 =  4$ |              |   |                                                               |  |  |  |
| 42 |                                                        |                                                      |            |              |   | i2*= =((1+F39)*((D39/B39*(((1+B40)/(1+F39))^B41))^(1/D41)))-1 |  |  |  |
| 43 |                                                        | $A1 =  =B39*(((1+B40)/(1+F39))$ <sup>(</sup> (-B41)) |            |              |   |                                                               |  |  |  |
| 44 |                                                        | $A2^*$ = $=$ D39*((1+B42)/(1+F39))^(-D41)            |            |              |   |                                                               |  |  |  |
| 45 |                                                        |                                                      |            |              |   |                                                               |  |  |  |
| 46 |                                                        | i2*= =(1+B40)*((B39/D39)^(1/B41))-1                  |            |              |   |                                                               |  |  |  |
| 47 |                                                        | $S1 =   = B39*(1 + B40)^{6}$                         |            |              |   |                                                               |  |  |  |
| 48 |                                                        | $S2^*$ = = D39*(1+B46)^5                             |            |              |   |                                                               |  |  |  |

Рис. 4.4. **Розрахунок граничних значень параметрів комерційних контрактів**

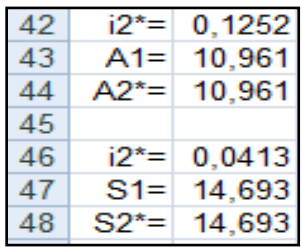

### Рис. 4.5. **Результати розрахунку граничних значень параметрів комерційних контрактів**

<span id="page-78-0"></span>Таким чином, за умови, що терміни контрактів однакові, переважно будуть умови першого, оскільки  $i_2^* < i_2$  і  $P_2^* < P_2$ .

# **Лабораторна робота 5. Моделювання оптимального портфеля цінних паперів**

**Мета** – закріплення теоретичного й практичного матеріалу, набуття навичок побудови моделей оптимізації інвестиційного портфеля в середовищі *MS Excel*.

**Завдання 1. Початкові дані.** Котирування цінних паперів задані в табл. 5.1.

Таблиця 5.1

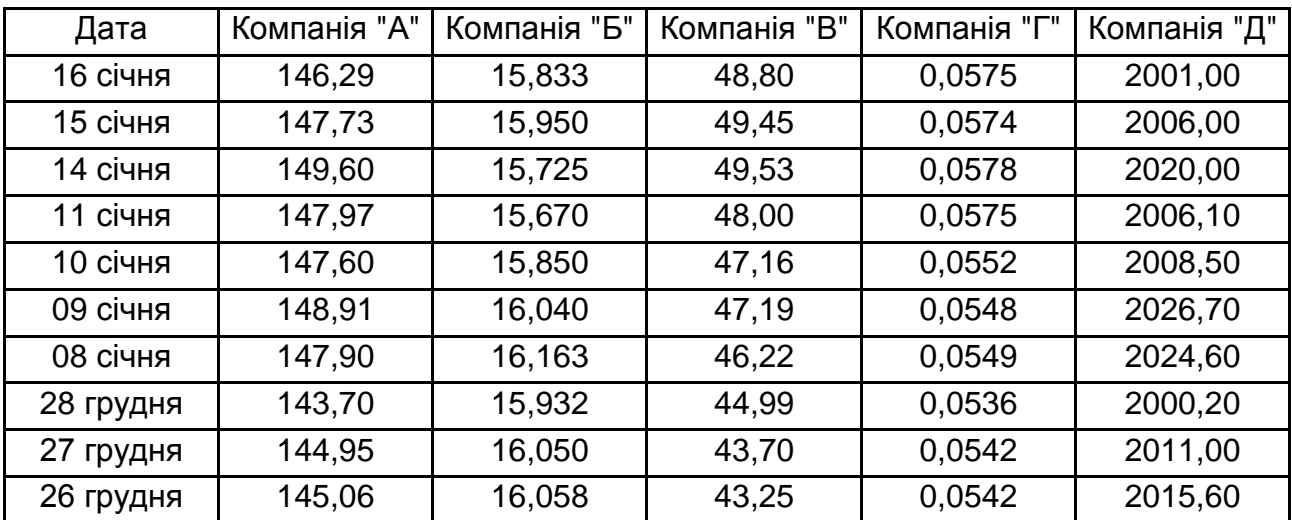

### **Котирування цінних паперів**

**Необхідно:** з використанням програми *MS Excel* та надбудови "Пошук рішення" визначити частки капіталу, що потрібно витратити на купівлю кожного виду цінних паперів за умови:

1) мінімальному ризику й заданій ефективності на рівні не нижче ніж 75 % від максимальної ефективності серед усіх цінних паперів на основі моделі Марковіца і Тобіна;

2) максимальній ефективності й заданому ризику на рівні не вище ніж 125 % від мінімального рівня ризику на основі моделі Марковіца;

3) ризиковано-ефективній моделі;

4) мінімальному ризику й максимальній ефективності на основі моделі Тобіна.

## **Методичні рекомендації до виконання завдання**

**1. Основні поняття.** Мета інвестора – вкласти гроші так, щоб зберегти свій капітал, а у разі можливості і збільшити його.

Набір цінних паперів, що знаходяться в учасника ринку, називають його портфелем. Вартість портфеля – це сумарна вартість усіх складових його паперів. Якщо сьогодні його вартість є P, а через рік вона виявиться рівною  $P'$ , то  $(P'-P)/P$  природно назвати прибутковістю портфеля у відсотках річних. Тобто прибутковість портфеля – це дохідність на одиницю його вартості.

Нехай  $x_i$  – частка капіталу, витрачена на купівлю цінних паперів *і*-го виду. Весь виокремлений капітал приймають за одиницю. Нехай  $d_i$  – дохідність у частках річних паперів  $i$ -го виду в розрахунку на одну грошову одиницю.

Знайти прибутковість усього портфеля  $d_p$ . З одного боку, через рік капітал портфеля буде дорівнювати  $1 + d_p$ , з іншого – вартість паперів *i*-го виду збільшиться з  $x_i$  до  $x_i + d_i x_i$ , так що сумарна вартість портфеля буде  $\sum x_i + \sum x_i d_i = 1 + \sum x_i d_i$ . Прирівнюючи обидва вирази для вартості портфеля, буде отримано  $1 + d_p = 1 + \sum x_i d_i$ .

Звідси:

$$
d_p = \sum x_i d_i.
$$

Отже, завдання збільшення капіталу портфеля еквівалентне аналогічному завданню про дохідність портфеля, вираженому через дохідності паперів і їх частки формулою  $d_p = \sum x_i d_i$ .

Як правило, дохідність коливається в часі, так що слід вважати її випадковою величиною. Нехай  $m_i$  – середня очікувана прибутковість, тобто  $m_i = M[d_i]$  – математичне очікування дохідності і  $D_i = \sigma^2$  – дисперсія *і*-ї дохідності. Позначити  $\sigma^2 = D_i = r_i$  і називати  $m_i$  і  $r_i$  відповідно, ефективністю та ризиком  $i$ -го цінного паперу. Через  $v_{ij}$  позначити коваріації дохідностей цінних паперів  $i$ -го і  $j$ -го видів.

Оскільки дохідність складових портфеля цінних паперів випадкова, то і дохідність портфеля є також випадковою величиною.

Математичне очікування дохідності портфеля позначити через  $m_n$ і назвати ефективністю портфеля:

$$
m_p = M[d_p] = x_1 \times M[d_1] + \dots + x_n \times M[d_n] = \sum_i x_i m_i.
$$

Дисперсію дохідності портфеля позначити через  $rp$  і назвати ризиком портфеля.

$$
r_p = D[d_p] = \sum_i \sum_j x_i x_j v_{ij}.
$$

Вихідні дані на листі *MS Excel* наведені на рис. 5.1.

|                 | A         | B            | c      | D                         | E            | F            |  |
|-----------------|-----------|--------------|--------|---------------------------|--------------|--------------|--|
|                 |           |              |        |                           |              |              |  |
| 2               | Дата      | Компанія «А» |        | Компанія «Б» Компанія «В» | Компанія «Г» | Компанія «Д» |  |
| 3               | 16 січня  | 146,29       | 15,833 | 48,8                      | 0,0575       | 2001         |  |
| 4               | 15 січня  | 147,73       | 15,95  | 49,45                     | 0,0574       | 2006         |  |
| 5               | 14 січня  | 149,6        | 15,725 | 49,53                     | 0,0578       | 2020         |  |
| 6               | 11 січня  | 147,97       | 15,67  | 48                        | 0,0575       | 2006,1       |  |
| $\overline{7}$  | 10 січня. | 147,6        | 15,85  | 47,16                     | 0,0552       | 2008,5       |  |
| 8               | 09 січня  | 148,91       | 16,04  | 47,19                     | 0,0548       | 2026,7       |  |
| 9               | 08 січня  | 147,9        | 16,163 | 46,22                     | 0,0549       | 2024,6       |  |
| 10 <sub>1</sub> | 28 грудня | 143,7        | 15,932 | 44,99                     | 0,0536       | 2000,2       |  |
| 11              | 27 грудня | 144,95       | 16,05  | 43,7                      | 0,0542       | 2011         |  |
| 12 <sub>2</sub> | 26 грудня | 145,06       | 16,058 | 43,25                     | 0,0542       | 2015,6       |  |
| 13              |           |              |        |                           |              |              |  |

Рис. 5.1. **Вихідні дані котирування цінних паперів**

Перш ніж будувати модель, необхідно визначити дохідності кожного виду цінного паперу  $d_i = (\hat{P}_i - P_i)/P_i$  для кожного моменту часу, тобто побудувати матрицю  $D$ .

Формули розрахунку наведені на рис. 5.2.

Необхідно визначити частки капіталу, витрачені на купівлю кожного виду цінних паперів, тобто елементи матриці  $X = \{x_1, x_2, ..., x_5\}$ .

У цьому випадку задамося початковим наближенням  $X =$  ${0,1; 0,1; 0,1; 0,1; 0,1}.$ 

|    | А          | B                    | C                | D              | Ε                | F                   |  |
|----|------------|----------------------|------------------|----------------|------------------|---------------------|--|
| 13 |            |                      |                  |                |                  |                     |  |
| 14 |            |                      |                  |                |                  |                     |  |
| 15 | Дата       | Компанія «А»         | Компанія «Б»     | Компанія «В»   | Компанія «Г»     | Компанія «Д»        |  |
|    | $16$ = A3  | =(B3-B4)/B4          | =(C3-C4)/C4      | $= (D3-D4)/D4$ | $E(E3-E4)/E4$    | $=(F3-F4)/F4$       |  |
|    | $17$ = A4  | $=(B4-B5)/B5$        | $=(C4-C5)/C5$    | $= (D4-D5)/D5$ | =(E4-E5)/E5      | $= (F4 - F5)/F5$    |  |
|    | $18$ = A5  | $=(B5-B6)/B6$        | $=(C5-C6)/C6$    | =(D5-D6)/D6    | =(E5-E6)/E6      | $= (F5 - F6)/F6$    |  |
|    | $19$ = A6  | $=(B6-B7)/B7$        | $= (C6-C7)/C7$   | $= (D6-D7)/D7$ | =(E6-E7)/E7      | $= (F6 - F7)/F7$    |  |
|    | $20$ = A7  | $E(B7-B8)/B8$        | $=(C7-C8)/C8$    | $= (D7-D8)/D8$ | =(E7-E8)/E8      | $= (F7 - F8)/F8$    |  |
|    | $21$ = A8  | $E(BB-B9)/B9$        | $=(C8-C9)/C9$    | =(D8-D9)/D9    | =(E8-E9)/E9      | $= (F8-F9)/F9$      |  |
|    | $22$ = A9  | $E = (B9 - B10)/B10$ | $=(C9-C10)/C10$  | =(D9-D10)/D10  | =(E9-E10)/E10    | $=(F9-F10)/F10$     |  |
|    | $23$ = A10 | $= (B10-B11)/B11$    | $=C10-C11/C11$   | =(D10-D11)/D11 | $E(610-E11)/E11$ | $= (F10 - F11)/F11$ |  |
|    | $24$ = A11 | $= (B11-B12)/B12$    | $=(C11-C12)/C12$ | =(D11-D12)/D12 | E(E11-E12)/E12   | $=(F11-F12)/F12$    |  |
| 25 |            |                      |                  |                |                  |                     |  |

Рис. 5.2. **Формули розрахунку дохідностей цінних паперів**

**2. Модель оптимального портфеля Марковіца, яка забезпечує мінімальний ризик і задану ефективність,** має вигляд:

$$
\begin{cases} r_p = D[d_p] = \sum_i \sum_j x_i x_j v_{ij} \to min \\ \sum_i x_i d_i = m_p \\ \sum_i x_i = 1, \quad x_i \ge 0 \end{cases}
$$

.

У даній моделі обмеження – лінійна функція. Обмеження в матричному вигляді можна записати як  $X\overline{D} = m_p$ , де  $\overline{D}$  – матриця-рядок середніх значень дохідностей  $i$ -х цінних паперів, які визначають за формулою середнього арифметичного:

$$
d_i \approx \frac{1}{N} \sum_{k=1}^N d_{ik}.
$$

Для матриці  $\overline{D}$  використати функцію СРЗНАЧ(*число1; число2;* ...), наприклад СРЗНАЧ(B16:B24).

Результати розрахунків дохідностей кожного з цінних паперів, середніх значень дохідностей та максимального значення (функція МАКС (*число1; число2;* ...)) дохідності з усіх середніх наведені на рис. 5.3.

|    | A          | В         | c         | D         | Е         | F         | G          |
|----|------------|-----------|-----------|-----------|-----------|-----------|------------|
| 13 |            |           |           |           |           |           |            |
| 14 |            |           |           |           |           |           |            |
|    | Дата       | Компанія  | Компанія  | Компанія  | Компанія  | Компанія  |            |
| 15 |            | «A»       | «Б»       | «B»       | «Г»       | «Д»       |            |
| 16 | 16 січня   | $-0,975%$ | $-0,734%$ | $-1,314%$ | 0,174%    | $-0,249%$ |            |
| 17 | 15 січня   | $-1,250%$ | 1,431%    | $-0,162%$ | $-0,692%$ | $-0,693%$ |            |
| 18 | 14 січня   | 1,102%    | 0,351%    | 3,188%    | 0,522%    | 0,693%    |            |
| 19 | 11 січня   | 0,251%    | $-1,136%$ | 1,781%    | 4,167%    | $-0,119%$ |            |
| 20 | 10 січня.  | $-0,880%$ | $-1,185%$ | $-0,064%$ | 0,730%    | $-0,898%$ |            |
| 21 | 09 січня   | 0,683%    | $-0.761%$ | 2,099%    | $-0,182%$ | 0,104%    |            |
| 22 | 08 січня   | 2,923%    | 1,450%    | 2,734%    | 2,425%    | 1,220%    |            |
| 23 | 28 грудня  | $-0,862%$ | $-0.735%$ | 2,952%    | $-1,107%$ | $-0,537%$ | Максимум   |
| 24 | 27 грудня  | $-0,076%$ | $-0,050%$ | 1,040%    | 0,000%    | $-0,228%$ | дохідності |
|    | Середня    |           |           |           |           |           |            |
| 25 | дохідність | 0,102%    | $-0,152%$ | 1,362%    | 0,671%    | $-0,079%$ | 1,362%     |
| 26 |            |           |           |           |           |           |            |
|    |            |           |           |           |           |           |            |

Рис. 5.3. **Результати розрахунку**

Цільова функція у моделі Марковіца (2)  $r_p$  – нелінійна, і є не що інше як квадратична форма, яку в матричній формі запишуть як  $r$   $=$   $X^T V_{ij} X$  , де  $X$  – матриця-стовпець змінних, а  $X^{\mathrm{T}}$  – матриця-рядок змінних, яку буде отримано за допомогою транспонування.

Коваріацію або кореляційний момент дохідностей цінних паперів розраховують як:

$$
V_{ij} = M \left\{ \overbrace{(d_{ik} - d_i)}^{\Delta_{ik}} \times \overbrace{(d_{jk} - d_j)}^{\Delta_{jk}} \right\} \approx \frac{1}{N} \sum_{i=1}^{N} \Delta_{ik} \times \Delta_{jk},
$$

де  $\Delta_{ik}$  і  $\Delta_{jk}$  – відхилення дохідностей *і*-го і *j*-го паперів від середньої арифметичної дохідності.

Матрицю коваріацій дохідностей цінних паперів  $V_{ij}$  знайти за допомогою функції КОВАР(*массив1; массив2*), а саме КОВАР(\$B\$16: \$B\$24;B16:B24). Результати всіх проміжних розрахунків, а також компоненти початкового плану наведені на рис. 5.4.

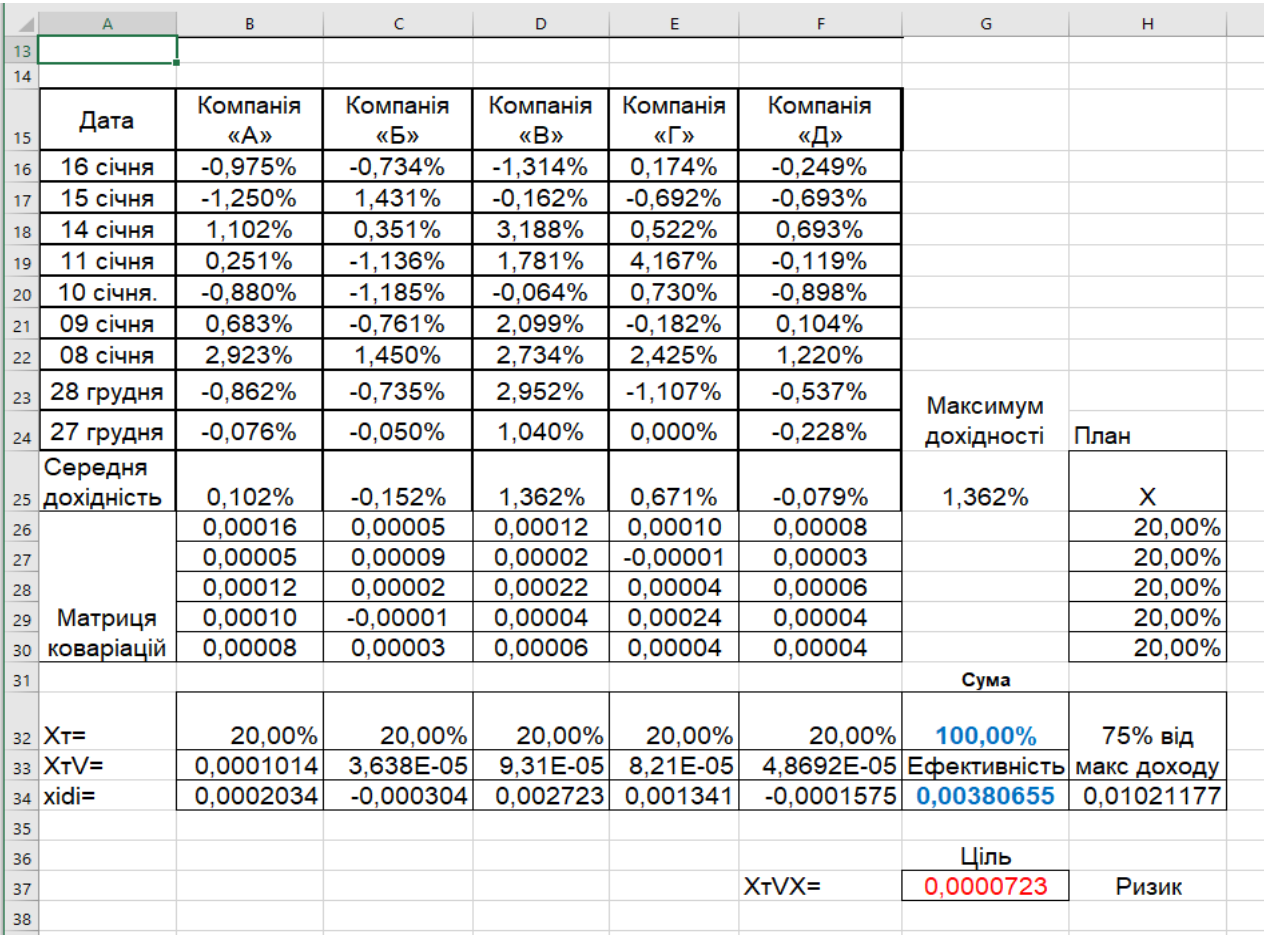

### Рис. 5.4. **Результати розрахунків і початковий план**

Розглянута модель Марковіца належить до моделей нелінійного програмування. Для її вирішення використовують надбудову "*Пошук рішення"*, робота з якою була детально вивчена під час засвоєння навчальної дисципліни "Оптимізаційні методи та моделі". Результат заповнення вікна надбудови "*Пошук рішення"* наведено на рис. 5.5.

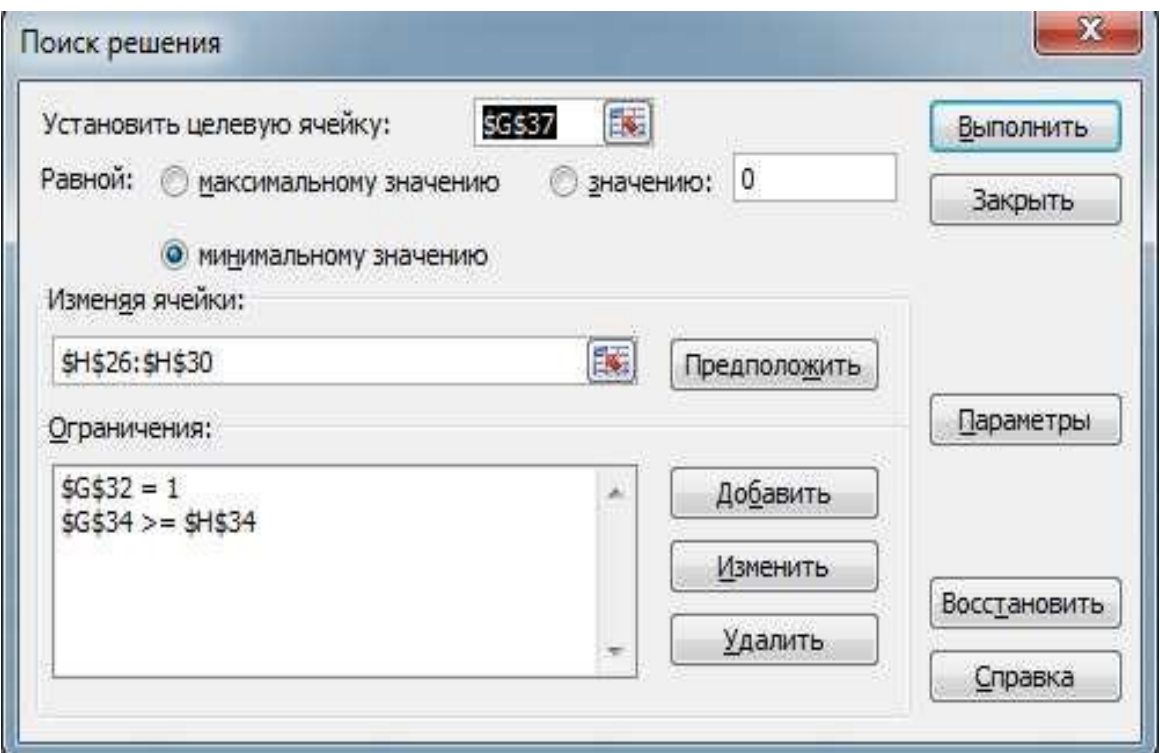

# Рис. 5.5. **Результат заповнення вікна надбудови "Пошук рішення"**

Отриманий оптимальний план наведений на рис. 5.6.

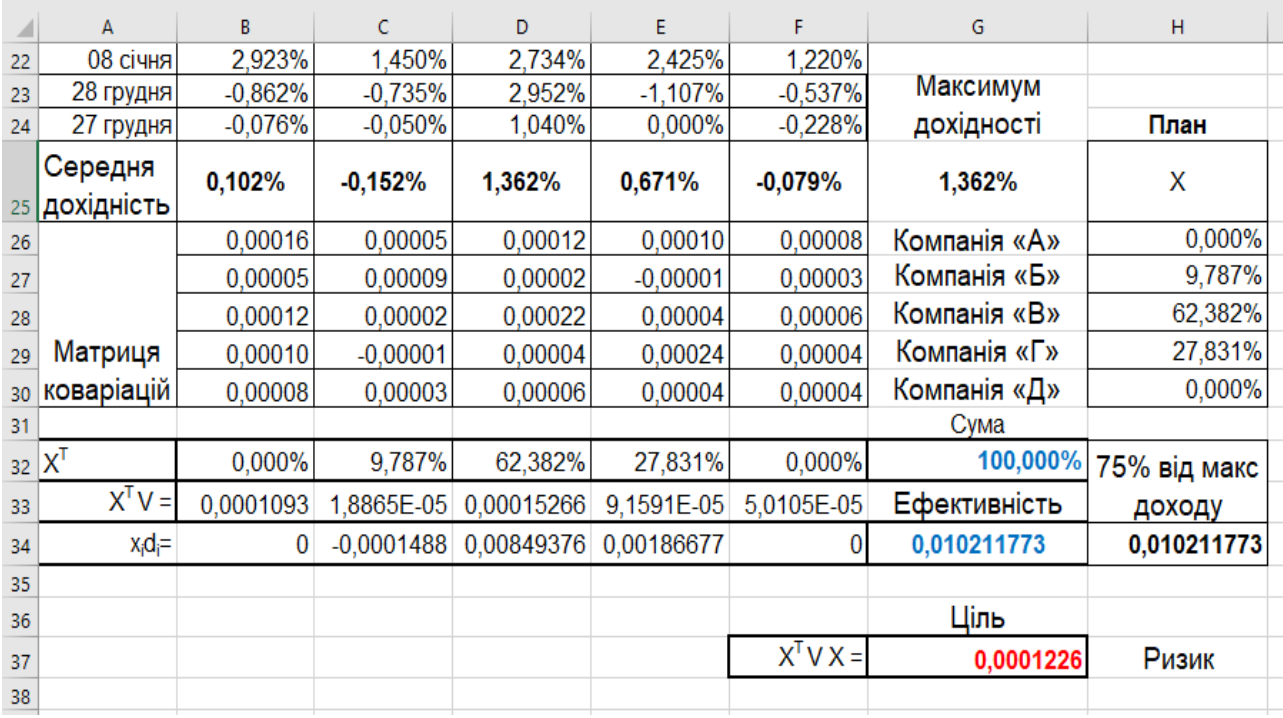

### Рис. 5.6. **Оптимальний план**

Звіти за результатами та стійкістю подані на рис. 5.7 і 5.8.

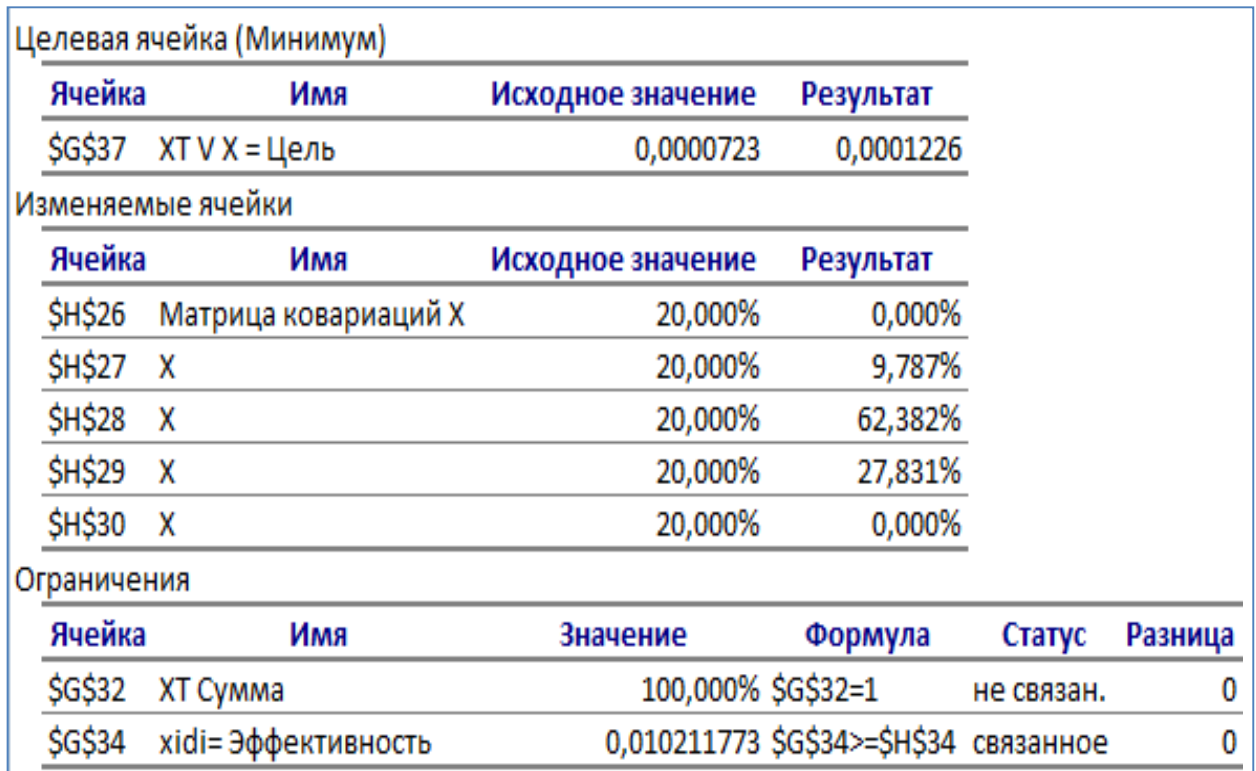

## Рис. 5.7. **Звіт за результатами**

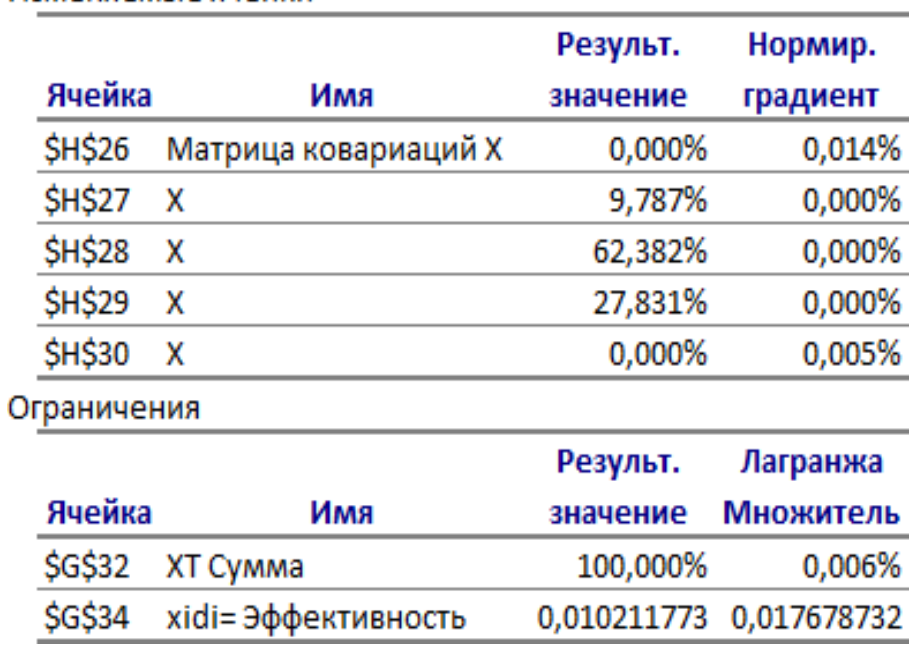

#### Изменяемые ячейки

## Рис. 5.8. **Звіт зі стійкості отриманого плану**

Таким чином, для мінімізації ризику капітал необхідно розподілити між цінними паперами так: найбільшу частку – 62,38 % – вкласти в акції Компанії "В", 27,83 % капіталу вкласти в акції Компанії "Г", решту капіталу – 9,79 % вкласти в акції Компанії "Б". В акції Компанії "А" та Компанії "Д" в цьому випадку вкладати капітал не потрібно взагалі. Множник Лагранжа найбільший для двоїстої змінної ефективності, тобто її зміна найбільше впливає на значення цільової функції.

**3. Оптимальний портфель Марковіца максимальної ефективності й заданого (прийнятного) ризику** можна подати у вигляді:

$$
\begin{cases} m_p = \sum_i x_i d_i \to max \\ \sum_i \sum_j x_i x_j v_{ij} = r_p \\ \sum_i x_i = 1, \ x_i \ge 0 \end{cases}
$$

Для вирішення цього завдання нелінійного програмування також використовують надбудову "*Пошук рішення*". Прийнятний ризик задано на рівні 125 % від мінімального рівня ризику, знайденого на попередньому етапі. Результат заповнення вікна надбудови *"Пошук рішення"* для моделі Марковіца з максимізацією ефективності наведено на рис. 5.9.

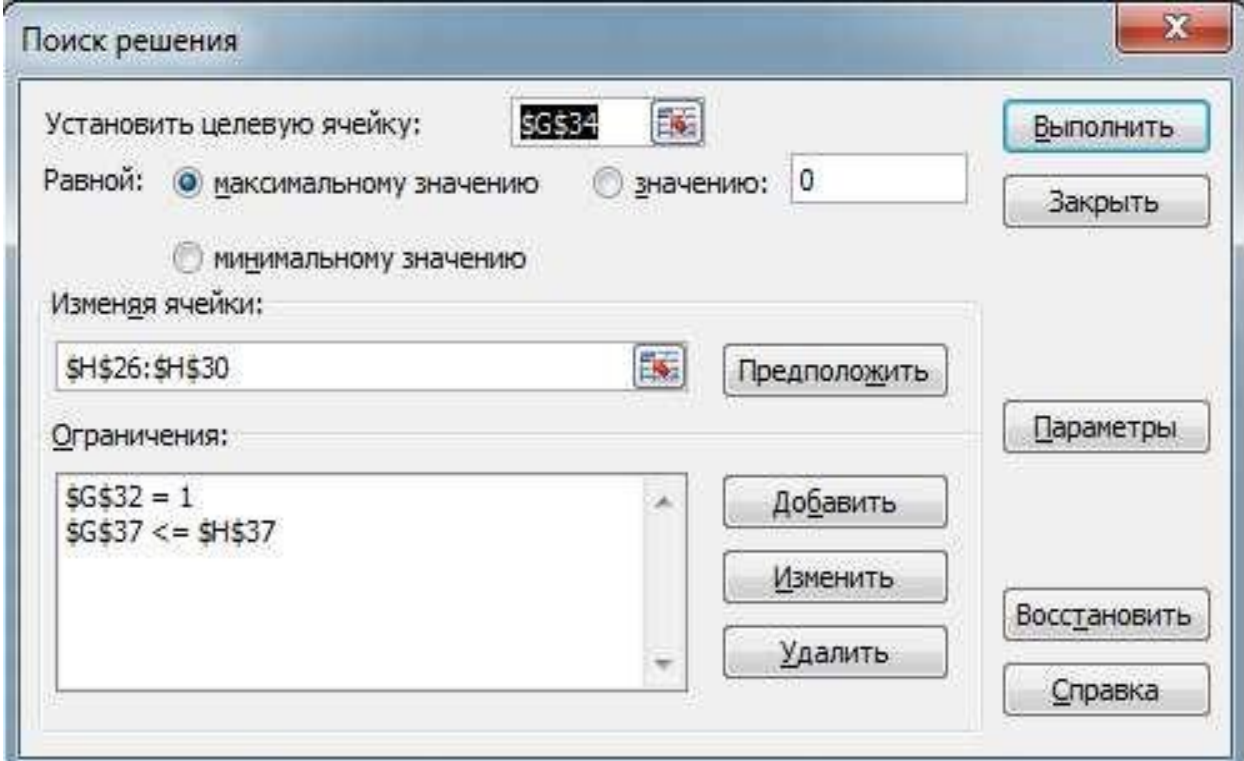

Рис. 5.9. **Результат заповнення вікна надбудови "Пошук рішення"**

#### Отриманий оптимальний план наведений на рис. 5.10.

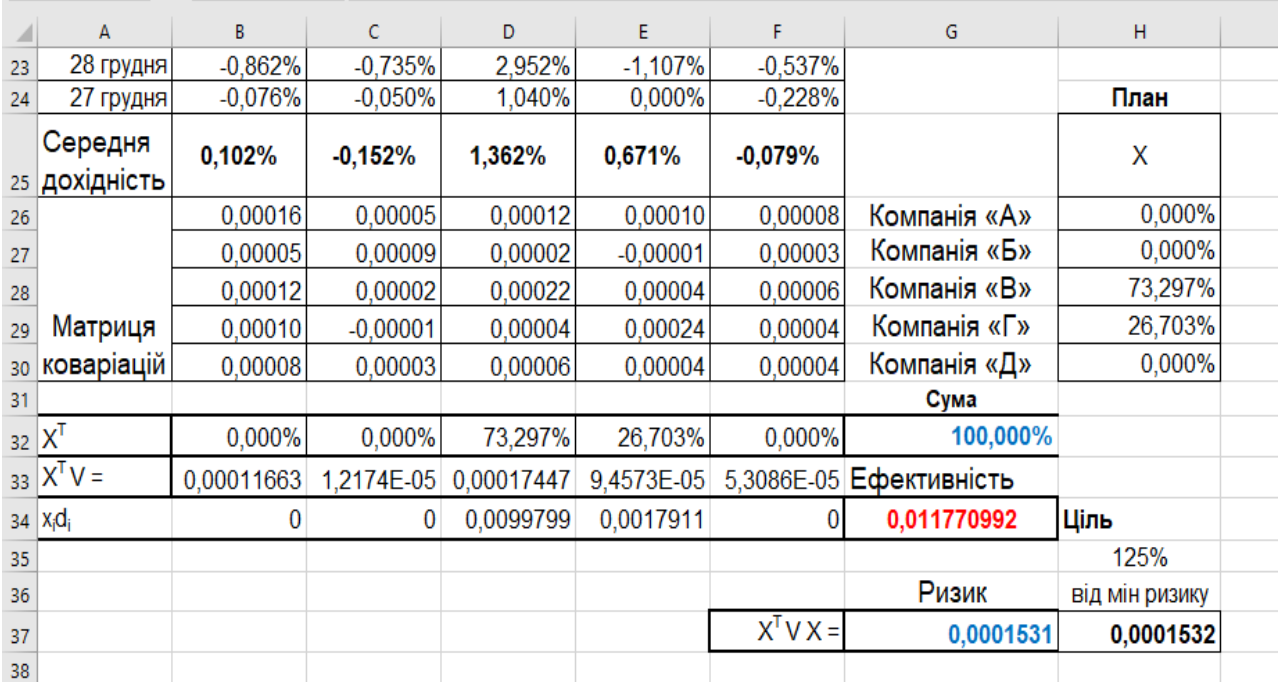

Рис. 5.10. **Оптимальний план**

Таким чином, для максимізації ефективності капітал необхідно розподілити між цінними паперами так: найбільшу частку – 73,3 % – вкласти в акції компанії "В", решту капіталу – 26,7 % – вкласти в акції компанії "Г". В акції компанії "А", компанії "Б" та компанії "Д" у цьому випадку вкладати капітал не потрібно.

**4. Ризиковано-ефективна модель.** Наведені моделі Марковіца в обмеженнях використовують заздалегідь визначені рівні ризику та дохідності. Ці моделі залежать від знань і думок експертів ринку цінних паперів і не дають гравцю ринку відповідь на найголовніше запитання, в яку ж гру грати – ризиковану (прибуткову) або неризиковану (малодохідну). Для подолання цього протиріччя була запропонована ризиковано-прибуткова модель, яка дозволяє не розмірковувати над проблемою визначення допустимого рівня ризику для кожного портфеля і має такий вигляд:

$$
f(x_i) = \frac{\sqrt{\sum_i x_i^2 v_i^2} + \sum_i \sum_j x_i x_j v_{ij}}{\sum_i x_i d_i} \rightarrow min,
$$

$$
\sum_{i} x_i = 1; \qquad \forall x_i \ge 0,
$$

де  $v_i$  – варіація дохідності цінних паперів *і*-го виду;

 $v_{ij}$  – коваріація дохідності цінних паперів *і*-го і *ј*-го видів.

Цільову функцію в матричній формі записати як:

$$
f = \frac{\sqrt{X^2 V_i^2} + X^T V_{ij} X}{X \overline{D}},
$$

де  $V_i^2$  – матриця варіацій дохідностей цінних паперів, яку знайдемо за допомогою функції ДИСП.

Інші позначення та функції ті ж, що і в попередніх моделях. Отриманий оптимальний план наведений на рис. 5.11.

|    | А                    | B           | c           | D           | E                     | F                      | G            | H      |
|----|----------------------|-------------|-------------|-------------|-----------------------|------------------------|--------------|--------|
| 22 | 08 січня             | 2.923%      | 1,450%      | 2.734%      | 2.425%                | 1,220%                 |              |        |
| 23 | 28 грудня            | $-0.862%$   | $-0.735%$   | 2.952%      | $-1,107%$             | $-0,537%$              |              |        |
| 24 | 27 грудня            | $-0.076%$   | $-0.050%$   | 1.040%      | 0.000%                | $-0,228%$              |              | План   |
|    | Середня              | 0,102%      | $-0,152%$   | 1,362%      | 0,671%                | $-0,079%$              |              | X      |
| 25 | дохідність           |             |             |             |                       |                        |              |        |
| 26 |                      | 0,00016     | 0,00005     | 0.00012     | 0,00010               | 0,00008                | Компанія «А» | 3,94%  |
| 27 |                      | 0,00005     | 0,00009     | 0,00002     | $-0,00001$            | 0,00003                | Компанія «Б» | 0,00%  |
| 28 |                      | 0,00012     | 0,00002     | 0,00022     | 0,00004               | 0,00006                | Компанія «В» | 80,27% |
| 29 | Матриця              | 0,00010     | $-0,00001$  | 0,00004     | 0,00024               | 0,00004                | Компанія «Г» | 15,79% |
| 30 | коваріацій           | 0,00008     | 0,00003     | 0.00006     | 0.00004               | 0,00004                | Компанія «Д» | 0,00%  |
| 31 |                      |             |             |             |                       |                        | Сума         |        |
| 32 | $X^{\mathsf{T}}$     | 3,940%      | 0,000%      | 80,270%     | 15.790%               | 0,000%                 | 100,000%     |        |
| 33 | $X^{\mathsf{T}} V =$ | 0,000120533 | 1,70417E-05 | 0,000190399 | 7,49615E-05           | 5,5661E-05             |              |        |
| 34 | $V_i^2$ =            | 0.000201583 | 0.000107217 | 0.000141834 | 0.000362937 6.105E-05 |                        | Сума         |        |
| 35 | $X^2V^2=$            | 3,12929E-07 | 0           | 9,13875E-05 | 9,04889E-06           | $\bf{0}$               | 0,000100745  |        |
| 36 |                      |             |             |             |                       |                        | Ефективність |        |
| 37 | $x_i d_i =$          | 4,00666E-05 | $\bf{0}$    | 0,01092932  | 0.001059109           | $\bf{0}$               | 0,012028226  |        |
| 38 |                      |             |             |             |                       |                        | Ризик        |        |
| 39 | Ціль                 | 0,848553532 |             |             |                       | $X^{\mathsf{T}} V X =$ | 0,0001694    |        |
| 40 |                      |             |             |             |                       |                        |              |        |
| A1 |                      |             |             |             |                       |                        |              |        |

Рис. 5.11. **Оптимальний план**

Таким чином, застосування ризиковано-прибуткової моделі дозволило визначити склад оптимального портфеля Марковіца. Так, найбільшу частку капіталу – 80,27 % – потрібно вкласти в акції компанії "В", 15,79 % капіталу – в акції компанії "В", решту капіталу – 3,94 % – вкласти в акції компанії "В". В акції компанії "В" та компанії "В" у цьому випадку також вкладати капітал не потрібно.

**5. Оптимальний портфель за моделлю Тобіна.** Вплив "портфельної теорії" Марковіца значно посилився після появи робіт Дж. Тобіна. Дж. Тобін зауважив, що ринковий портфель, тобто сукупність усіх наявних у даний момент у інвесторів цінних паперів, є ефективним. Більш того, будь-яка комбінація ринкового портфеля з безризиковим активом дає знову ефективний портфель, який має менший ризик, хоча і з меншим очікуваним доходом. Тобін запропонував включити в аналіз безризикові активи, наприклад державні облігації. Тому моделі оптимального портфеля Тобіна відрізняються від моделей оптимального портфеля Марковіца лише наявністю безризикових паперів.

Модель оптимального портфеля Тобіна, яка забезпечує мінімальний ризик і задану ефективність, має такий вигляд:

$$
\begin{cases} \sum_{i} \sum_{j} x_{i} x_{j} v_{ij} \rightarrow \min \\ x_{0} m_{0} + \sum_{i} x_{i} d_{i} = m_{p} \\ x_{0} + \sum_{i} x_{i} = 1, \ x_{i} \ge 0 \end{cases}
$$

де  $m_0$  – ефективність безризикових паперів;

 $x_0$  – частка капіталу, вкладена в безризикові папери;

 $x_i$ ,  $x_i$  – частка капіталу, вкладена в цінні папери *і*-го і *ј*-го видів;

 $d_i$  – математичне сподівання (середнє арифметичне) дохідності *і*-го цінного паперу;

 $v_{ij}$  – кореляційний момент між ефективністю паперів *і*-го і *ј*-го видів.

Оптимальний портфель Тобіна максимальної ефективності й заданого (прийнятного) ризику можна подати у вигляді:

$$
\begin{cases} x_0 m_0 + \sum_i x_i d_i \to max \\ \sum_i \sum_j x_i x_j v_{ij} = r_p \\ x_0 + \sum_i x_i = 1, \ x_i \ge 0 \end{cases}
$$

де *<sup>p</sup>* – заданий ризик портфеля.

Розрахункові формули та методи вирішення аналогічні формулам завдання формування оптимального портфеля цінних паперів Марковіца, що наведені.

# <span id="page-90-0"></span>**Лабораторна робота 6. Моделювання оцінювання схильності підприємства до банкрутства**

**Мета** – закріплення теоретичного й практичного матеріалу за темою "Моделі антикризового управління підприємством", набуття навичок побудови моделей оцінювання довгострокових активів САРМ у середовищі *MS Excel*.

**Завдання. Початкові дані.** Котирування цінних паперів Ощадбанку України та значення індексу ПФТС за період з 23.01 до 10.02 задані в табл. 6.1.

Таблиця 6.1

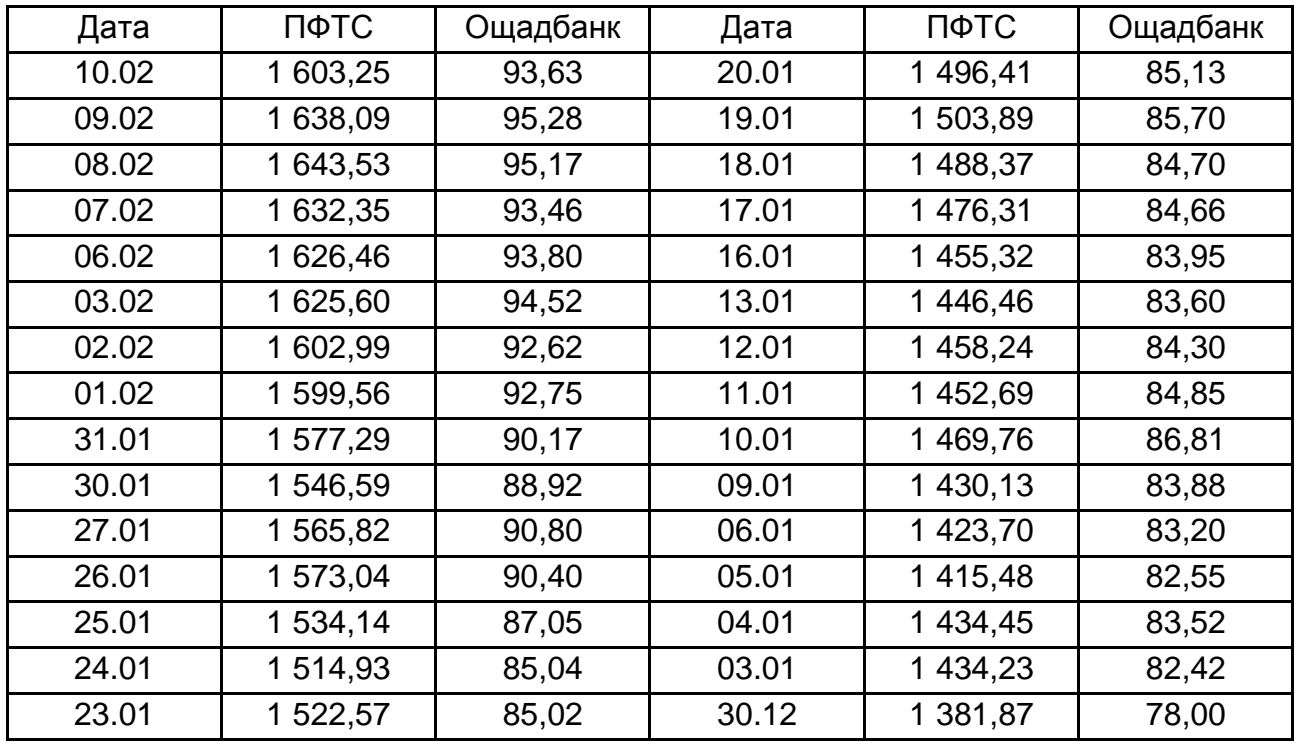

### **Вихідні дані**

Безризикова дохідність, заснована на ставках трирічних державних облігацій, дорівнює 8 %.

Дохідність індексу ПФТС за рік склала 9,81 %.

**Необхідно:** з використанням програми *MS Excel*:

1) обчислити норму прибутковості для Ощадбанку України;

2) розрахувати справедливу норму прибутковості для Ощадбанку України, зробити висновки.

### **Методичні рекомендації до виконання завдання**

**1. Основні поняття.** CAPM (з англ. *модель ціноутворення активів*) – модель оцінювання фінансових активів. Модель використовують для того, щоб визначити необхідний рівень прибутковості активу, який передбачається додати до вже існуючого добре диверсифікованого портфеля з урахуванням ринкового ризику цього активу. Модель оцінювання капітальних активів допомагає визначити справедливу прибутковість цінного паперу ґрунтуючись на її ризику.

Чим більше ризик, тим більше прибутковість. За допомогою моделі САРМ, якщо відомий потенційний ризик цінного паперу, можна прогнозувати норму прибутковості. І навпаки, якщо відома прибутковість, то можна обчислити ризик.

Оскільки будь-яка акція має свій ступінь ризику, цей ризик необхідно покрити прибутковістю, щоб інструмент залишився привабливим. Згідно з моделлю оцінювання довгострокових активів, норма прибутковості будь-якого фінансового інструмента (наприклад акції) складається з двох частин: безризикового та преміального доходів.

Іншими словами, будь-який прибуток від акції містить безризиковий прибуток (часто розраховують за ставками державних облігацій) і ризиковий прибуток, який відповідає ступеню ризику даного паперу. Якщо показники дохідності перевищують показники ризику, то інструмент приносить більше прибутку, ніж належить за умови ступеня ризику. І навпаки, якщо показники ризику опинилися вище дохідності, то інвестору такий інструмент не потрібний.

Модель оцінювання капітальних активів має такий вигляд:

$$
E(r_i) = r_f + \beta_i (E(r_m) - r_f),
$$

де  $\overline{E}(\bar{r}_i)$  – очікувана ставка дохідності на довгостроковий актив;

 $r_f$  – безризикова ставка дохідності;

 $E(r_m)$  – очікувана ринкова ставка дохідності;

 $E(r_m) - r_f$  – премія за ризик вкладення в акції, дорівнює різниці ставок ринкової та безризикової дохідностей;

 $\beta_i$  – коефіцієнт чутливості активу до змін ринкової прибутковості  $r_m$ .

Слід розглянути кожну складову формули моделі оцінювання довгострокових активів.

Очікувана норма дохідності – це той прибуток, який інвестор чекає від фінансового інструмента.

Безризиковий дохід – це та частина доходу, яка закладена в усі інвестиційні інструменти. Безризиковий дохід вимірюють, як правило, за ставками державних облігацій, тому що ті практично без ризику. На заході безризиковий дохід дорівнює приблизно 4 – 5 %, в Україні – 7 – 10 %.

Загальна прибутковість ринку – це норма прибутковості індексу даного ринку. У США таким би виступив індекс S & P 500, в Україні – індекс ПФТС.

Бета  $(\beta)$  – спеціальний коефіцієнт, який вимірює ризикованість інструмента.  $\beta$ -коефіцієнт визначають як коваріацію дохідності активу  $(r_i)$  з прибутковістю всього ринку  $(r_m)$  відносно дисперсії дохідності всього ринку  $\sigma^2(r_m)$ :

$$
\beta_i = \frac{cov(r_i, r_m)}{\sigma^2(r_m)}.
$$

Бета-коефіцієнт для ринку в цілому завжди дорівнює одиниці. Бетакоефіцієнт акції є мірою ринкового ризику акції, показуючи мінливість дохідності акції до прибутковості на ринку в середньому (застосовують для оцінювання ризику вкладень у цінні папери).

У той час, як попередні елементи моделі САРМ прості, зрозумілі, і знайти їх досить просто, то  $\beta$  знайти не так просто; безкоштовні фінансові сервіси не надають  $\beta$  компаній.

Отже, якщо відомо хоча б 3 із 4 елементів формули моделі оцінювання довгострокових активів, можна обчислити бракуючий за допомогою простих алгебраїчних маніпуляцій.

**2. Побудова моделі оцінювання довгострокових активів САРМ.** Обчислити дохідність для ПФТС і Ощадбанку так, як це було зроблено у попередній лабораторній роботі. Фрагмент таблиці з вихідними даними та результати обчислень дохідності наведені на рис. 6.1.

| E<br>D <sub>3</sub><br>$\overline{\phantom{a}}$ |       | $\times$ | fx    | $=$ B3/B2-1 |                              |
|-------------------------------------------------|-------|----------|-------|-------------|------------------------------|
| ◢                                               | А     | B        | C     | D           | E                            |
| 1                                               | Дата  | ПФТС     |       |             | Ощадбанк ПФТС-Д   Ощадбанк-Д |
| 2                                               | 10.02 | 603,25   | 93,63 |             |                              |
| 3                                               | 09.02 | 1638,09  | 95,28 | 2,17%       | 1,76%                        |
| 4                                               | 08.02 | 1643,53  | 95,17 | 0,33%       | $-0,12%$                     |
| 5                                               | 07.02 | 632,35   | 93,46 | $-0,68%$    | $-1,80%$                     |
| 6                                               | 06.02 | 626,46   | 93,8  | $-0,36%$    | 0,36%                        |
|                                                 | 03.02 | 625,60   | 94,52 | $-0.05%$    | 0,77%                        |

Рис. 6.1. **Фрагмент таблиці з вихідними даними**

Обчислити норму прибутковості для Ощадбанку України.

Бета-коефіцієнт – це кут нахилу прямої з лінійного рівняння типу  $y = a_0 + a_1 x$ , тобто  $\beta = a_1$ . ця пряма лінія – є прямою лінією регресії двох масивів даних: дохідності індексу та акції. Побудувати її за допомогою функції LINEST(E3:E31;D3:D31;ІСТИНА;ІСТИНА). Результати побудови наведено на рис. 6.2.

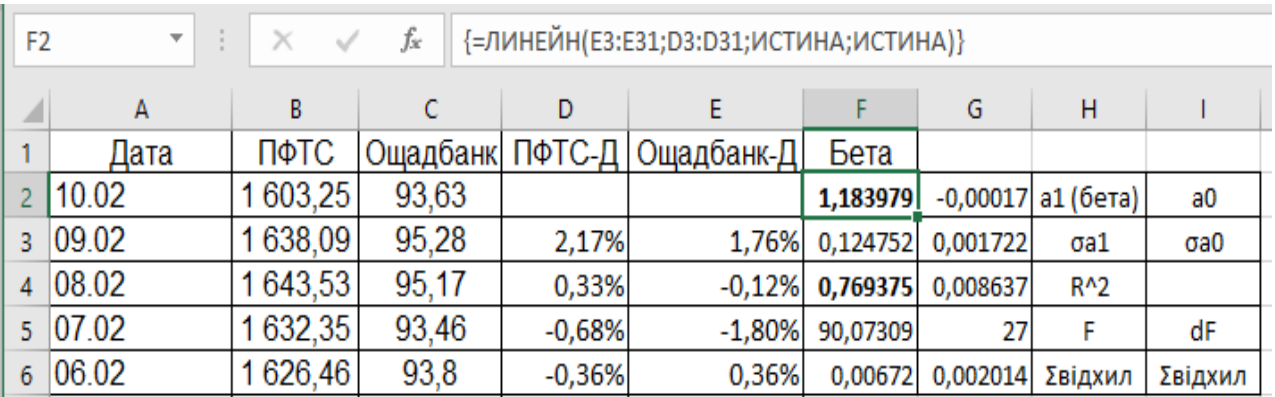

## Рис. 6.2. **Результат побудови лінійної функції**

Для Ощадбанку  $\beta$  дорівнює 1,18.

Значення коефіцієнта детермінації  $R^2$  показує наскільки зміна індексу рухає ціну акції. У цьому випадку акція Ощадбанку сильно залежить від індексу ПФТС, оскільки коефіцієнт кореляції дорівнює 0,77, що підтверджує і графічне зображення, наведене на рис. 6.3.

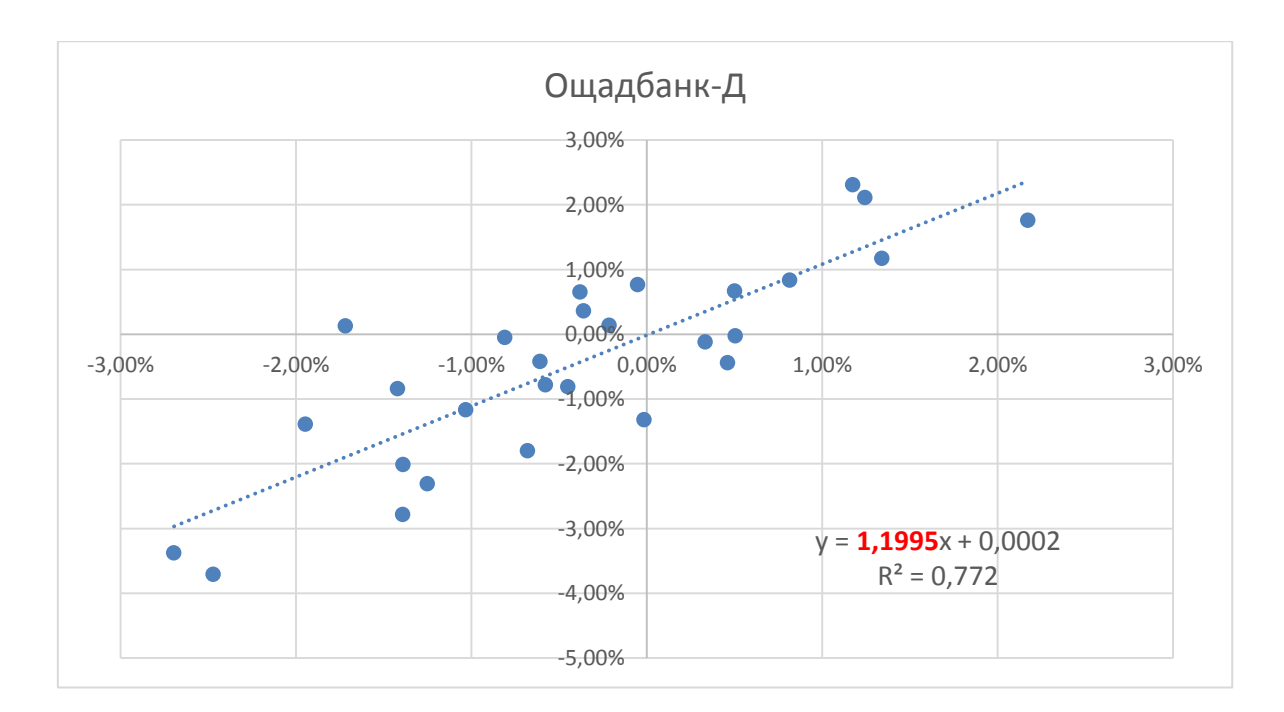

Рис. 6.3. **Графік лінійної функції**

Модель оцінювання довгострокових активів допоможе розрахувати справедливу норму прибутковості акції Ощадбанку України за допомогою таких вихідних даних:

 $r_f$  – безризиковий дохід = 8 %;

 $E(r_m)$  – дохідність, індекс ПФТС = 9,81 %;

 $\beta$  – спеціальний коефіцієнт бета для СБ = 1.18.

$$
E(r_i) = r_f + \beta_i (E(r_m) - r_f) = 8 + 1,18(9,81 - 8) = 8 + 2,14 = 10,14
$$
 (%).

Виходить, що справедлива норма дохідності акції Ощадбанку повинна скласти 10,14 %, з яких 8 % – це безризиковий дохід, і 2,14 % – компенсація ризику. А насправді, акція Ощадбанку принесла своїм акціонерам 8,21 %, що говорить про те, що акція Ощадбанку не дуже приваблива, з точки зору відношення прибутку до ризику.

У даних висновках є велика ймовірність похибки, оскільки для порівняння даних дохідності СБ й індексу ПФТС взята маленька вибірка: всього місяць.

# **Рекомендована література**

### **Основна**

<span id="page-95-1"></span><span id="page-95-0"></span>1. Зайцев О. В. Фінансова математика : підручник / О. В. Зайцев. – Суми : Сумський державний університет, 2022. – 610 с. – Режим доступу : http://surl.li/glqqm.

2. Панасенко О. В. Фінансова математика [Електронний ресурс] : навч. посіб. / О. В. Панасенко, С. В. Прокопович ; Харківський національний економічний університет ім. С. Кузнеця. – Харків : ХНЕУ ім. С. Кузнеця, 2017. – 263 с. : іл. – Бібліогр.: С. 261–263. – Режим доступу : http:// surl.li/argnt[.](http://repository.hneu.edu.ua/handle/123456789/21020%202)

3. Хадарцев О. В. Портфельні теорії управління фінансовими інвестиціями: навчальний посібник для студентів спеціальності 076 "Підприємництво, торгівля та біржова діяльність" / О. В. Хадарцев. – Полтава : ПолтНТУ, 2018. – 94 с. – Режим доступу : [https://dut.edu.ua/uploads/l\\_](https://dut.edu.ua/uploads/l_%202086_70883814.pdf)  [2086\\_70883814.pdf.](https://dut.edu.ua/uploads/l_%202086_70883814.pdf)

4. Фінансова математика та елементи актуарної математики: Навчальний посібник [Електронний ресурс] : навч. посіб. для студ. спеціальності 111 "Математика", спеціалізації "Страхова та фінансова математика" / І. І. Голіченко, О. І. Клесов, О. А. Тимошенко ; КПІ ім. Ігоря Сікорського. – Київ : КПІ ім. Ігоря Сікорського, 2019. – 104 с. – Режим доступу : https:// fpk.in.ua/images/biblioteka/3bac\_finan/golichenko2019timoshenko.pdf.

### **Додаткова**

<span id="page-95-2"></span>5. Лойко В. В. Забезпечення фінансової спроможності об'єднаних територіальних громад / В. В. Лойко, В. О. Величко, А. В. Маринів, Т. В. Стешенко // Збірник наукових праць "Фінансово-кредитна діяльність: проблеми теорії та практики". – Т. 2. – № 33. – 2020. – С. 194–204.

6. Клебанова Т. С. Побудова інтегральних показників соціально-економічного розвитку країни (регіону) / Т. С. Клебанова, О. О. Рудаченко, О. В. Панасенко // Приазовський економічний вісник. Електронний науковий журнал. Вип. 2(25). 2021. – С. 19–23. – Режим доступу : http://pev.kpu. zp.ua/journals/2021/2\_25\_ukr/6.pdf.

7.Чаговець Л. О. Нейронечітке моделювання оцінки загрози фінансової кризи підприємства / Л. О. Чаговець, О. В. Панасенко // Вісник Хмельницького національного університету. Економічні науки. – 2017. – № 1. – С. 182–185. – Режим доступу :<http://www.repository.hneu.edu.ua/>handle /123456789/17610.

# **Інформаційні ресурси**

<span id="page-96-0"></span>8. Державна служба фінансового моніторингу України. Офіційний сайт. – Режим доступу : https://fiu.gov.ua/.

9. Національний банк України. Офіційний сайт. – Режим доступу : [https://bank.gov.ua/.](https://bank.gov.ua/)

10.Персональна навчальна система "Моделювання фінансових процесів" [Електронний ресурс] / О. В. Панасенко, С. В. Прокопович. – Режим доступу : [https://pns.hneu.edu.ua/course/view.php?id=8110.](https://pns.hneu.edu.ua/course/view.php?id=8110)

11. Про інвестиційну діяльність: Закон України [Електронний ресурс]. – Режим доступу : [https://zakon.rada.gov.ua/laws/show/1560-12#Text.](https://zakon.rada.gov.ua/laws/show/1560-12#Text)

12.Про інноваційну діяльність: Закон України № 4-ІV від 04.07.2002 р. [Електронний ресурс]. – Режим доступу : [https://zakon.rada.gov.ua/laws/show](https://zakon.rada.gov.ua/laws/show%20/40-15#Text)  [/40-15#Text.](https://zakon.rada.gov.ua/laws/show%20/40-15#Text)

# **Зміст**

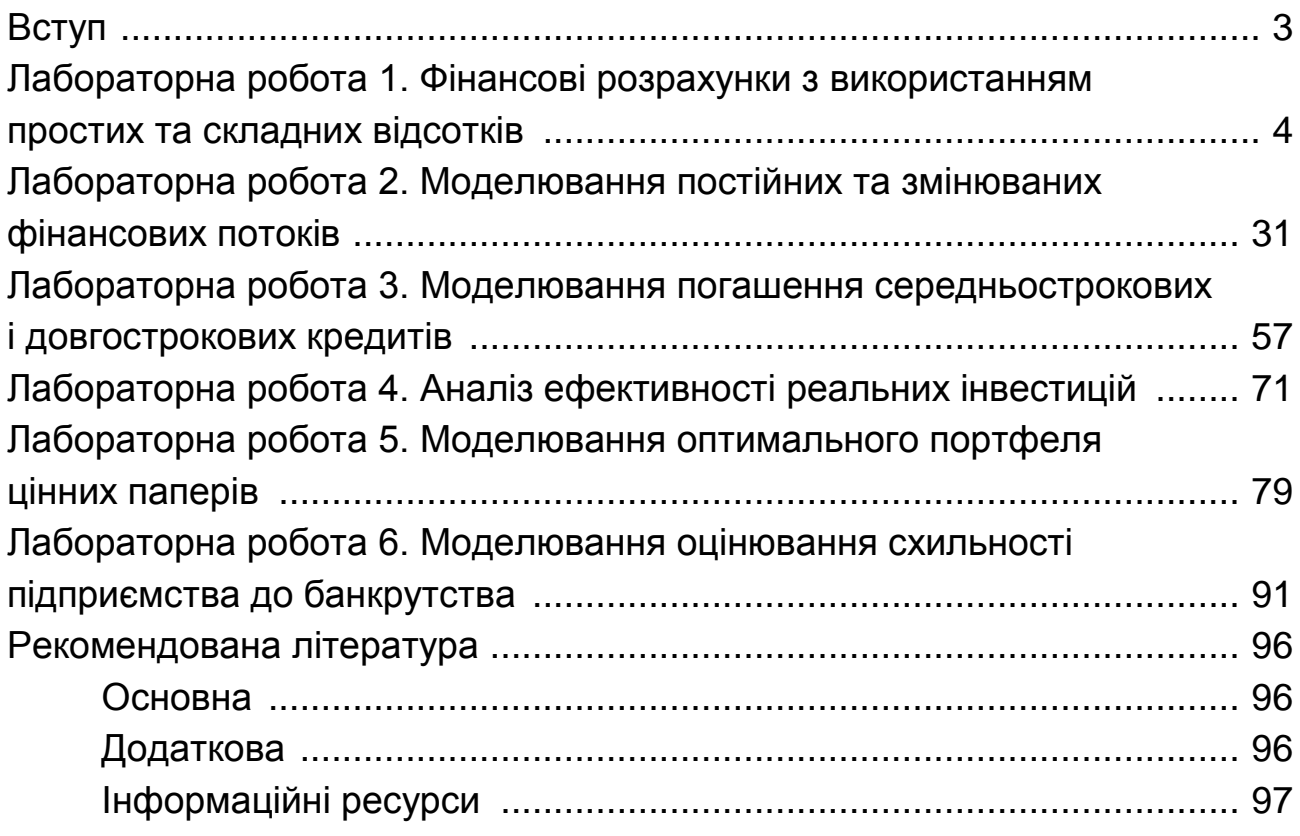

НАВЧАЛЬНЕ ВИДАННЯ

# **МОДЕЛЮВАННЯ ФІНАНСОВИХ ПРОЦЕСІВ**

**Методичні рекомендації до лабораторних робіт для студентів спеціальності 124 "Системний аналіз" освітньої програми "Управління складними системами" першого (бакалаврського) рівня**

*Самостійне електронне текстове мережеве видання*

Укладачі: **Панасенко** Оксана Володимирівна **Прокопович** Світлана Валеріївна

Відповідальний за видання *Л. С. Гур'янова*

Редактор *В. О. Дмитрієва*

Коректор *В. Ю. Труш*

План 2023 р. Поз. № 98 ЕВ. Обсяг 99 с.

Видавець і виготовлювач – ХНЕУ ім. С. Кузнеця, 61166, м. Харків, просп. Науки, 9-А

*Свідоцтво про внесення суб'єкта видавничої справи до Державного реєстру ДК № 4853 від 20.02.2015 р.*